คลังข้อมูลและระบบสนับสนุนการตัดสินใจสำหรับการขนส่งทางอากาศของประเทศไทย

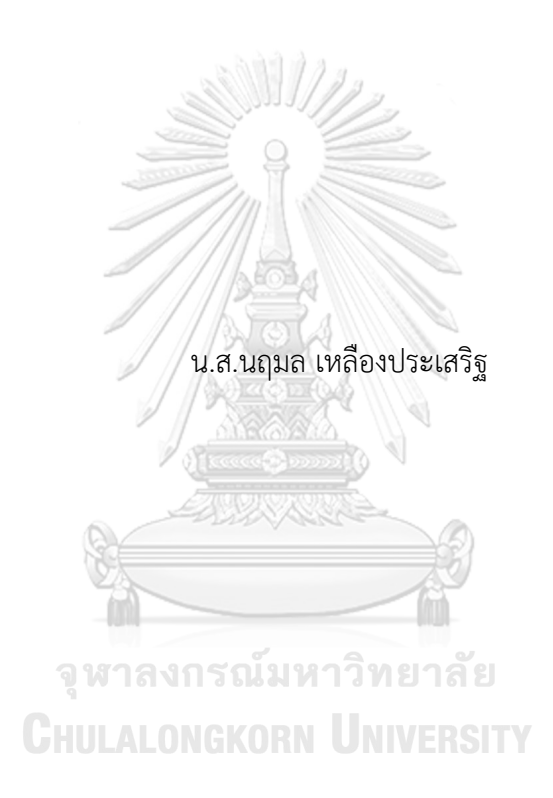

สารนิพนธ์นี้เป็นส่วนหนึ่งของการศึกษาตามหลักสูตรปริญญาวิทยาศาสตรมหาบัณฑิต สาขาวิชาเทคโนโลยีสารสนเทศทางธุรกิจ คณะพาณิชยศาสตร์และการบัญชี จุฬาลงกรณ์มหาวิทยาลัย ปีการศึกษา 2565 ลิขสิทธิ์ของจุฬาลงกรณ์มหาวิทยาลัย

Data Warehouse and Decision Support System for Air Transport of Thailand

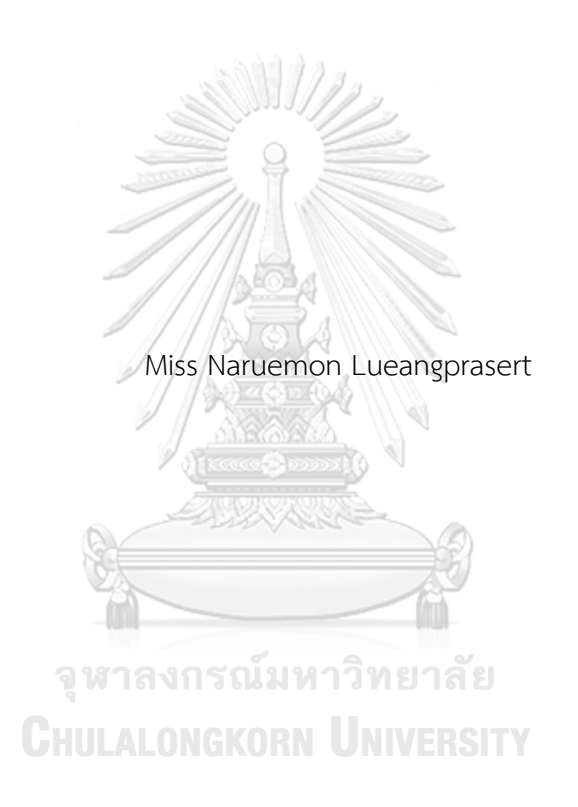

An Independent Study Submitted in Partial Fulfillment of the Requirements for the Degree of Master of Science in Information Technology in Business FACULTY OF COMMERCE AND ACCOUNTANCY Chulalongkorn University Academic Year 2022 Copyright of Chulalongkorn University

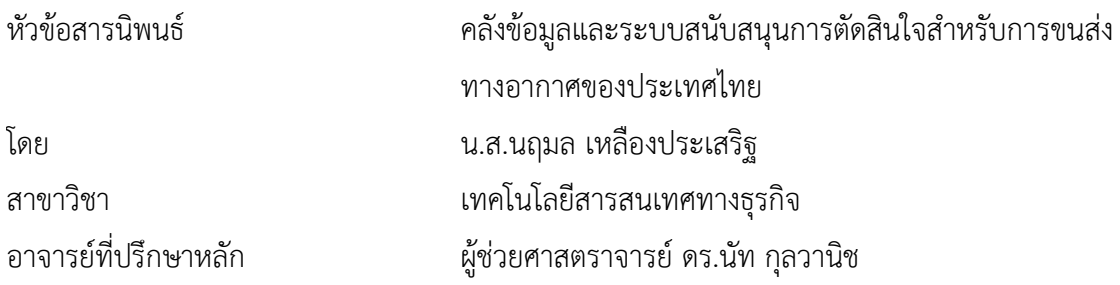

คณะพาณิชยศาสตร์และการบัญชี จุฬาลงกรณ์มหาวิทยาลัย อนุมัติให้นับสารนิพนธ์ฉบับนี้เป็น ส่วนหนึ่งของการศึกษาตามหลักสูตรปริญญาวิทยาศาสตรมหาบัณฑิต

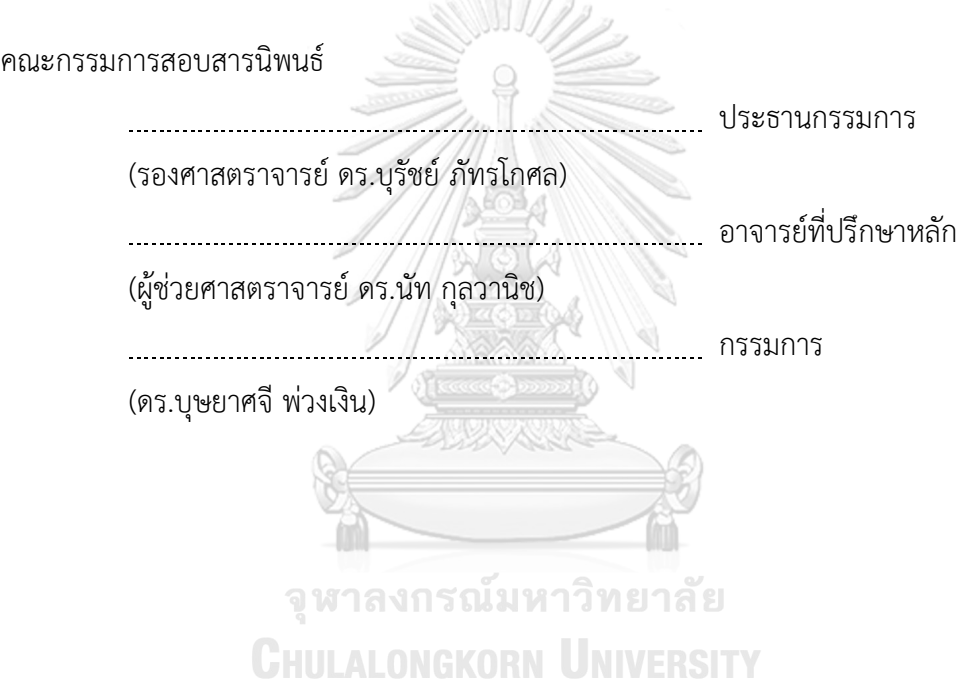

นฤมล เหลืองประเสริฐ : คลังข้อมูลและระบบสนับสนุนการตัดสินใจสำหรับการขนส่ง ทางอากาศของประเทศไทย. ( Data Warehouse and Decision Support System for Air Transport of Thailand) อ.ที่ปรึกษาหลัก : ผศ. ดร.นัท กุลวานิช

้อุตสาหกรรมการบิน เป็นหนึ่งในอุตสาหกรรมระดับโลก เป็นตัวแปรสำคัญในการ ขับเคลื่อนเศรษฐกิจของประเทศ ที่เชื่อมโยงผู้คน วัฒนธรรม และธุรกิจต่างๆ ทั่วทั้งทวีปเข้าไว้ ด้วยกัน และจากสถานการณ์การเติบโตของอุตสาหกรรมการบินทั่วโลกที่มีแนวโน้มสูงขึ้นตามการ ้เติบโตของเศรษฐกิจโลกตลอดหลายทศวรรษที่ผ่านมา อุตสาหกรรมการบินจึงจำเป็นต้องให้ ความสำคัญในการนำระบบบริหารจัดการเทคโนโลยีสารสนเทศมาช่วยในการตัดสินใจ ผ่านการ แลกเปลี่ยน แบ่งปัน และบูรณาการข้อมูลร่วมกัน เพื่อให้ผู้มีส่วนได้เสียในอุตสาหกรรมการบิน (Aviation Stakeholders) มองเห็นภาพรวม ความเชื่อมโยง และสถานการณ์ต่างๆ ที่เกิดขึ้นกับ อุตสาหกรรมการบิน เพื่อหาแนวทางการบริหารจัดการองค์กรให้เป็นไปตามกลยุทธ์และบรรลุ เป้าหมายขององค์กร และเป็นการส่งเสริมอุตสาหกรรมการบินไทยให้ทัดเทียมกับนานาชาติ

โครงการ "คลังข้อมูลและระบบสนับสนุนการตัดสินใจสำหรับการขนส่งทางอากาศของ ประเทศไทย" ประกอบด้วย 5 ระบบหลัก ประกอบด้วย ระบบวิเคราะห์การขนส่งทางอากาศของ โลก ระบบวิเคราะห์การขนส่งทางอากาศของประเทศไทย ระบบวิเคราะห์ส่วนแบ่งทางการตลาด ของสายการบินและเส้นทางบิน ระบบวิเคราะห์ค่าโดยสารเส้นทางบินภายในประเทศ และระบบ วิเคราะห์การรายงานความปลอดภัยการบินทั่วโลก โดยระบบได้ถูกพัฒนาขึ้นบนฐานข้อมูล Microsoft SQL Server Management Studio 18 แ ล ะ ใช้ โป ร แ ก ร ม Tableau Desktop 2020.4 ในการจัดทำระบบวิเคราะห์และแสดงผลข้อมูล

ระบบสารสนเทศจากโครงการพิเศษนี้จะช่วยให้ผู้บริหารสามารถวิเคราะห์ข้อมูลใน หลากหลายมุมมองได้อย่างถูกต้องและรวดเร็ว นำไปใช้เป็นข้อมูลพื้นฐานประกอบการตัดสินใจใน การด าเนินธุรกิจการบินได้อย่างเหมาะสมและมีประสิทธิภาพ รวมถึงการสร้างประโยชน์โดยรวม และเพิ่มขีดความสามารถในการแข่งขันให้แก่อุตสาหกรรมการบินไทย สาขาวิชา เทคโนโลยีสารสนเทศทางธุรกิจ ลายมือชื่อนิสิต ................................................ ลายมือชื่อ อ.ที่ปรึกษาหลัก ................................

#### # # 6382106226 : MAJOR INFORMATION TECHNOLOGY IN BUSINESS

KEYWORD: Aviation, Air Transport, Airport, Airline

Naruemon Lueangprasert : Data Warehouse and Decision Support System for Air Transport of Thailand. Advisor: Asst. Prof. NAT KULVANICH, Ph.D.

The aviation industry is one of the global industries. It is a key variable in driving the country's economy, connecting peoples, cultures, and businesses across the continent. The growth of the global aviation industry tends to increase in line with the growth of the global economy over the past several decades. Therefore, the aviation industry should be emphasized on implementing information technology management systems in decision-making, through exchanging, sharing, and integrating information mutually. In order to, Aviation Stakeholders can see the big pictures, linkages, and trends of aviation industry to provide the management guidelines in accordance with the strategy and achieve the goals of the organization and promote the Thai aviation industry on the global aviation stage.

The Data Warehouse and Decision Support System for Air Transport of Thailand. Advisor Project consists of 5 main systems, Global Air Transport Analysis System, Thailand Air Transport Analysis System, Airline and Air Route Market Share Analysis System, Domestic Air Route Fare Analysis System and Global Aviation Safety Report Analysis System. The system was developed based on Microsoft SQL Server Management Studio 18 database and used Tableau Desktop 2020.4 to create a system for analyzing and displaying data.

The information generated from this system will assist top management to Field of Study: Information Technology in Student's Signature ...............................  $\frac{a}{b}$  in various perspectives accurately and  $\frac{a}{b}$ efficient aviation business decision making and increase the competitiveness of Academic Year: 2022 Advisor's Signature ..............................Business

ง

#### **กิตติกรรมประกาศ**

โครงการพิเศษ "คลังข้อมูลและระบบสนับสนุนการตัดสินใจสำหรับการขนส่งทางอากาศของ ี ประเทศไทย" ที่ได้พัฒนาขึ้นนี้สำเร็จลุล่วงได้ด้วยดี ด้วยความกรุณาอย่างสูงจาก ผู้ช่วยศาสตราจารย์ ดร. ้นัท กุลวานิช อาจารย์ที่ปรึกษาโครงการ ที่ได้สละเวลาอันมีค่าในการให้คำแนะนำ ปรึกษา และแก้ไข จุดบกพร่องต่างๆ เป็นอย่างดีตลอดมา จนโครงการนี้เสร็จสิ้นโดยสมบูรณ์จึงขอกราบขอบพระคุณเป็น อย่างสูง

ขอขอบพระคุณคณาจารย์ทุกท่าน ที่ได้ประสิทธิ์ประสาทวิชาความรู้ตลอดระยะเวลาใน การศึกษาหลักสูตรวิทยาศาสตรมหาบัณฑิต ทำให้สามารถนำเอาความรู้ที่ได้รับมาประยุกต์ใช้ในการ จัดท าโครงการนี้

ขอขอบพระคุณบิดา มารดา และสมาชิกในครอบครัวอันเป็นที่รักของข้าพเจ้า ที่คอยสนับสนุน และให้กำลังใจด้วยดีเสมอมา

ขอขอบคุณเพื่อนๆ รุ่นพี่ และรุ่นน้อง และเจ้าหน้าที่ที่เกี่ยวข้องในหลักสูตร สำหรับการ ช่วยเหลือในการศึกษาและมิตรภาพที่ดีตลอดมา

สุดท้ายนี้ หากโครงการพิเศษนี้มีข้อบกพร่องประการใด ผู้จัดทำจึงขออภัยมา ณ ที่นี้ และหวัง ว่าโครงการพิเศษนี้จะเป็นประโยชน์ต่อผู้ที่สนใจ และเป็นแนวทางในการพัฒนาระบบที่มีคุณค่าต่อไป

นฤมล เหลืองประเสริฐ

จุฬาลงกรณ์มหาวิทยาลัย **CHULALONGKORN UNIVERSITY** 

# สารบัญ

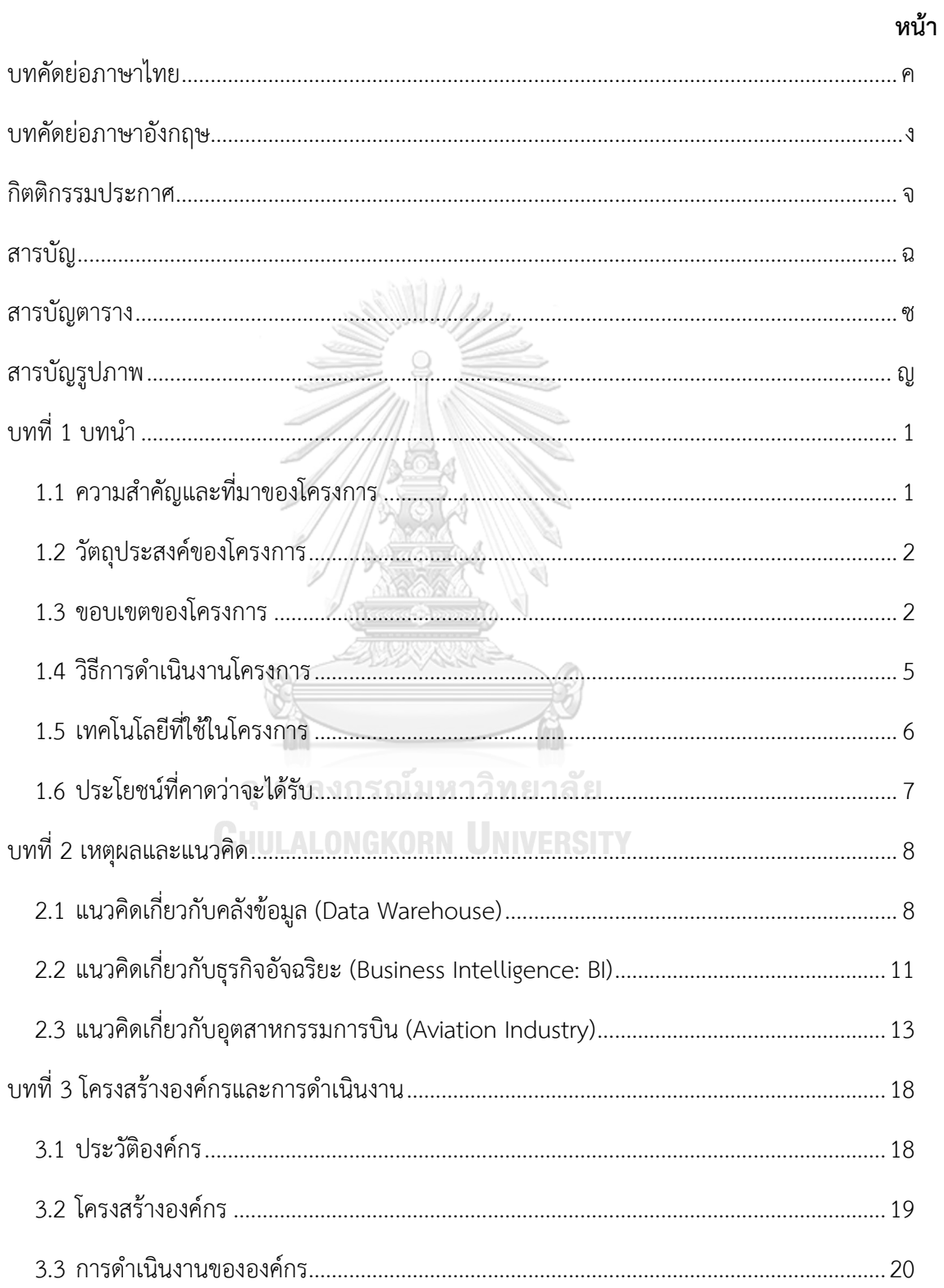

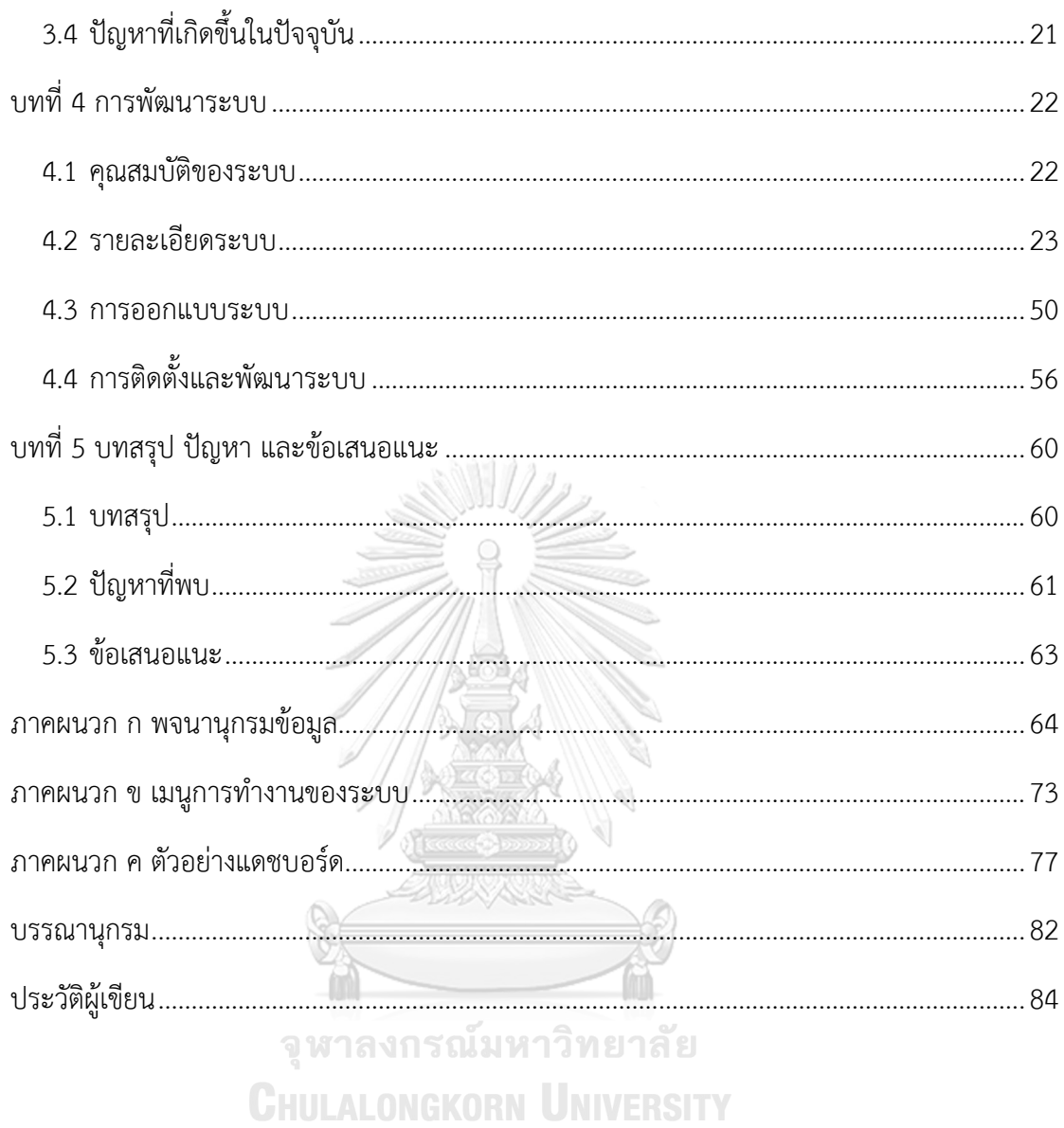

# **สารบัญตาราง**

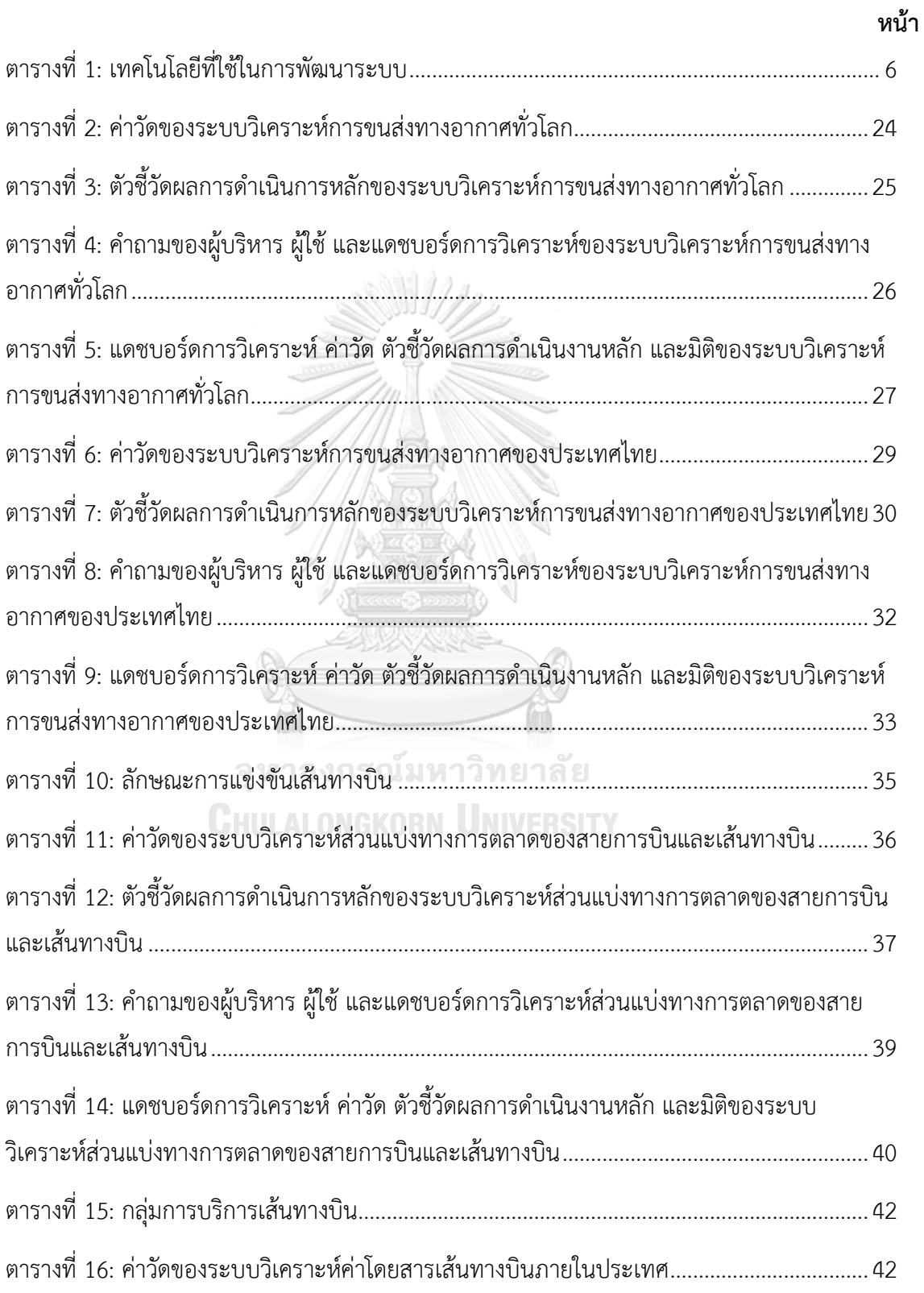

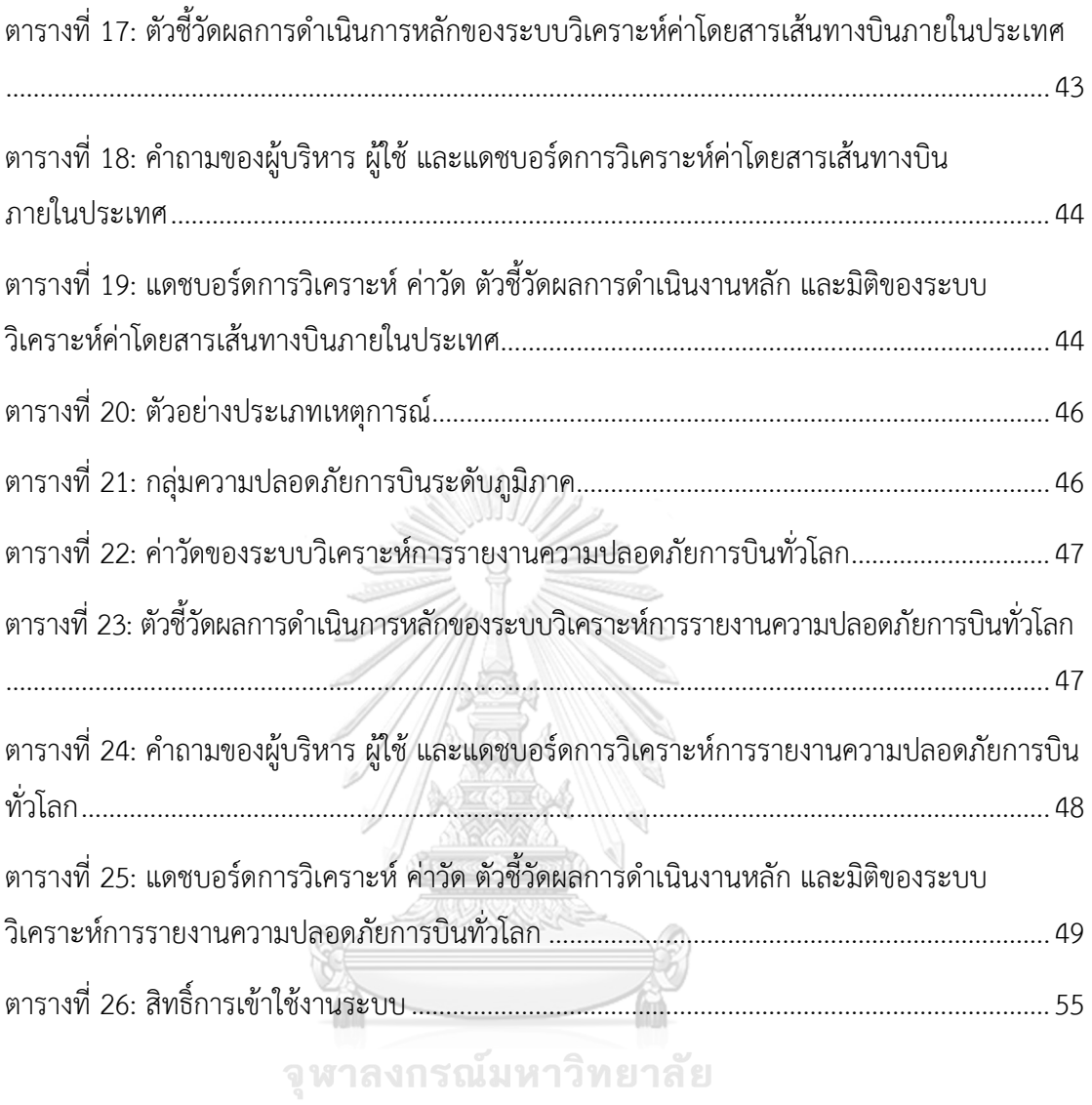

**CHULALONGKORN UNIVERSITY** 

# **สารบัญรูปภาพ**

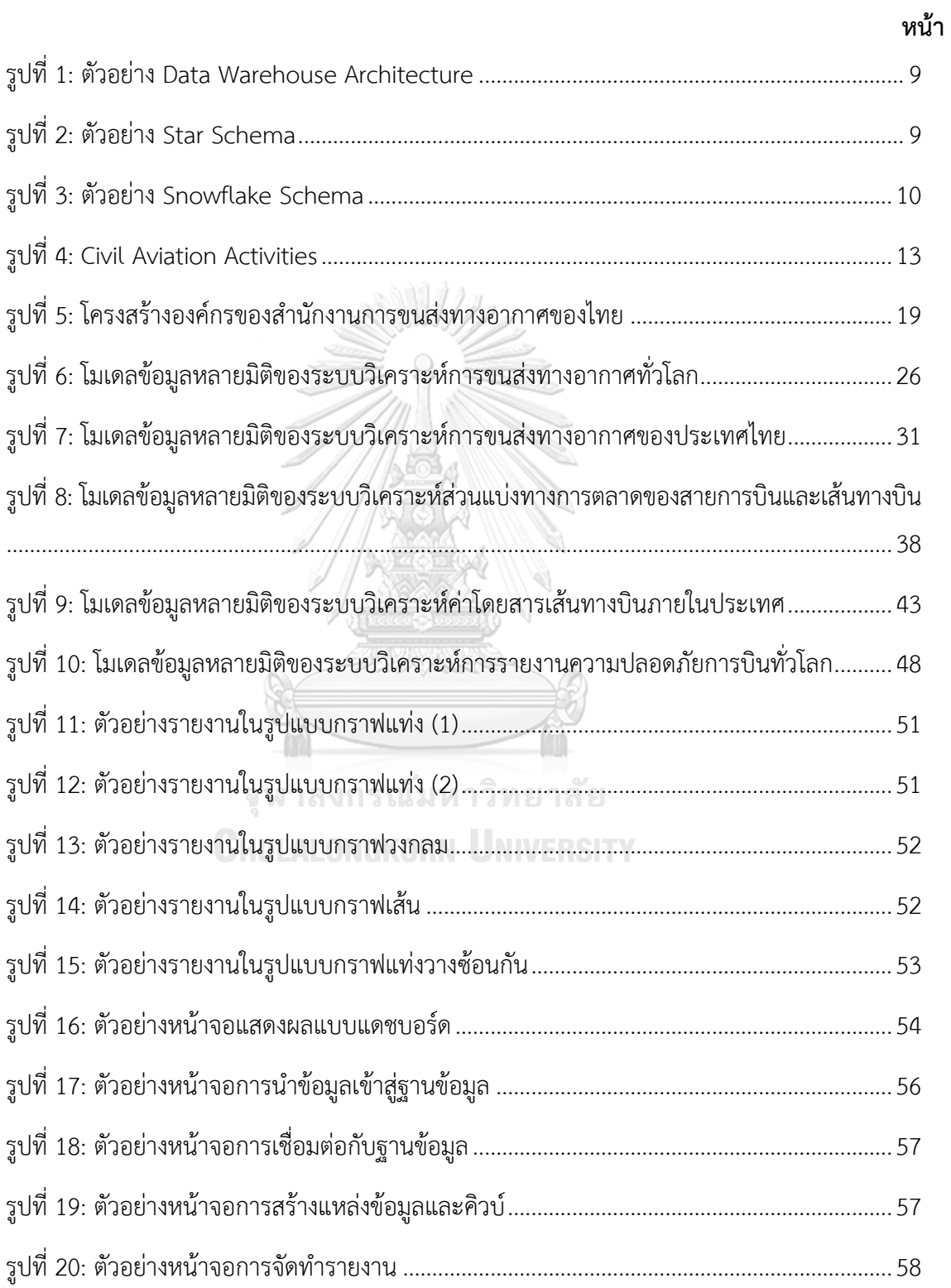

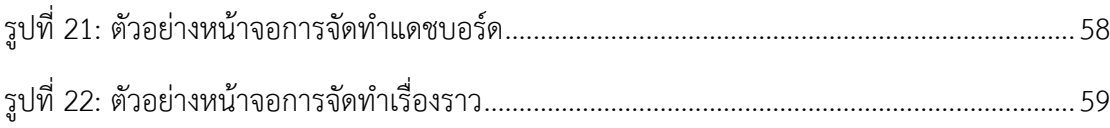

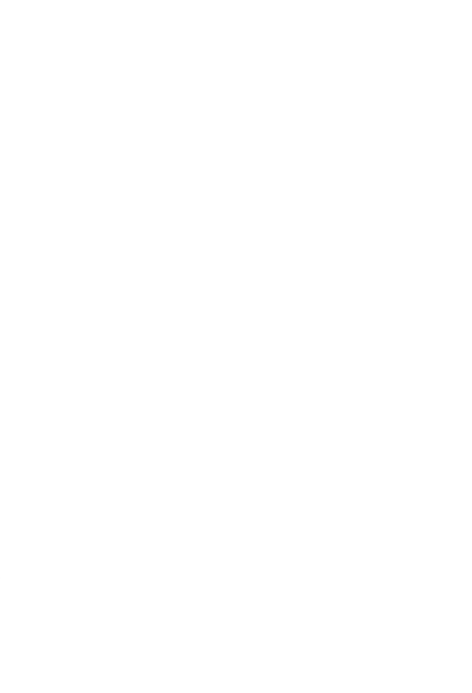

**CHULALONGKORN UNIVERSITY** 

### **บทที่1 บทน า**

้ บทนี้กล่าวถึงความสำคัญและที่มาของโครงการ วัตถประสงค์ของโครงการ ขอบเขตของ โครงการ วิธีการดำเนินงานโครงการ เทคโนโลยีที่ใช้ในการพัฒนาระบบและเทคโนโลยีที่ใช้ในการ ด าเนินงาน ตลอดจนประโยชน์ที่คาดว่าจะได้รับจากโครงการนี้

### **1.1 ความส าคัญและที่มาของโครงการ**

การขนส่งทางอากาศถือเป็น 1 ใน 4 รูปแบบการขนส่งที่ส าคัญและได้รับความนิยม เช่นเดียวกับการขนส่งทางถนน ทางราง และทางน้ำ ดังนั้นอุตสาหกรรมการขนส่งทางอากาศ หรือ **"อุตสาหกรรมการบิน"** จึงเป็นหนึ่งในอุตสาหกรรมระดับโลก เป็นตัวแปรสำคัญในการขับเคลื่อน เศรษฐกิจของประเทศ ที่เชื่อมโยงผู้คน วัฒนธรรม และธุรกิจต่างๆ ทั่วทั้งทวีปเข้าไว้ด้วยกัน รวมทั้ง อุตสาหกรรมการบินยังช่วยสนับสนุนและอำนวยความสะดวกในด้านการค้าและการท่องเที่ยวอีกด้วย

จากสถานการณ์การเติบโตของอุตสาหกรรมการบินทั่วโลกที่มีแนวโน้มสูงขึ้นตามการเติบโต ของเศรษฐกิจโลกตลอดหลายทศวรรษที่ผ่านมา ถึงแม้จะได้รับผลกระทบจากสถานการณ์การแพร่ ระบาดโรคติดเชื้อไวรัสโคโรนา 2019 (COVID-19) ในช่วง 2 – 3 ปีที่ผ่านมา แต่อุตสาหกรรมการบิน ก็ต้องยืนหยัดในการดำเนินธุรกิจให้อยู่รอดต่อไป เนื่องจากอุตสาหกรรมนี้รองรับงานทั้งหมด 65.5 ล้านตำแหน่งทั่วโลก (สหวิทยาการมนุษยศาสตร์และสังคมศาสตร์, 2563) โดยตำแหน่งงานต่างๆ ได้ถูกกระจายไปในแต่ละ**ผู้มีส่วนได้เสียในอุตสาหกรรมการบิน (Aviation Stakeholders)** ประกอบไปด้วย หน่วยงานกำกับดูแลด้านการบิน (Aviation Regulator) ผู้ดำเนินงานสนามบิน (Airport Operators) หน่วยงานให้บริการการเดินอากาศ (Air Navigation Service Providers) สายการบิน (Airlines) หน่วยงานให้บริการภาคพื้น (Ground Handlers) และหน่วยงานอื่นๆ ที่เกี่ยวข้อง เพื่อยกระดับการเข้าถึงการบินของผู้โดยสารโดยการพัฒนาโครงสร้างพื้นฐานด้านการบิน การบริหารจัดการพื้นที่ห้วงอากาศที่ดี การเพิ่มขีดความสามารถในการให้บริการขนส่งทางอากาศและ

ความสามารถในการรองรับปริมาณผู้โดยสารและเที่ยวบินที่อยู่บนพื้นฐานของความปลอดภัย รวมถึง การยกระดับศักยภาพในการแข่งขันเนื่องจากธุรกิจการบินเป็นธุรกิจที่ลงทุนสูงและมีการแข่งขันกัน ้อย่างดุเดือดจากคู่แข่งในตลาดเป็นจำนวนมาก อุตสาหกรรมการบินจึงจำเป็นต้องให้ความสำคัญ ในการนำระบบบริหารจัดการเทคโนโลยีสารสนเทศมาช่วยในการตัดสินใจ ผ่านการแลกเปลี่ยน แบ่งปัน และบูรณาการข้อมูลปฏิบัติการ (Data Integration) ที่เป็นปัจจุบัน ร่วมกันระหว่างผู้มีส่วน ได้เสียในอุตสาหกรรมการบิน (Aviation Stakeholders) โดยการนำข้อมูลที่ได้จากระบบไปใช้ ในการจัดสรรทรัพยากรและวางแผนการปฏิบัติงานได้อย่างมีประสิทธิภาพและประโยชน์สูงสุด ในการแก้ปัญหาเที่ยวบินล่าช้า ผู้โดยสารแออัดในสนามบิน การเพิ่มปริมาณเที่ยวบินที่สัมพันธ์กับ จำนวนผู้โดยสาร และการเพิ่มประสิทธิภาพการดำเนินงานบนมาตรฐานความปลอดภัยการบิน

ด้วยเหตุที่กล่าวมาข้างต้น จึงเป็นที่มาของการพัฒนาโครงการ **"คลังข้อมูลและระบบ สนับสนุนการตัดสินใจส าหรับการขนส่งทางอากาศของประเทศไทย"** เพื่อให้ผู้มีส่วนได้เสีย ในอุตสาหกรรมการบิน (Aviation Stakeholders) มองเห็นภาพรวม ความเชื่อมโยง และสถานการณ์ ต่างๆ ที่เกิดขึ้นกับอุตสาหกรรมการบิน เพื่อหาแนวทางการบริหารจัดการองค์กรให้เป็นไปตามกลยุทธ์ และบรรลเป้าหมายขององค์กร และเป็นการส่งเสริมอตสาหกรรมการบินไทยให้ทัดเทียมกับนานาชาติ

#### **1.2 วัตถุประสงค์ของโครงการ**

โครงการ "คลังข้อมูลและระบบสนับสนุนการตัดสินใจสำหรับการขนส่งทางอากาศของ ประเทศไทย" จัดท าขึ้นโดยมีวัตถุประสงค์ ดังนี้

1) เพื่อพัฒนาระบบคลังข้อมูลและระบบสนับสนุนการตัดสินใจสำหรับการขนส่ง ทางอากาศของประเทศไทย จากการรวบรวมข้อมูลจากผู้มีส่วนได้เสียในอุตสาหกรรมการบิน (Aviation Stakeholders) ให้อยู่ในฐานข้อมูลเดียวกัน เพื่อให้ง่ายต่อการนำข้อมูลมาใช้ในการ วิเคราะห์

2) เพื่อพัฒนาระบบให้สามารถวิเคราะห์ข้อมูลเชิงลึก (Insight) ในหลากหลายมิติ ทำให้ เห็นภาพรวมและความเชื่อมโยงของอุตสาหกรรมการบิน และสนับสนุนการตัดสินใจที่ถูกต้องและ รวดเร็ว

3) เพื่อพัฒนาระบบให้หน่วยงานที่เกี่ยวข้องสามารถนำไปใช้ในการวางแผน กำหนด นโยบาย ให้สอดคล้องกับวัตุประสงค์และกลยุทธ์องค์กรที่ได้ตั้งไว้ และเป็นการส่งเสริมอุตสาหกรรม การบินไทยให้ทัดเทียมกับนานาชาติ

# **1.3 ขอบเขตของโครงการ**

โครงการ "คลังข้อมูลและระบบสนับสนุนการตัดสินใจสำหรับการขนส่งทางอากาศของ ประเทศไทย" เป็นการศึกษา วิเคราะห์ปัจจัยต่างๆ ที่เกี่ยวข้องกับระบบการขนส่งทางอากาศในเชิง พาณิชย์ ที่เกิดขึ้นบนสนามบินสาธารณะ ไม่รวมถึงสนามบินส่วนบุคคลและสนามบินทหาร จากการ ้รวบรวมข้อมูลจากแหล่งต่างๆ ที่เกี่ยวข้องในอุตสาหกรรมการบิน เพื่อนำมาจัดทำให้อยู่ในรูปแบบ เดียวกัน สะดวกต่อการนำข้อมูลไปวิเคราะห์และพัฒนาคลังข้อมูลและระบบสนับสนุนการตัดสินใจ ซึ่งแบ่งออกเป็น 5 ระบบย่อย ดังนี้

# **1) ระบบวิเคราะห์การขนส่งทางอากาศทั่วโลก (Global Air Transport Analysis System)**

ระบบนี้จะครอบคลุมการวิเคราะห์ข้อมูลสถิติการขนส่งทางอากาศของโลก ประกอบด้วย ร้อยละจำนวนผู้โดยสารทั่วโลก (%GlobalPassenger) ร้อยละจำนวนเที่ยวบินทั่วโลก (%Global Aircraft Movement) ร้อยละปริมาณการขนส่งทางอากาศทั่วโลก (%GlobalAirFreight) อัตราการ เปลี่ยนแปลงของจำนวนผู้โดยสารทั่วโลก (%ChangeofGlobalPassenger) อัตราการเปลี่ยนแปลง ของจำนวนเที่ยวบินทั่วโลก (%Changeof GlobalAircraftMovement) อัตราการเปลี่ยนแปลงของ ปริมาณการขนส่งทางอากาศทั่วโลก (%Changeof GlobalAirFreight) และอัตราการเปลี่ยนแปลง ของดัชนีชี้วัดประสิทธิภาพด้านโลจิสติกส์ (%ChangeofLPI)ตามมิติเวลา ภูมิศาสตร์ ประเทศ และ กลุ่มประเทศตามรายได้

# **2) ระบบวิเคราะห์การขนส่งทางอากาศของประเทศไทย (Thailand Air Transport Analysis System)**

ระบบนี้จะครอบคลุมการวิเคราะห์ข้อมูลสถิติการขนส่งทางอากาศของประเทศไทย ทั้งภายในประเทศ (Domestic) และระหว่างประเทศ (International) ประกอบด้วยร้อยละจำนวน ผ้โดยสารภายในประเทศ (% DomesticPassenger) ร้อยละจำนวนเที่ยวบินภายในประเทศ (%DomesticAircraftMovement) ร้อยละปริมาณการขนส่งทางอากาศภายในประเทศ (%Domestic AirFreight) ร้อยละจำนวนผู้โดยสารระหว่างประเทศ (%InternationalPassenger) ร้อยละจำนวน เที่ยวบิน ระหว่างป ระเทศ (%InternationalAircraftMovement) ร้อยละป ริมาณ การขนส่ง ทางอากาศระหว่างประเทศ (%InternationalAirFreight) อัตราการเปลี่ยนแปลงของจำนวน ผู้โดยสารภายในประเทศ (%ChangeofDomesticPassenger) อัตราการเปลี่ยนแปลงของจำนวน เที่ยวบินภายในประเทศ (%ChangeofDomesticAircraftMovement) อัตราการเปลี่ยนแปลงของ ปริมาณการขนส่งทางอากาศภายในประเทศ (%ChangeofDomesticAirFreight) อัตราการ เปลี่ยนแปลงของจำนวนผู้โดยสารภายระหว่างประเทศ (%ChangeofInternationalPassenger) อัตราการเปลี่ยนแปลงของจำนวนเที่ยวบินภายระหว่างประเทศ (%ChangeofInternationalAircraft Movement) และอัตราการเปลี่ยนแปลงของปริมาณการขนส่งทางอากาศระหว่างประเทศ (%Change ofInternationalAirFreight) ตามมิติเวลา ที่ตั้ง สนามบิน ผู้ให้บริการสนามบิน และประเภทเที่ยวบิน

## **3) ระบบวิเคราะห์ส่วนแบ่งทางการตลาดของสายการบินและเส้นทางบิน (Airline and Air Route Market Share Analysis System)**

ระบบนี้จะครอบคลุมการวิเคราะห์ข้อมูลส่วนแบ่งทางการตลาดของสายการบินและ เส้นทางบิน ประกอบด้วยร้อยละจำนวนผู้โดยสารภายในประเทศของแต่ละสายการบิน (%AirlineDomesticPassenger) ร้อยละจำนวนผู้โดยสารภายระหว่างประเทศของแต่ละสายการบิน (%AirlineInternationalPassenger) ร้อยละจำนวนเส้นทางบินที่มีลักษณะแบบตลาดแข่งขันสมบูรณ์ (%PerfectlyCompetitive Market) ร้อยละจ านวนเส้นทางบินที่มีลักษณะแบบตลาดกึ่งแข่งขัน กึ่งผูกขาด (%MonopolisticCompetition Market) ร้อยละจำนวนเส้นทางบินที่มีลักษณะแบบ ตลาดผู้ขายน้อยราย (%OligopolyMarket) ร้อยละจำนวนเส้นทางบินที่มีลักษณะแบบตลาดผู้ขาย น้อยรายและตลาดที่มีการผูกขาด (%OligopolyMarket& MonopolyMarket) ร้อยละจำนวน เที่ยวบินแบบประจำมีกำหนดรายเส้นทางบินภายในประเทศ (%DomesticFlight) และร้อยละ จำนวนเที่ยวบินแบบประจำมีกำหนดรายเส้นทางบินระหว่างประเทศ (%InternationalFlight) ตามมิติเวลา สายการบิน เส้นทางบิน ประเภทเที่ยวบิน ลักษณะการแข่งขันเส้นทางบิน เส้นทางบิน ต้นทาง และเส้นทางบินปลายทาง

# **4) ระบบวิเคราะห์ค่าโดยสารเส้นทางบินภายในประเทศ (Domestic Air Route Fare Analysis System)**

ระบบนี้จะครอบคลุมการวิเคราะห์ข้อมูลการแข่งขันเส้นทางบินภายในประเทศ ประกอบด้วยร้อยละจำนวนเส้นทางบิน (%AirRoute) จำนวนเที่ยวบินต่อสัปดาห์ (NOWeekFlight) ค่าโดยสารต่ าสุดต่อระยะท างบิน (MinFareperKM) และค่าโดยสารสูงสุดต่อระยะท างบิน (MaxFareperKM) ตามมิติเวลา สายการบิน เส้นทางบินต้นทางภายในประเทศ เส้นทางบินปลายทาง ภายในประเทศ ลักษณะการแข่งขันเส้นทางบิน และกลุ่มการบริการเส้นทางบิน

# **5) ระบบวิเคราะห์การรายงานความปลอดภัยการบินทั่วโลก (Global Aviation Safety Report Analysis System)**

ระบบนี้จะครอบคลุมการวิเคราะห์ข้อมูลการรายงานความปลอดภัยการบินทั่วโลก ประกอบด้วยร้อยละอุบัติเหตุทั่วไป (%Accident) ร้อยละอุบัติเหตุร้ายแรง (%FatalAccident) ร้อยละผู้เสียชีวิต (%Fatality) ร้อยละการจราจรทางอากาศ (%AirTraffic) และอัตราการเกิด อุบัติเหตุต่อหนึ่งล้านเที่ยวบินขาออก (Accident Rate (Per Million Departures)) ตามมิติเวลา เครื่องบิน ประเภทเหตุการณ์ และกลุ่มความปลอดภัยการบินระดับภูมิภาค

#### **1.4 วิธีการด าเนินงานโครงการ**

โครงการ "คลังข้อมูลและระบบสนับสนุนการตัดสินใจสำหรับการขนส่งทางอากาศของ ำไระเทศไทย"มีวิธีการดำเนินงานโครงการ ดังนี้

#### **1) การวิเคราะห์ระบบ (System Analysis)**

- ศึกษาและทำความเข้าใจธุรกิจการบินที่นำมาเป็นกรณีศึกษา โดยการศึกษาขั้นตอน และลักษณะการดำเนินงานที่เกี่ยวข้องกับธุรกิจการบินทั้งหมด

- รวบรวมปัญหาของธุรกิจที่เกิดขึ้นกับผู้ที่เกี่ยวข้อง เพื่อนำมาออกแบบคลังข้อมูลและ ระบบสนับสนุนการตัดสินใจ ให้ตรงความต้องการของผู้ใช้งานมากที่สุด

- วิเคราะห์และสรุปความต้องการของระบบ เพื่อกำหนดขอบเขตและเป้าหมายในการ พัฒนาคลังข้อมูลและระบบสนับสนุนการตัดสินใจ ในการวิเคราะห์ภาพรวม สาเหตุและแนวทางการ แก้ไขให้เกิดประโยชน์ที่จะได้รับสูงสุด

- ศึกษาเทคโนโลยีที่นำมาใช้ในการพัฒนาระบบ เพื่อนำมาออกแบบและเลือกใช้ โปรแกรมประยุกต์ในการพัฒนาคลังข้อมูลและระบบสนับสนุนการตัดสินใจได้อย่างเหมาะสม

#### **2) การออกแบบระบบ (System Design)**

- ออกแบบโมเดลข้อมูลหลายมิติ (Multidimensional Data Modeling Design) ตามแนวคิดของคลังข้อมูล ในรูปแบบ Star Schema เพื่อให้ออกรายงานการวิเคราะห์ได้ตามต้องการ - ออกแบบ รูปแบบ รายงานการวิเคราะห์ (Analytic Report) ให้สอดคล้องกับ ้วัตถุประสงค์ และสามารถนำไปช่วยสนับสนุนการตัดสินใจของผู้ที่เกี่ยวข้อง

- ออกแบบการดึง แปลง และนำเข้าข้อมูล (Extract Transform Load: ETL) จาก ฐานข้อมูลของระบบปฏิบัติการมายังคลังข้อมูล

#### **3) การพัฒนาระบบ (System Development)**

- นำข้อมลมาวิเคราะห์และพัฒนาคลังข้อมูลตามที่ได้ออกแบบไว้ (Data Warehouse Development)

- พัฒนาโปรแกรมและนำข้อมูลระบบงานย่อยเข้ามายังคลังข้อมูล (ETL)

- พัฒนารูปแบบรายงานที่ช่วยในการวิเคราะห์และสนับสนุน การติดสินใจของ ผู้ที่เกี่ยวข้องตามที่ได้ออกแบบไว้ (Report Preparation)

#### **4) การทดสอบระบบ (System Testing)**

- ทดสอบความเชื่อมโยงของระบบและความสอดคล้องกันของข้อมูลของแต่ละ ระบบงาน ว่าสามารถใช้งานได้จริง

- ตรวจสอบความถูกต้องและสมบูรณ์ของระบบ ในการออกรายงานในรูปแบบต่างๆ ตามที่ได้ออกแบบไว้และรวบรวมข้อผิดพลาดที่เกิดขึ้น

- ปรับปรุงแก้ไขข้อผิดพลาดที่เกิดขึ้น ให้ระบบมีความถูกต้องและสมบูรณ์ ตรงตามความ ต้องการของผู้ใช้งานมากที่สุด ก่อนนำไปใช้จริง

## **5) การจัดท าคู่มือส าหรับการใช้งานระบบ (User Document)**

จัดทำคู่มือสำหรับการใช้งานระบบ (User Manual) ที่แสดงขั้นตอนการใช้งานของ ระบบที่ถูกพัฒนาขึ้นในรูปแบบของหน้าจอแสดงผลพร้อมคำอธิบายประกอบ เพื่อช่วยให้เข้าใจและ สามารถใช้งานระบบได้อย่างถูกต้อง

### **1.5 เทคโนโลยีที่ใช้ในโครงการ**

เทคโนโลยีที่ใช้สำหรับการพัฒนาระบบสำหรับโครงการ "คลังข้อมูลและระบบสนับสนุน การตัดสินใจสำหรับการขนส่งทางอากาศของประเทศไทย" มีรายละเอียดดังนี้

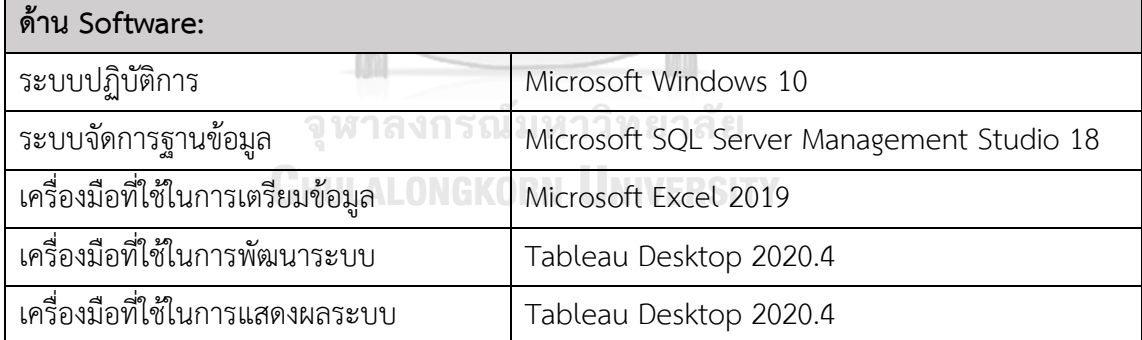

ตารางที่ 1: เทคโนโลยีที่ใช้ในการพัฒนาระบบ

### **1.6 ประโยชน์ที่คาดว่าจะได้รับ**

ประโยชน์ที่คาดว่าจะได้รับจากการพัฒนาโครงการ "คลังข้อมูลและระบบสนับสนุน การตัดสินใจสำหรับการขนส่งทางอากาศของประเทศไทย" มีดังนี้

1) ท าให้การจัดเก็บและการรวบรวมข้อมูลของแต่ละฝ่ายของส านักงานการขนส่ง ทางอากาศของไทยเป็นไปอย่างมีประสิทธิภาพ มีความถูกต้อง ลดความซ้ำซ้อน และเชื่อมโยงกัน ท าให้ข้อมูลดังกล่าวเป็นข้อมูลที่มีคุณภาพและก่อให้เกิดประโยชน์สูงสุด

2) ท าให้ผู้มีส่วนได้เสียในอุตสาหกรรมการบิน (Aviation Stakeholders) เห็นภาพรวม ของอุตสาหกรรมการบินตั้งแต่ในอดีตจนถึงปัจจุบัน ทำให้สามารถมองเห็นถึงปัญหา เพื่อวิเคราะห์ ถึงสาเหตุและแนวทางการแก้ไข รวมถึงโอกาสทางธุรกิจ เพื่อการกำหนดทิศทางและการส่งเสริม การด าเนินงานของธุรกิจการบินให้ดียิ่งขึ้นไป

3) ทำให้ลดความยุ่งยากและระยะเวลาในการดำเนินการ เนื่องจากการปรับเปลี่ยนมุมมอง ข้อมูลที่ยืดหยุ่น หลากหลายมิติ และลงลึกในรายละเอียด ทำให้เข้าถึงและเข้าใจข้อมูลที่นำไป วิเคราะห์เป็นอย่างดี ก่อให้เกิดการตัดสินใจที่ถูกต้องและรวดเร็ว ลดความล่าช้าของกระบวนการ และ เพิ่มประสิทธิภาพในการทำงานได้เป็นอย่างดี

4) ท าให้การเผยแพร่ข้อมูลที่เกี่ยวกับอุตสาหกรรมการบินของโลกและประเทศไทย เพื่อให้ ผู้ที่เกี่ยวข้องและสนใจสามารถน าไปใช้ประโยชน์ต่อได้

จุฬาลงกรณ์มหาวิทยาลัย

**CHULALONGKORN UNIVERSITY** 

### **บทที่2 เหตุผลและแนวคิด**

ีบทนี้กล่าวถึงแนวคิดที่นำมาใช้ในการพัฒนา "คลังข้อมูลและระบบสนับสนุนการตัดสินใจ สำหรับการขนส่งทางอากาศของประเทศไทย" โดยมีแนวคิดต่างๆ ที่เกี่ยวข้องและนำมาใช้ในการ พัฒนา ประกอบด้วย แนวคิดเกี่ยวกับคลังข้อมูล (Data Warehouse) แนวคิดเกี่ยวกับธุรกิจอัจฉริยะ (Business Intelligence) และแนวคิดเกี่ยวกับอุตสาหกรรมการบิน (Aviation Industry)

#### **2.1 แนวคิดเกี่ยวกับคลังข้อมูล (Data Warehouse)**

#### **1) นิยามคลังข้อมูล**

คือระบบที่รวบรวมข้อมูลจากแหล่งต่างๆ มาจัดเก็บไว้ในรูปแบบของศูนย์รวมข้อมูล เพื่อน าไปใช้ในก ารรายงานข้อมูล การวิเคราะห์ข้อมูล ให้ได้ม าซึ่งข้อมูลเชิงลึก (Insight) เพื่อประกอบการตัดสินใจ สนับสนุนธุรกิจอัจฉริยะ (Business Intelligence) และขับเคลื่อนองค์กร ด้วยข้อมูล (Data-driven Organization) โดยการมีอยู่ของข้อมูลจำนวนมากตั้งแต่อดีตจนถึงปัจจุบัน เปรียบเสมือนบันทึกทางประวัติศาสตร์(Historical Data) หากข้อมูลดังกล่าวมาจากแหล่งที่น่าเชื่อถือ ได้และถูกจัดเก็บอย่างมีคุณภาพ จะยิ่งเพิ่มความแม่นยำในการนำข้อมูลไปวิเคราะห์และพยากรณ์ ุ มากขึ้น และคลังข้อมูลดังกล่าวจะทำหน้าที่เป็นแหล่งข้อมูลจริงเพียงแหล่งเดียวขององค์การ (Single Source of Truth)

#### **2) สถาปัตยกรรมคลังข้อมูล**

ดังนี้

หรือ Data Warehouse Architecture (IBM, 2020) สามารถแบ่งออกเป็น 3 ระดับ **CHULALONGKORN UNIVERSITY** 

1. Bottom Tier ระดับล่างสุดประกอบด้วย Data Warehouse Server ที่เป็นระบบ ฐานข้อมูลเชิงสัมพันธ์ (Relational Database System) ในการรวบรวม ทำความสะอาด และแปลง ข้อมูลจากแหล่งข้อมูลต่างๆ ผ่านกระบวนการแยก แปลง และโหลด ที่เรียกว่า Extract, Transform and Load: ETL

2. Middle Tier ระดับกลางประกอบด้วย Online Analytical Processing: OLAP Server ที่สามารถท าได้อย่างรวดเร็ว ซึ่งประเภทของ OLAP Model ที่สามารถใช้งานได้กับ สถาปัตยกรรมระดับกลางนี้ประกอบด้วย ROLAP, MOLAP และ HOLAP จะสามารถใช้งานได้หรือไม่ ขึ้นอยู่กับประเภทของระบบฐานข้อมูลที่มีอยู่

3. Top Tier ระดับสูงสุดจะแสดง Interface หรือเครื่องมือการรายงาน (Reporting Tool) ให้แก่ผู้ใช้งาน ให้สามารถวิเคราะห์ข้อมูลเฉพาะกิจ (Ad-hoc Data) เกี่ยวกับข้อมูลทางธุรกิจ ของตนได้

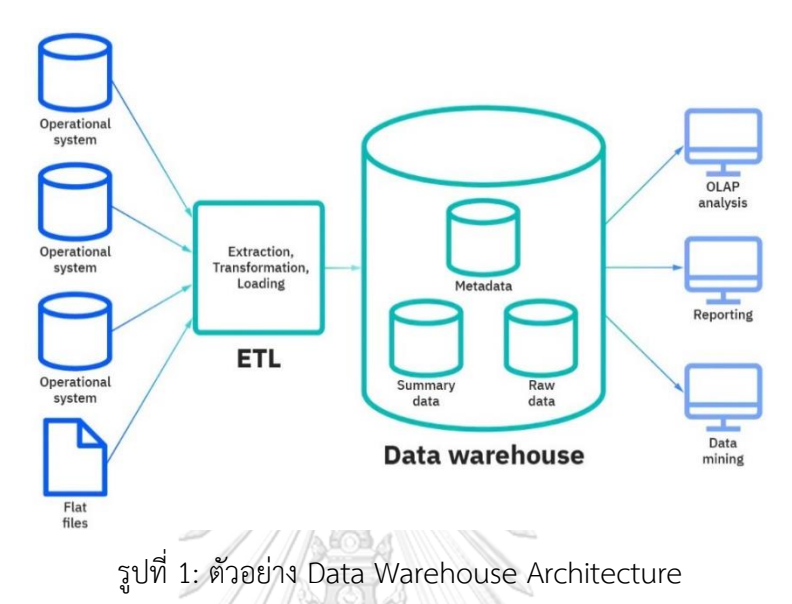

**3) การออกแบบคลังข้อมูล**

การออกแบบคลังข้อมูลจะใช้วิธีการจัดระเบียบข้อมูลภายในฐานข้อมูล (Database) หรือคลังข้อมูล (Data Warehouse) แบ่งออกเป็น 2 วิธี ดังนี้ (IBM, 2020)

 $F(\omega)$ 

1. Star Scheme ซึ่งใน Schema นี้จะประกอบด้วย 1 Fact Table ที่มีความสัมพันธ์ ร่วมกันในหลาย Dimension Tables ได้ถือเป็นวิธีที่ง่ายที่สุดและเป็นที่นิยมเนื่องจากความรวดเร็ว จหาลงกรณ์มหาวิทยาลัย ของกระบวนการ

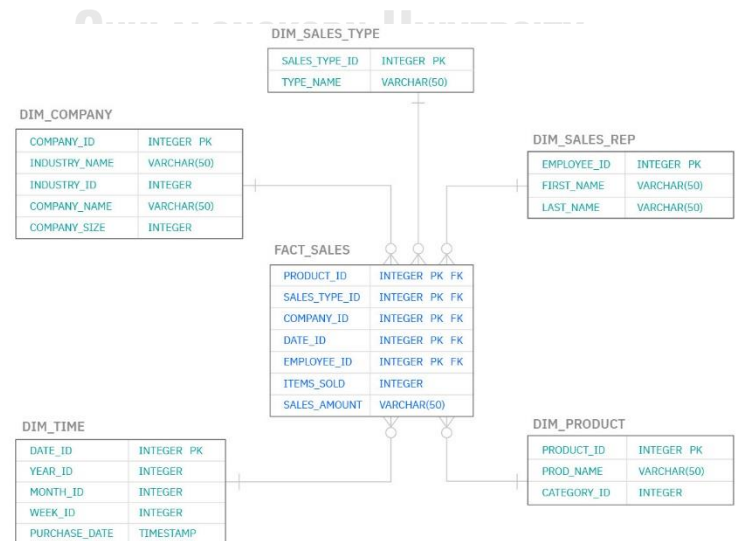

รูปที่ 2: ตัวอย่าง Star Schema

2. Snowflake Schema ซึ่งใน Schema นี้จะประกอบด้วย Fact Table ที่เชื่อมต่อ กับหลาย Dimension Tables ที่แต่ละ Dimension Table มีตารางลูก (Child Tables) ซึ่งวิธีนี้ ไม่ค่อยได้รับความนิยมเท่าที่ควรเนื่องจากสามารถลดความซ้ำซ้อนของข้อมูลได้ (Low Levels of Data Redundancy) แต่แลกมาด้วยค่าใช้จ่ายที่ค่อนข้างสูง

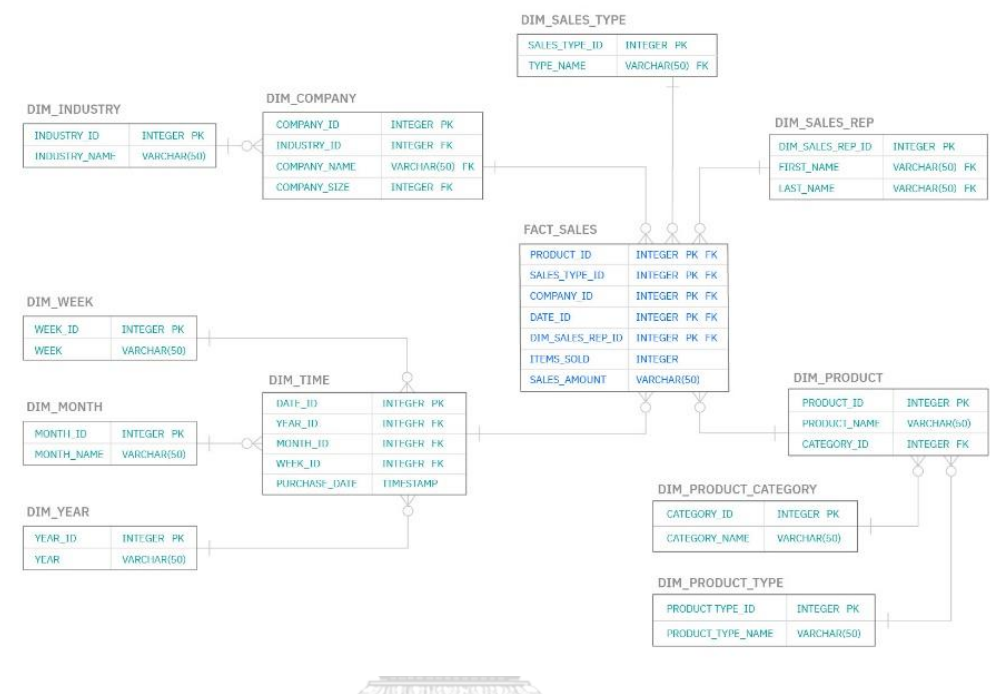

รูปที่ 3: ตัวอย่าง Snowflake Schema

**4) ประโยชน์ของคลังข้อมูล**

คลังข้อมูลช่วยให้องค์กรสามารถวิเคราะห์ข้อมูลตัวแปรจำนวนมาก แสดงค่าที่มี นัยส าคัญจากข้อมูลได้ และเก็บบันทึกข้อมูลในอดีต ซึ่งประโยชน์ของคลังข้อมูลมีคุณลักษณะ 4 ประการ ดังนี้ (Oracle, 2022)

1. Subject-oriented คือการวิเคราะห์ข้อมูลเฉพาะเรื่องหรือในขอบเขตที่ต้องการ เช่น การวิเคราะห์ลูกค้า

- 2. Integrated คือการบูรณาการข้อมูลที่มาจากหลายแหล่งข้อมูล
- 3. Nonvolatile คือความเสถียรของข้อมูลเมื่ออยู่ในคลังข้อมูล
- 4. Time-variant คือการเปลี่ยนแปลงของคลังข้อมูลเมื่อเวลาผ่านไป

ทั้งนี้ คลังข้อมูลที่ออกแบบมาดีจะช่วยให้สืบค้นข้อมูลได้อย่างรวดเร็ว ให้ปริมาณงาน ต่อเวลาสูง (Throughput) มีความยืดหยุ่นต่อการใช้งาน ตอบสนองต่อความต้องการที่หลากหลาย ทั้งในภาพรวมหรือลงลึกในรายละเอียด อีกทั้งคลังข้อมูลยังเป็นฟังก์ชันพื้นฐานสำหรับธุรกิจอัจฉริยะ ในการจัดเตรียมรายงาน แดชบอร์ด และ Interfaces เพื่ออำนวยความสะดวกในการใช้งานแก่ผู้ใช้

นอกจากคุณลักษณะที่กล่าวมาในข้างต้นนั้น คลังข้อมูลยังเป็นรากฐานในด้านต่างๆ ดังนี้ (IBM, 2020)

1. คุณภาพข้อมูลที่ดีเนื่องจากคลังข้อมูลเป็นศูนย์รวมข้อมูลที่มาจากหลายแหล่งข้อมูล ท าข้อมูลให้อยู่ในมาตรฐานเดียวกันเพื่อเป็นแหล่งข้อมูลจริงเพียงแหล่งเดียวขององค์การ

2. การได้ข้อมูลเชิงลึกทางธุรกิจอย่างรวดเร็ว เนื่องจากการบูรณาการของข้อมูล ทำให้ ผู้มีอำนาจในการตัดสินใจสามารถใช้ประโยชน์จากข้อมูลในการกำหนดกลยุทธ์ทางธุรกิจด้วยความมั่นใจ

3. การตัดสินใจอย่างชาญฉลาดยิ่งขึ้น เนื่องจากคลังข้อมูลรองรับฟังก์ชันธุรกิจอัจฉริยะ ขนาดใหญ่ เช่น การทำเหมืองข้อมูล (Data Mining) ปัญญาประดิษฐ์ (Artificial Intelligence) การเรียนรู้ด้วยเครื่อง (Machine Learning) ท าให้ผู้งานมองเห็นข้อมูลในทุกๆ มิติในองค์กร และ มีข้อมูลเพียงพอต่อการตัดสินใจ

4. ความได้เปรียบในการแข่งขันทางธุรกิจมากขึ้น เนื่องจากรากฐานต่างๆ ที่ได้กล่าวมา คลังข้อมูลช่วยให้องค์กรได้รับโอกาสจากข้อมูลมากขึ้น

#### **2.2 แนวคิดเกี่ยวกับธุรกิจอัจฉริยะ (Business Intelligence: BI)**

#### **1) นิยามธุรกิจอัจฉริยะ**

เป็นการบูรณาการเทคโนโลยีที่ กระบวนการ หรือสถาปัตยกรรม ที่จะเปลี่ยนข้อมูลดิบ (Raw Data) ให้กลายเป็นข้อมูล (Information) ที่เป็นประโยชน์ต่อองค์กร ตั้งแต่การเตรียมข้อมูล (Data Preparation) การทำเหมืองข้อมูล (Data Mining) การจัดการข้อมูล (Data Management) และการแสดงภาพจากข้อมูล (Data Visualization) รวมถึงแนวทางปฏิบัติที่ดีที่สุด (Best Practices) ส าหรับองค์กรในการน าข้อมูลดังกล่าวมาช่วยในการตัดสินใจอย่างชาญฉลาดในการขับเคลื่อนองค์กร ้อย่างมีประสิทธิภาพ สร้างความได้เปรียบกับคู่แข่ง และสร้างโอกาสใหม่ๆ ในการดำเนินธุรกิจ

# **2) องค์ประกอบธุรกิจอัจฉริยะ**

BI Flatform ควรประกอบด้วยแดชบอร์ด รายงานเฉพาะเรื่อง การสรุปข้อมูลและแสดง ้ออกมาเป็นภาพ (Data Visualization) โดยพื้นฐานแล้วธุรกิจอัจฉริยะได้ทำการผสานการทำงาน ของการเรียนรู้ด้วยเครื่อง (Machine Learning) และปัญญาประดิษฐ์ (Artificial Intelligence) ไว้กับ Database, ETL และ OLAP โดยมีรายละเอียดดังนี้(IBM, 2021)

1. Data Warehouses and Data Marts คือการที่ข้อมูลเข้าสู่กระบวนการประมวลผล ล่วงหน้าและรวมข้อมูลเข้าด้วยกัน (Pre-processed and Aggregated) และป้อนเข้าสู่ศูนย์รวม ข้อมูล ซึ่งจะช่วยสนับสนุนเครื่องมือการวิเคราะห์และการรายงานทางธุรกิจ

2. Extract, Transform and Load: ETL ห รือก ารแยก แปลง และโหลดข้อมูล โดยอาศัยกระบวนการบูรณาการข้อมูลจากหลายแหล่งข้อมูลมารวมไว้เป็นหนึ่งเดียว ที่เป็นข้อมูล ที่สอดคล้องกับข้อมูลที่ถูกโหลดเก็บไว้ในคลังข้อมูลหรือระบบที่ต้องการ

3. Online Analytical Processing: OLAP โดยวิธีการดึงข้อมูลขนาดใหญ่ (Big Data) จากตารางความสัมพันธ์ (Relational Tables) และจัดระเบียบใหม่ให้อยู่ในรูปแบบหลายมิติ (Multidimensional Format) ทำให้การประมวลผลเป็นไปอย่างรวดเร็วและสามารถวิเคราะห์ข้อมูล เชิงลึกได้มากขึ้น

#### **3) ประโยชน์ของธุรกิจอัจฉริยะ**

ธุรกิจอัจฉริยะไม่ใช่แค่เครื่องมือหรือซอฟต์แวร์ แต่เป็นแนวคิดแบบองค์รวมในการใช้ ข้อมูลในการดำเนินงานประจำวัน (Day-to-day Operation) ซึ่งประโยชน์ของธุรกิจอัจฉริยะ ประกอบด้วย 7 ข้อหลัก ดังนี้ (Tableau, 2022)

1. การวิเคราะห์ที่เร็วขึ้นและมีแดชบอร์ดที่ใช้งานง่าย เนื่องจาก BI Platform ถูกออกแบบให้สามารถประมวลผลบน Cloud หรือ Server ขององค์กร สามารถดึงข้อมูลจากหลาย แหล่งไปยังคลังข้อมูลได้ และ BI แดชบอร์ดที่ใช้งานง่าย ช่วยให้ผู้ใช้วิเคราะห์ข้อมูลได้ง่ายขึ้นและ สามารถบอกเล่าเรื่องราวด้วยข้อมูลได้โดยไม่จำเป็นต้องเรียนรู้การเขียนโปรแกรม

2. เพิ่มประสิทธิภาพองค์กร ทำให้ผู้บริหารมองเห็นการดำเงินงานแบบภาพรวม (Holistic View) มองเห็นโอกาส สามารถเปรียบเทียบผลลัพธ์หรือ Benchmark กับองค์กรขนาดใหญ่ได้ อีกทั้ง BI ยังลดเวลาในการวิเคราะห์ข้อมูลและการออกรายงาน ทำให้องค์กรมีเวลาในการใช้ข้อมูล เพื่อสร้างสรรค์ผลิตภัณฑ์ใหม่ๆ ได้ดียิ่งขึ้น

3. การตัดสินใจทางธุรกิจที่ขับเคลื่อนด้วยข้อมูล โดยการมีข้อมูลที่ถูกต้องแม่นยำ ความสามารถในการออกรายงานได้อย่างรวดเร็ว และลดผลกระทบจากความเสี่ยงของข้อมูลที่ไม่เป็น ปัจจุบัน

4. ปรับปรุงประสบการณ์ของลูกค้า เนื่องจาก BI ส่งผลกระทบโดยตรงต่อประสบการณ์ และความพึงพอใจของลูกค้า

5. ปรับปรุงความพึงพอใจของพนักงาน เนื่องจากระบบ BI จะช่วยให้พนักงาน ตอบสนองต่อความต้องการของผู้ใช้ได้เร็วยิ่งขึ้น ลดขั้นตอนการเข้าถึงข้อมูล เพราะ BI สามารถปรับ ขนาดให้เหมาะสมและตอบโจทย์กับการใช้งานได้

6. ข้อมูลถูกควบคุมและเชื่อถือได้ ระบบ BI เพิ่มประสิทธิภาพการจัดระเบียบและ วิเคราะห์ข้อมูล โดย BI Platform ปัจจุบันสามารถรวมฐานข้อมูลภายในเข้ากับแหล่งข้อมูลภายนอกได้

7. เพิ่มความได้เปรียบในการแข่งขันจากการรู้จักตลาดและสมรรถนะขององค์กร เพราะ BI มีความสามารถในการติดตามการเปลี่ยนแปลงของอุตสาหกรรม ตรวจสอบการเปลี่ยนแปลง ตามช่วงเวลาหรือฤดูกาล และคาดการณ์ความต้องการของลูกค้าได้

### **2.3 แนวคิดเกี่ยวกับอุตสาหกรรมการบิน (Aviation Industry)**

#### **1) องค์ประกอบของกิจกรรมการบิน**

กิ จ ก ร รม ก า รบิ น (Civil Aviation Activities) ป ระก อบ ด้ วย ผู้ มี ส่ วนได้ เสี ยใน อุตสาหกรรมการบิน (Aviation Stakeholders) ได้แก่ หน่วยงานกำกับดูแลด้านการบิน (Aviation Regulator) ผู้ด าเนินงานสนามบิน (Airport Operators) หน่วยงานให้บริการการเดินอากาศ (Air Navigation Service Providers) สายการบิน (Airlines) หน่วยงานให้บริการภาคพื้น (Ground Handlers) และหน่วยงานอื่นๆ ที่เกี่ยวข้อง โดยกิจกรรมการบินจะถูกแบ่งออกเป็น 9 ประเภท ดังนี้ (ICAO, 2013)

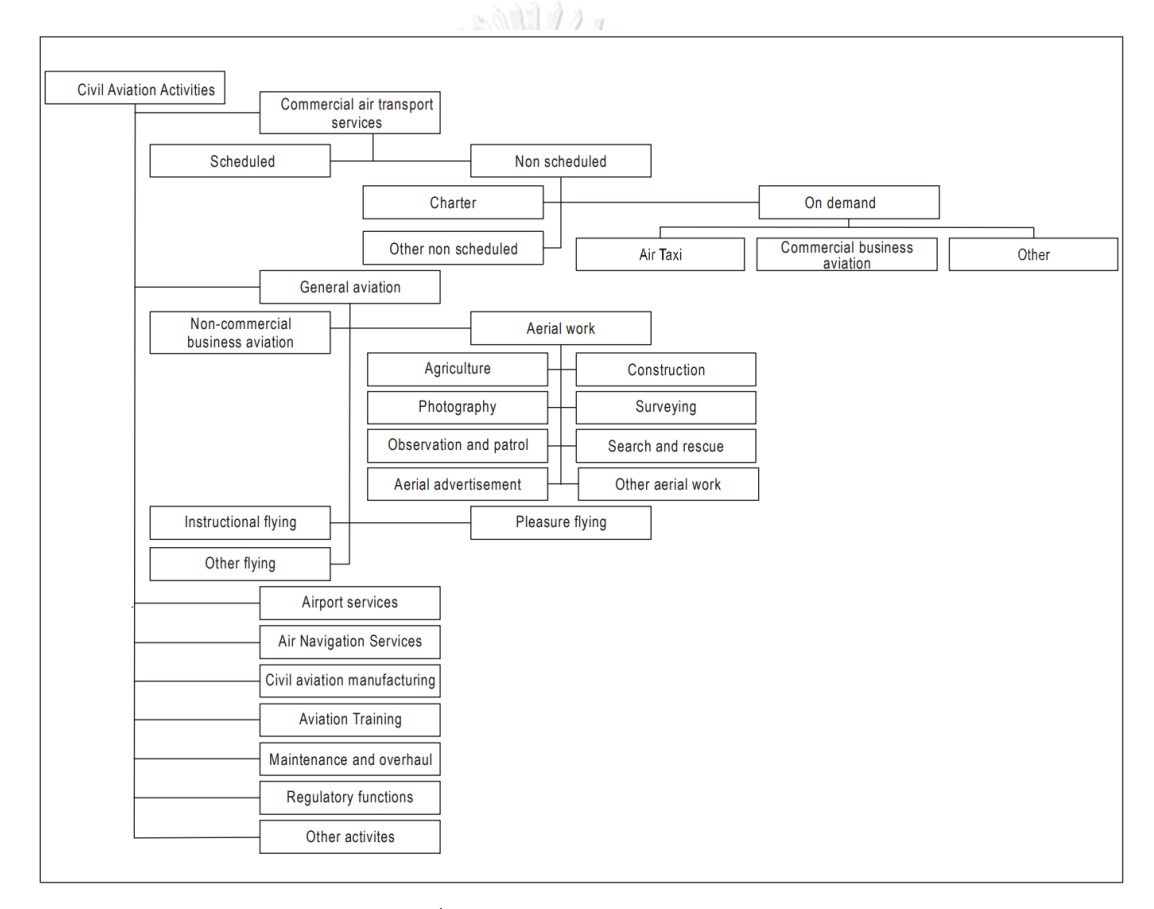

รูปที่ 4: Civil Aviation Activities

1. Commercial Air Transport Services เป็นบริการการขนส่งทางอากาศเชิงพานิชย์ ในการรับส่งผู้โดยสาร สินค้า และไปรษณียภัณฑ์ แก่สาธารณชน แบ่งออกเป็น 2 ประเภท Scheduled Services หรือการบริการเที่ยวบินแบบประจำ ดำเนินการเพื่อรับ ี ค่าตอบแทนตามตารางเวลาเที่ยวบินที่เผยแพร่ประจำหรือมีลักษณะเป็นชุดเวลาที่สามารถจดจำได้ ซึ่งเปิดให้ประชาชนทั่วไปสามารถจองเที่ยวบินนั้นได้

Non-scheduled Operations หรือบริการเที่ยวบินแบบไม่ประจำ เช่น เที่ยวบิน ี แบบเช่าเหมาลำ (Charter Flight) เที่ยวบินพิเศษ (Special Flight) รวมถึงเที่ยวบินตามความ ต้องการ (On-demand Flight) ที่ดำเนินการเพื่อรับค่าตอบแทนนอกเหนือจากเที่ยวบินแบบประจำ

2. General Aviation หรือการบินทั่วไป คือการทำการบินที่นอกเหนือจากการบิน เชิงพานิชย์ที่ได้รับค่าตอบแทน เช่น เที่ยวบินธุรกิจที่ไม่ใช่เชิงพานิชย์ (Non-commercial Business Flights) การทำงานทางอากาศ (Aerial Work) การฝึกบิน (Instructional Flying) การบินเพื่อความ เพลิดเพลิน (Pleasure Flying) และการบินอื่นๆ

3. Airport Services หรือบริการสนามบิน คือพื้นที่ที่กำหนดไว้บนพื้นดิน พื้นน้ำ หรือ พื้นที่อื่นๆ รวมถึงอาคาร สิ่งติดตั้ง และอุปกรณ์ ที่อยู่ในสนามบินนั้น สำหรับใช้งานเพื่อการขึ้นลงหรือ เคลื่อนไหวของอากาศยาน

4. Air Navigation Services หรือบริการการเดินอากาศ คือการบริการจราจร ิ ทางอากาศ บริการการติดต่อสื่อสาร การนำทาง และการเฝ้าระวัง การบริการอุตุนิยมวิทยาการบิน รวมถึงการบริการข่าวสารการบิน

5. Civil Aviation Manufacturing คือการผลิตชิ้นส่วนอากาศยานหรือการผลิต ชิ้นส่วนอากาศยานเพื่อการซ่อมบำรุง $\sqrt{\frac{1}{2} \sum_{i=1}^{N} \sum_{j=1}^{N} \sum_{j=1}^{N} \sum_{j=1}^{N} \sum_{j=1}^{N} \sum_{j=1}^{N} \sum_{j=1}^{N} \sum_{j=1}^{N} \sum_{j=1}^{N} \sum_{j=1}^{N} \sum_{j=1}^{N} \sum_{j=1}^{N} \sum_{j=1}^{N} \sum_{j=1}^{N} \sum_{j=1}^{N} \sum_{j=1}^{N} \sum_{j=1}^{N} \sum_{j=1}$ 

6. Aviation Training หรือการฝึกอบรมด้านการบิน เพื่อการศึกษา การฝึกบิน และ ผลิตบุคลากรทางด้านการบิน

7. Maintenance and Overhaul หรือการซ่อมบำรุงอากาศยาน เพื่อดูแล รักษา และ ซ่อมบ ารุงอากาศยานให้มีความสมควรเดินอากาศ (Airworthiness)

8. Regulatory Functions หรือการกำกับดูแลด้านการบินให้มีความปลอดภัยเป็นไป ตามมาตรฐานและกฎหมาย รวมถึงการส่งเสริมอุตสาหกรรมการบิน

9. Other Activities คือกิจกรรมอื่นๆ ที่เกี่ยวข้องกับอุตสาหกรรมการบิน

#### **2) ความหมายของค่าสถิติการบินที่เกี่ยวข้อง**

เพื่อให้การจัดเก็บข้อมูลสถิติการบินเป็นไปอย่างถูกต้อง มีคุณภาพ และสามารถ น าข้อมูลจากการจัดเก็บสถิติเหล่านี้ไปใช้ให้เกิดประโยชน์ต่อการวิเคราะห์ ประเทศสมาชิกในองค์การ การบินพลเรือนระหว่างประเทศจึงได้ร่วมกันบัญญัติความหมายของค่าสถิติในการบินที่เกี่ยวข้องนี้ ขึ้นมา เพื่อเป็นแนวทางแก่ผู้ที่เกี่ยวข้องด้านการบินใช้ในการรายงานค่าสถิติดังกล่าวที่อยู่ในขอบเขต การศึกษา ดังนี้(ICAO, 2013)

Passengers Carried หรือผู้โดยสาร คือจำนวนผู้โดยสารขนส่งที่มาจากการนับ ผู้โดยสารรายคนในเที่ยวบินใดเที่ยวบินหนึ่งหรือเพียงหนึ่งหมายเลขเที่ยวบินเท่านั้น และไม่ซ้ำกัน ในแต่ละการปฏิบัติการบิน ยกเว้นหากผู้โดยสารรายนั้นเดินทางด้วยการปฏิบัติการบินทั้งแบบภายใน และระหว่างประเทศในเที่ยวบินเดียวกันจะถูกนับเป็นทั้งผู้โดยสารภายในและต่างประเทศ

**Aircraft Movement** หรือเที่ยวบิน คือจำนวนการบินขึ้นและลง (Take-off and Landing) ของเครื่องบิน ณ สนามบิน สำหรับการจราจรทางอากาศจะนับการมาถึงหนึ่งครั้งและ การออกเดินทางหนึ่งครั้งเป็นสองการเคลื่อนไหว ดังนี้

ระหว่างประเทศ ทุกเที่ยวบินของเครื่องบินในประเทศหรือต่างชาติที่มีต้นทางหรือ ปลายทางตั้งอยู่นอกอาณาเขตของรัฐหรือนอกเหนือจากสนามบินที่รายงานอยู่

ภายในประเทศ ทุกเที่ยวบินของเครื่องบินในประเทศหรือต่างชาติที่สนามบินทั้งหมด ตั้งอยู่ในอาณาเขตของรัฐเดียวกัน

ในทั้งสองกรณี เที่ยวบินจะถือเป็นการปฏิบัติการบินหรือการปฏิบัติการบินที่ไม่มี การเปลี่ยนแปลงหมายเลขเที่ยวบิน ทั้งนี้ ไม่รวมถึงกรณีเที่ยวบินที่ขัดข้องทางเทคนิค

**Air Freight** หรือปริมาณการขนส่งทางอากาศ คือปริมาณการขนส่งทางอากาศที่ ้มาจากการนับจำนวนตันของสินค้าที่ขนส่งบนเที่ยวบินหนึ่งหรือเพียงหนึ่งหมายเลขเที่ยวบินเท่านั้น และไม่ซ้ ากันในแต่ละการปฏิบัติการบิน ยกเว้นหากสินค้าที่ขนส่งทางอากาศนั้นขนส่งด้วยการ ปฏิบัติการบินทั้งแบบภายในและระหว่างประเทศในเที่ยวบินเดียวกัน จะถูกนับเป็นทั้งการขนส่งทั้ง ภายในและระหว่างประเทศ ซึ่งใช้หลักการเดียวกันในการคำนวนจำนวนตันของสินค้าที่ขนส่ง

**Flight Stage** หรือการปฏิบัติการของเที่ยวบิน คือการปฏิบัติการของเครื่องบินตั้งแต่ การบินขึ้นไปจนถึงการลงจอด จะแบ่งออกเป็นการปฏิบัติการของเครื่องบินระหว่างประเทศหรือ ภายในประเทศได้ตามคำจำกัดความดังนี้<br>-

ระหว่างประเทศ การปฏิบัติการของเที่ยวบินที่มีอาคารผู้โดยสารแห่งเดียวหรือทั้งสองแห่ง ในอาณาเขตของรัฐนอกเหนือจากรัฐที่ผู้ให้บริการทางอากาศมีสถานประกอบการหลักอยู่

ภายในประเทศ รวมถึงการปฏิบัติการของเที่ยวบินทั้งหมดที่บินระหว่างจุดต่างๆ ภายใน อาณาเขตของรัฐ โดยผู้ให้บริการทางอากาศซึ่งมีสถานประกอบการหลักอยู่ในรัฐนั้น การปฏิบัติการ ของเครื่องบินระหว่างรัฐและอาณาเขตที่เป็นของรัฐนั้น รวมถึงการปฏิบัติการของเครื่องบินใดๆ ระหว่างสองอาณาเขตดังกล่าวจะถูกจัดเป็นการการปฏิบัติการของเครื่องบินแบบภายในประเทศ ถึงแม้ว่าการปฏิบัติการดังกล่าวจะข้ามน่านน้ าสากลหรือนอกเหนืออาณาเขตของรัฐอื่น

**Scheduled Revenue Flights** คือเที่ยวบินที่มีกำหนดและดำเนินการเพื่อรับ ้ ค่าตอบแทนตามตารางเวลาเที่ยวบินที่เผยแพร่ประจำหรือมีลักษณะเป็นชุดเวลาที่สามารถจดจำได้ ซึ่งเปิดให้ประชาชนทั่วไปสามารถจองเที่ยวบินนั้นได้ และเที่ยวบินเสริมจากการจราจรที่ล้นจาก เที่ยวบินที่มีกำหนด

ส าหรับประเทศไทย การจัดเก็บค่าสถิติการบินอย่างถูกต้องและมีคุณภาพ สามารถใช้ เป็นข้อมูลพื้นฐานประกอบการตัดสินใจ วางแผน และกำหนดนโยบายส่งเสริมอุตสาหกรรมการบินไทย อีกทั้งท าให้ทราบถึงสถานะและศักยภาพของท่าอากาศยานหลักและท่าอากาศยานภูมิภาค ในการ พัฒนาโครงสร้างพื้นฐานเพื่ออำนวยความสะดวกด้านการบินอย่างเหมาะสมกับความต้องการ รวมถึง เป็นแนวทางในการบริหารจัดการองค์กรตามการเปลี่ยนแปลงของอุตสาหกรรมการบิน เพื่อเตรียม รับมือกับปัญหาหรืออุปสรรคด้านการบินที่อาจเกิดขึ้น ทำให้การบินเกิดความคล่องตัวและ มีประสิทธิภาพตลอดเวลา

### **3) ค่าโดยสารและส าหรับอากาศยานขนส่ง**

เพื่อให้การพัฒนาอุตสาหกรรมการบินไทยเป็นไปอย่างมีประสิทธิภาพ ยั่งยืน สนับสนุน การแข่งขันของผู้ประกอบการอากาศยานขนส่ง รวมถึงการคุ้มครองการบริโภคของผู้โดยสารและ เข้าถึงการบริการได้อย่างเท่าเทียม จึงมีการแบ่งกลุ่มตามระยะทางบินเพื่อกำหนดเพดานค่าโดยสาร ของเส้นทางบินภายในประเทศ ดังนี้(กระทรวงคมนาคม, 2561)

1. กลุ่มที่ไม่ควบคุมค่าโดยสาร คือ เส้นทางบินที่มีการเดินทางภาคพื้นสะดวก เชื่อมระหว่างภูมิภาคโดยไม่แวะท่าอากาศยานในกรุงเทพ มีระยะทางบินไม่เกิน 300 กิโลเมตร โดยผู้ประกอบการสามารถกำหนดค่าโดยสารได้อย่างเสรี อาการัย

2. กลุ่มที่ควบคุมค่าโดยสาร แบ่งออกเป็น 2 กลุ่มเส้นทางบิน ดังนี้

2.1 เส้นทางบินที่มีการเดินทางภาคพื้นไม่สะดวก มีระทางบินไม่เกิน 300 กิโลเมตร โดยผู้ประกอบการให้บริการเต็มรูปแบบ (Full Service) และผู้ประกอบการให้บริการต้นทุนต่ำ (Low Cost) สามารถกำหนดค่าโดยสารได้ไม่เกิน 22 บาทต่อกิโลเมตร

2.2 เส้นทางบินที่มีระยะทางบินเกิน 300 กิโลเมตร แบ่งออกเป็น 2 กลุ่มบริการ ดังนี้

2.2.1 เส้นทางที่ผู้ประกอบการให้บริการเต็มรูปแบบ (Full Service) สามารถ ก าหนดค่าโดยสารได้ไม่เกิน 13 บาทต่อกิโลเมตร

2.2.2 เส้นทางที่ผู้ประกอบการให้บริการต้นทุนต่ำ (Low Cost) สามารถ ก าหนดค่าโดยสารได้ไม่เกิน 9.4 บาทต่อกิโลเมตร

ทั้งนี้ ผู้ป ระกอบการ หม ายถึง ผู้ป ระกอบก ารอาก าศย านขนส่งเส้นท างบิน ภายในประเทศ และการบริการเต็มรูปแบบ (Full Service) คือการบริการที่ผู้ประกอบการอากาศยาน ต้องบริการให้ผู้โดยสารทุกคนอย่างเท่าเทียม ในเรื่องการให้บริการอาหารและเครื่องดื่มบนเครื่อง การเลือกที่นั่ง และน้ าหนักสัมภาระลงทะเบียนไม่น้อยกว่า 20 กิโลกรัม โดยไม่คิดค่าธรรมเนียม เพิ่มเติม และการบริการต้นทุนต่ำ (Low Cost) คือการบริการที่ผู้ประกอบการอากาศยานสามารถ บริการได้น้อยกว่าการบริการเต็มรูปแบบ

ดังนั้น การเก็บรวบรวมข้อมูลค่าโดยสารของเส้นทางบินภายในประเทศ จึงใช้เป็นข้อมูล พื้นฐานประกอบการตัดสินใจ กำกับดูแลค่าโดยสารเส้นทางบินภายในประเทศของผู้ประกอบการ อากาศยานขนส่ง รวมถึงจัดท ารายงานเพื่อเผยแพร่ข้อมูลที่เป็นประโยชน์ต่อสาธารณะชนหรือ ผู้โดยสารส าหรับใช้คาดการณ์ค่าโดยสารอากาศยาน

## **4) การรายงานเหตุการณ์ด้านความปลอดภัยในการบิน**

เพื่อการตระหนักต่อความสูญเสียที่จะเกิดขึ้นต่ออุตสาหกรรมการบิน จำเป็นต้องมีการ ส่งเสริมวัฒนธรรมที่เรียกว่า Just Culture ให้บุคคลากรด้านการบินคอยรายงานหรือให้ข้อมูล เกี่ยวกับปัญหาหรือข้อผิดพลาดต่างๆ และความเสี่ยงที่จะก่อให้เกิดความไม่ปลอดภัยในการบิน รวมถึงมีมาตรการในการลงโทษเมื่อพบว่าอุบัติเหตุที่เกิดขึ้นดังกล่าวมาจากความประมาทเลินเล่อ ของผู้ปฏิบัติงานด้านการบินที่เกี่ยวข้อง

อุบัติเหตุด้านการบิน (Aviation Accident) หมายถึงเหตุการณ์ที่เกิดขึ้นจากการ ปฏิบัติการของอากาศยานและส่งผลให้บุคคลถึงแก่ชีวิตหรือได้รับบาดเจ็บสาหัส เครื่องบินได้รับความ เสียหายหรือความล้มเหลวของโครงสร้าง และเครื่องบินหายไปหรือไม่สามารถเข้าถึงได้อย่างสมบูรณ์ (ICAO, 2016) ็จหาลงกรณ์มหาวิทยาลัย

ข้อมูลด้านความปลอดภัยการบิน (Aviation Safety Data) คือข้อเท็จจริงด้านการบิน ที่ได้มาจากการเก็บรวบรวมการรายงานของหน่วยงานด้านการบินต่างๆ ที่เกี่ยวข้อง ได้แก่ (สำนักงาน การบินพลเรือนแห่งประเทศไทย, 2562)

- 1. การสอบสวนอุบัติเหตุ
- 2. รายงานด้านความปลอดภัยภาคบังคับและสมัครใจ
- 3. การประเมินความเสี่ยงด้านความปลอดภัย
- 4. กรณีศึกษาด้านความปลอดภัย
- 5. รายงานด้านความต่อเนื่องของความสมควรเดินอากาศ
- 6. การติดตามประสิทธิภาพการปฏิบัติการบิน

สุดท้ายนี้ สถิติการรายงานอุบัติเหตุการบินจะใช้เป็นข้อมูลพื้นฐานประกอบการตัดสินใจ ตระหนักถึงสาเหตุการเกิด กำหนดมาตรการเพื่อลดการเกิดอุบัติเหตุ บรรเทาความรุนแรง และ ยกระดับมาตรฐานความปลอดภัยการบินของประเทศไทยจากบทเรียนที่เกิดขึ้นกับการบินทั่วโลก

## **บทที่3** โครงสร้างองค์กรและการดำเบิบงาบ

้บทนี้กล่าวถึงประวัติองค์กร โครงสร้างองค์กร การดำเนินงานขององค์กร รวมถึงปัญหา ที่เกิดขึ้นในปัจจุบันขององค์กร ที่ใช้เป็นกรณีศึกษาในการพัฒนา "คลังข้อมูลและระบบสนับสนุน การตัดสินใจสำหรับการขนส่งทางอากาศของประเทศไทย"

### **3.1 ประวัติองค์กร**

สำนักงานการขนส่งทางอากาศของไทย (The Air Transport Organization of Thailand: ATOT) (นามสมมติ) ก่อตั้งมาเป็นระยะเวลา 5 ปี ตั้งแต่ พ.ศ. 2558 มีอำนาจหน้าที่

1) ก ากับ ดูแล ควบคุม ส่งเสริม และพัฒนา กิจการการบิน ในด้านความปลอดภัย (Safety) การรักษาความปลอดภัย (Security) การรักษาสิ่งแวดล้อม การอำนวยความสะดวก ในการขนส่งทางอากาศ เศรษฐกิจ การขนส่งทางอากาศ และด้านอื่นๆ ที่เกี่ยวข้องกับกิจการการบิน ให้เป็นไปตามกฎหมายและมาตรฐานสากล

2) ด าเนินการให้เป็นไปตามกฎหมายว่าด้วยความผิดบางประการต่อการเดินอากาศ

3) ส่งเสริมและพัฒนาระบบการขนส่งทางอากาศ อุตสาหกรรมการบิน และกิจการการบิน ให้มีประสิทธิภาพและได้มาตรฐานสากล

4) เป็นศูนย์กลางในการให้บริการ เผยแพร่ข้อมูล และประชาสัมพันธ์ข่าวสารที่เกี่ยวกับ กิจการการบินเพื่อให้อุตสาหกรรมการบินไทยสามารถด าเนินการและแข่งขันได้ในระดับสากล

5) ร่วมมือและประสานงานกับหน่วยงานการบินภายในและระหว่างประเทศ เกี่ยวกับ อนุสัญญาและความตกลงระหว่างประเทศในด้านการบิน

้สำนักงานการขนส่งทางอากาศของไทย มีหน่วยงานในการกำกับดูแล ประกอบด้วย ผู้ดำเนินงานสนามบิน (Airport Operators) หน่วยงานให้บริการการเดินอากาศ (Air Navigation Service Providers) สายการบิน (Airlines) หน่วยงานให้บริการภาคพื้น (Ground Handlers) และ หน่วยงานการบินอื่นๆ ที่เกี่ยวข้อง

ทั้งนี้ ส านักงานการขนส่งทางอากาศของไทย มีความตั้งใจที่จะปฏิบัติหน้าที่ที่ได้รับ ้มอบหมายอย่างครบถ้วนและมีประสิทธิภาพ เพื่อให้อุตสาหกรรมการบินของประเทศไทยมีมาตรฐาน เป็นที่ยอมรับในระดับสากล และมีความสามารถในการรองรับการเติบโตและตอบสนองต่อการพัฒนา ของประเทศ ด้วยการขับเคลื่อนนโยบายด้านการบินเพื่อกำหนดแผนกลยทธ์และแผนปฏิบัติการ อย่างเป็นรูปธรรม

### **3.2 โครงสร้างองค์กร**

โครงสร้างองค์กรของส านักงานการขนส่งทางอากาศของไทย แสดงดังรูปที่ 1

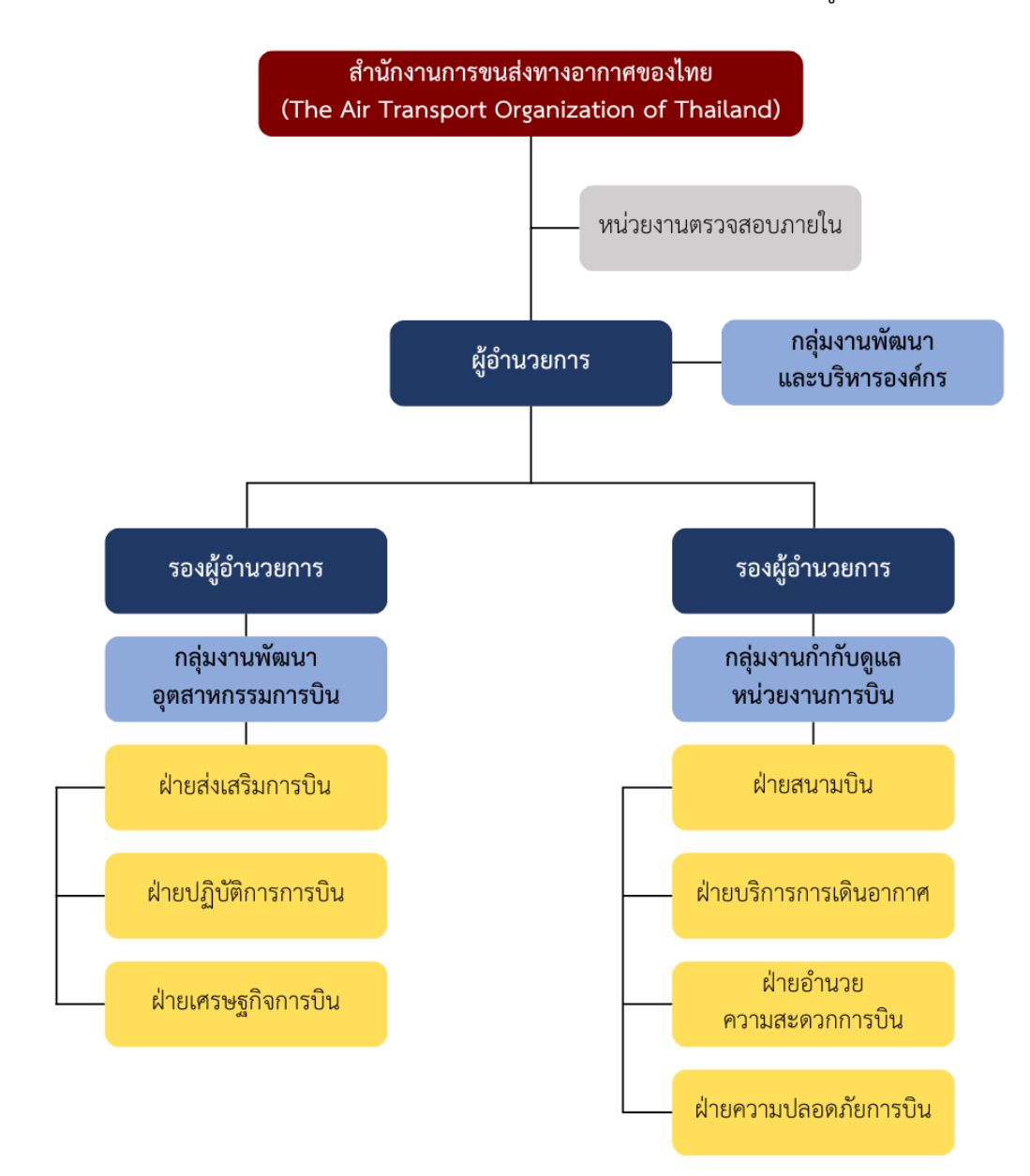

รูปที่ 5: โครงสร้างองค์กรของส านักงานการขนส่งทางอากาศของไทย

#### **3.3 การด าเนินงานขององค์กร**

โครงสร้างองค์กรของสำนักงานการขนส่งทางอากาศของไทย ประกอบด้วย 3 กลุ่มงานหลัก ดังนี้

1) กลุ่มงานบริหารและพัฒนาองค์กร

2) กลุ่มงานพัฒนาอุตสาหกรรมการบิน

3) กลุ่มงานกำกับดูแลหน่วยงานการบิน

โดยแต่ละกลุ่มงานหลักประกอบด้วยฝ่ายต่างๆ ที่อยู่ในขอบเขตการศึกษา (สีเหลือง) มีบทบาทหน้าที่และความรับผิดชอบ ดังนี้

**ฝ่ายส่งเสริมการบิน** มีบทบาทหน้าที่และความรับผิดชอบเกี่ยวกับการเสนอนโยบายการบิน การจัดทำแผนพัฒนาอุตสาหกรรมการบินและแผนแม่บทการจัดตั้งสนามบิน การจัดทำข้อตกลง ระหว่างประเทศเกี่ยวกับการขนส่งทางอากาศ บริการเดินอากาศ และบริการเสริมของการขนส่ง ทางอากาศ รวมถึงเป็นศูนย์กลางในการบริหารจัดการและเผยแพร่ข้อมูลด้านการบินของประเทศ

**ฝ่ายปฏิบัติการการบิน** มีหน้าที่และความรับผิดชอบเกี่ยวกับการอนุญาตบิน การจัดสรร เวลาบิน และการปฏิบัติการบินที่เกี่ยวข้อง การบริหารจราจรทางอากาศและห้วงอากาศ รวมถึงการ แก้ไขปัญหาความล่าช้าหรือขาดประสิทธิภาพของระบบการจราจรทางอากาศ เพื่อให้เกิดความ คล่องตัวและมีประสิทธิภาพตลอดเวลา

**ฝ่ายเศรษฐกิจการบิน** มีบทบาทหน้าที่และความรับผิดชอบเกี่ยวกับการขออนุญาต ประกอบกิจการการบิน การดำเนินการต่อเรื่องร้องเรียนของผู้ใช้บริการที่ได้รับความเสียหายหรือ เดือดร้อนจากการกระทำของผู้ประกอบกิจการการบิน รวมถึงการกำหนดหลักเกณฑ์และวิธีการ ์ คำนวณค่าโดยสาร ค่าระวาง ค่าบริการ และกำกับดูแลให้ผู้ประกอบการการบินจัดเก็บตามอัตรา<br>ดังอล่าว ดังกล่าว

**ฝ่ายสนามบิน** มีบทบาทหน้าที่และความรับผิดชอบเกี่ยวกับความปลอดภัยสนามบิน และสิ่งแวดล้อมการบิน การอนุญาตจัดตั้งสนามบิน การอนุญาตจัดตั้งเครื่องอำนวยความสะดวก ในการเดินอากาศประเภททัศนวิสัย การรับรองการดำเนินงานสนามบินสาธารณะ การบริหารจัดการ การกำกับดูแล ตรวจสอบ ติดตามการปรับปรุงเปลี่ยนแปลงในสนามบิน

**ฝ่ายบริการการเดินอากาศ** บทบาทหน้าที่และความรับผิดชอบเกี่ยวกับการให้บริการ การเดินอากาศ กฎจราจรทางอากาศ กฎการปฏิบัติการบิน การใช้น่านฟ้าและห้วงอากาศ การบิน ทดสอบ บริการการจัดการจราจรทางอากาศ บริการอุตุนิยมวิทยาการบิน บริการระบบสื่อสารการบิน ระบบเครื่องช่วยการเดินอากาศ ระบบติดตามอากาศยาน บริการข่าวสารการบิน บริการออกแบบวิธี ปฏิบัติการบินด้วยเครื่องวัดประกอบการบิน และบริการค้นหาและช่วยเหลืออากาศยานประสบภัย

**ฝ่ายอำนวยความสะดวกการบิน** มีบทบาทหน้าที่และความรับผิดชอบเกี่ยวกับการออก ใบรับรองให้กับผู้ประกอบการและบุคลากรด้านการรักษาความปลอดภัย การตรวจสอบการรักษา ความปลอดภัยของสนามบิน สายการบิน และส่วนงานที่เกี่ยวข้อง รวมถึงการแก้ไขปัญหาที่เป็น อุปสรรคในการเดินทางเข้าและออกประเทศของอากาศยาน ผู้โดยสาร ลูกเรือ สัมภาระ สินค้า ไปรษณียภัณฑ์ และสิ่งของอื่นๆ

**ฝ่ายความปลอดภัยการบิน** บทบาทหน้าที่และความรับผิดชอบเกี่ยวกับการจัดทำแผน ความปลอดภัยในการบินเพื่อเสริมสร้างประสิทธิภาพด้านความปลอดภัยในการบิน การกำหนดและ พัฒนานโยบายด้านความปลอดภัยบนพื้นฐานการวิเคราะห์ระบบการบินของประเทศอย่างครอบคลุม การเก็บรวบรวมและวิเคราะห์ข้อมูลความปลอดภัยการบินของประเทศ เพื่อระบุปัญหาและกำหนด ้มาตรการในการป้องกัน แก้ไข และจัดทำระบบป้องกันข้อมูลความปลอดภัย รวมถึงการแลกเปลี่ยน ข้อมูลความปลอดภัยกับหน่วยงานและองค์การการบินที่เกี่ยวข้องทั้งภายในและระหว่างประเทศ

### **3.4 ปัญหาที่เกิดขึ้นในปัจจุบัน**

1) รูปแบบการจัดเก็บข้อมูลของแต่ละฝ่ายของส านักงานการขนส่งทางอากาศของไทย ไม่เป็นมาตรฐานเดียวกัน ทำให้ยากต่อการบูรณาการข้อมูลร่วมกัน และการนำข้อมูลมาใช้ต่อให้เกิด ประโยชน์สูงสุด

2) ไม่มีศูนย์รวมของข้อมูลที่จำเป็นต้องการใช้ร่วมกัน ข้อมูลถูกจัดเก็บอยู่อย่างกระจัด กระจายในแต่ละฝ่าย การเชื่อมโยงข้อมูลที่ไม่มีประสิทธิภาพ การดำเนินงานที่ล่าช้า เนื่องจากมอง ไม่เห็นภาพรวมที่แท้จริงและสถานะที่เป็นปัจจุบันของข้อมูล

3) การปรับเปลี่ยนมุมมองของรายงานที่ไม่ยืดหยุ่นและไม่หลากหลาย เนื่องจากข้อจำกัด ของข้อมูลในด้านต่างๆ ไม่เอื้อต่อการวิเคราะห์และการวางแผน ทรัพยากร เวลา งบประมาณ หรือ วางแผนกลยุทธ์องค์กร และไม่ได้ช่วยสนับสนุนในการตัดสินใจอย่างถูกต้องและรวดเร็วของผู้บริหาร ได้ดีเท่าที่ควร

#### **บทที่4**

#### **การพัฒนาระบบ**

บทนี้กล่าวถึงคุณสมบัติของระบบ รายละเอียดระบบ การออกแบบระบบ รวมถึงการติดตั้ง และพัฒนาระบบ "คลังข้อมูลและระบบสนับสนุนการตัดสินใจสำหรับการขนส่งทางอากาศของ ประเทศไทย"

#### **4.1 คุณสมบัติของระบบ**

โครงการ "คลังข้อมูลและระบบสนับสนุนการตัดสินใจสำหรับการขนส่งทางอากาศของ ประเทศไทย" มีคุณสมบัติที่ต้องการโดยรวม ดังนี้

## **1) การบูรณาการข้อมูลไว้ภายใต้ฐานข้อมูลเดียวกัน (Integrated System)**

ระบบที่พัฒนาขึ้นได้รวบรวมข้อมูลจากฝ่ายต่างๆ ที่เกี่ยวข้อง ในการทำให้ข้อมูลที่มีอยู่ ้อย่างกระจัดกระจายมาจัดเก็บให้อยู่ในรูปแบบฐานข้อมูลเดียวกัน เพื่อลดความซ้ำซ้อน เพิ่มความ สะดวกในการนำข้อมูลไปใช้ในการวิเคราะห์ให้เกิดประโยชน์ และเพิ่มประสิทธิภาพในการดำเนินงาน ขององค์กร

## **2) การติดต่อกับผู้ใช้งาน (User Interface)**

ระบบที่พัฒนาขึ้นติดต่อกับผู้ใช้งานผ่าน Graphical User Interface: GUI ซึ่งเข้าใจง่าย และง่ายต่อการใช้งาน ผ่านเครื่องมือ Tableau Desktop เป็นซอฟต์แวร์ที่ติดตั้งอยู่บนเครื่องของ ผู้ใช้งาน และผู้ใช้งานสามารถเข้าถึงคลังข้อมูลผ่านเครื่องมือดังกล่าวเท่านั้น

### **3) การสร้างรายงานที่ยืดหยุ่นและหลากหลาย (Flexibility and Diversity)**

ระบบที่พัฒนาขึ้นสามารถแสดงผลการวิเคราะห์ได้หลากหลายมุมมอง สามารถจัดทำ รายงานได้ตามความต้องการของผู้ใช้งาน โดยแสดงผลลัพธ์ในรูปแบบของแผนภูมิ ตาราง และรูปภาพ จึงเป็นการอำนวยความสะดวกให้แก่ผู้ใช้งานในการนำข้อมูลไปใช้ได้อย่างรวดเร็ว

#### **4) การควบคุมด้านความปลอดภัย (Security Control)**

ระบบที่พัฒนาขึ้นมีการควบคุมความปลอดภัยผ่านระบบปฏิบัติการ โดยการกรอก Username และ Password เพื่อ Login ของผู้ใช้งาน และการควบคุมความปลอดภัยในระดับ Application องค์กรจะต้องใช้ Tableau Server ในการกำหนดสิทธิ์การเข้าถึงข้อมูลในแต่ละระดับ ของผู้ใช้งาน

#### **4.2 รายละเอียดระบบ**

โครงการ "คลังข้อมูลและระบบสนับสนุนการตัดสินใจสำหรับการขนส่งทางอากาศของ ประเทศไทย" ประกอบด้วย 5 ระบบย่อย มีรายละเอียดของแต่ละระบบ ดังนี้

**1) ระบบวิเคราะห์การขนส่งทางอากาศทั่วโลก (Global Air Transport Analysis System)**

1. ภาพรวมของระบบ (System Overview)

ระบบนี้จะใช้โดยผู้บริหารระดับสูง และผู้จัดการฝ่ายส่งเสริมการบิน ในการวิเคราะห์ การขนส่งทางอากาศของแต่ละภูมิศาสตร์ การขนส่งทางอากาศของแต่ละประเทศและกลุ่มประเทศ ตามรายได้อันดับการขนส่งทางอากาศของโลกของแต่ละภูมิศาสตร์ ประเทศ และกลุ่มประเทศ ตามรายได้รวมถึงการเปลี่ยนแปลงการขนส่งทางอากาศของโลก

- 2. ผู้ใช้ (Users)
	- ผู้บริหารระดับสูง
	- ผู้จัดการฝ่ายส่งเสริมการบิน
- 3. ค าถามของผู้บริหาร (Management Questions)
	- ภาพรวมการขนส่งทางอากาศของแต่ละภูมิศาสตร์ของโลกเป็นอย่างไร
	- การขนส่งทางอากาศของแต่ละประเทศเป็นอย่างไร และกลุ่มประเทศตามรายได้มีผล ต่อการขนส่งทางอากาศหรือไม่
	- แนวโน้มการขนส่งทางอากาศของโลกเป็นอย่างไรเมื่อเทียบกับปีก่อนหน้าในช่วงเวลา เดียวกัน HULALONGKORN UNIVERSITY
- 4. แดชบอร์ดการวิเคราะห์ (Analytics Dashboard)
	- แดชบอร์ดวิเคราะห์การขนส่งทางอากาศของแต่ละภูมิศาสตร์
	- แดชบอร์ดวิเคราะห์การขนส่งทางอากาศของแต่ละประเทศและกลุ่มประเทศตาม รายได้
	- แดชบอร์ดวิเคราะห์การเปลี่ยนแปลงการขนส่งทางอากาศของโลก
- 5. มิติ (Dimensions)
- มิติเวลา (Time Dimension) มีลำดับการวิเคราะห์ ดังนี้ o รายปี (Year)
- มิติภูมิศาสตร์ (Geographic Dimension) ประกอบด้วย ชื่อภูมิศาสตร์ (Geographic Name) ดังนี้
	- o East Asia and Pacific
	- o Europe and Central Asia
	- o Latin America and the Caribbean
	- o Middle East and North Africa
	- o North America
	- o South Asia
	- o Sub-Saharan Africa
- มิติประเทศ (Country Dimension) ประกอบด้วย
	- o ชื่อประเทศ (CountryName) เช่น Belgium, Kenya, Vietnam เป็นต้น
	- o ตัวย่อประเทศ (CountryCode) เช่น BEL, KEN, VNM เป็นต้น
- มิติกลุ่มประเทศตามรายได้ (Income Group Country Dimension) ประกอบด้วย ชื่อกลุ่มประเทศตามรายได้ (IncomeGroupCountryName) ดังนี้
	- o High Income
	- o Upper-middle Income
	- o Lower-middle Income
	- o Low Income
- 6. ค่าวัด (Measures)

## ตารางที่ 2: ค่าวัดของระบบวิเคราะห์การขนส่งทางอากาศทั่วโลก

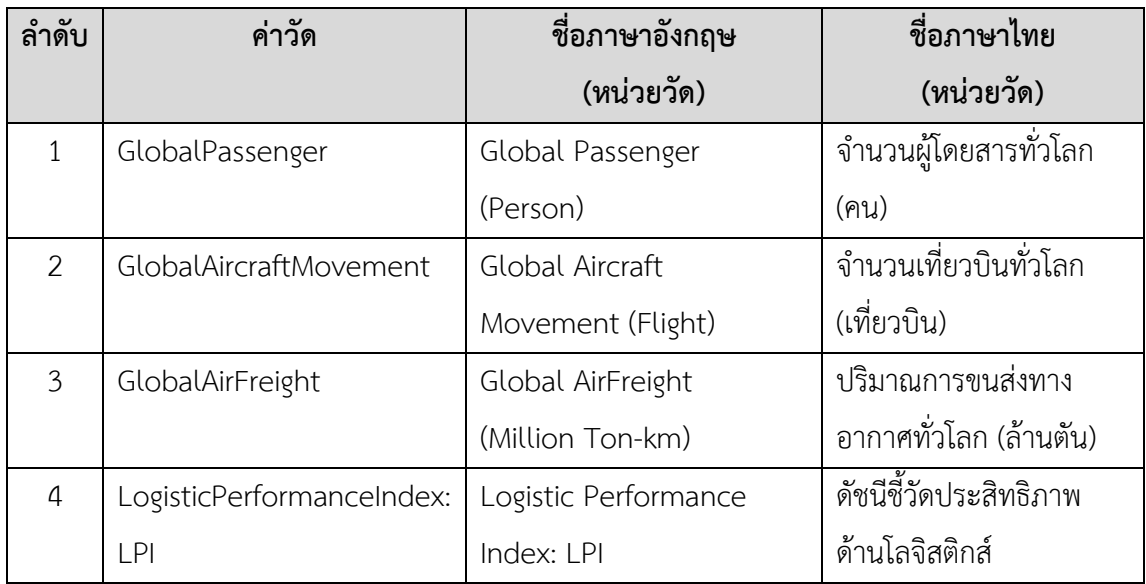
# 7. ตัวชี้วัดผลการดำเนินการหลัก (KPIs)

# ตารางที่ 3: ตัวชี้วัดผลการดำเนินการหลักของระบบวิเคราะห์การขนส่งทางอากาศทั่วโลก

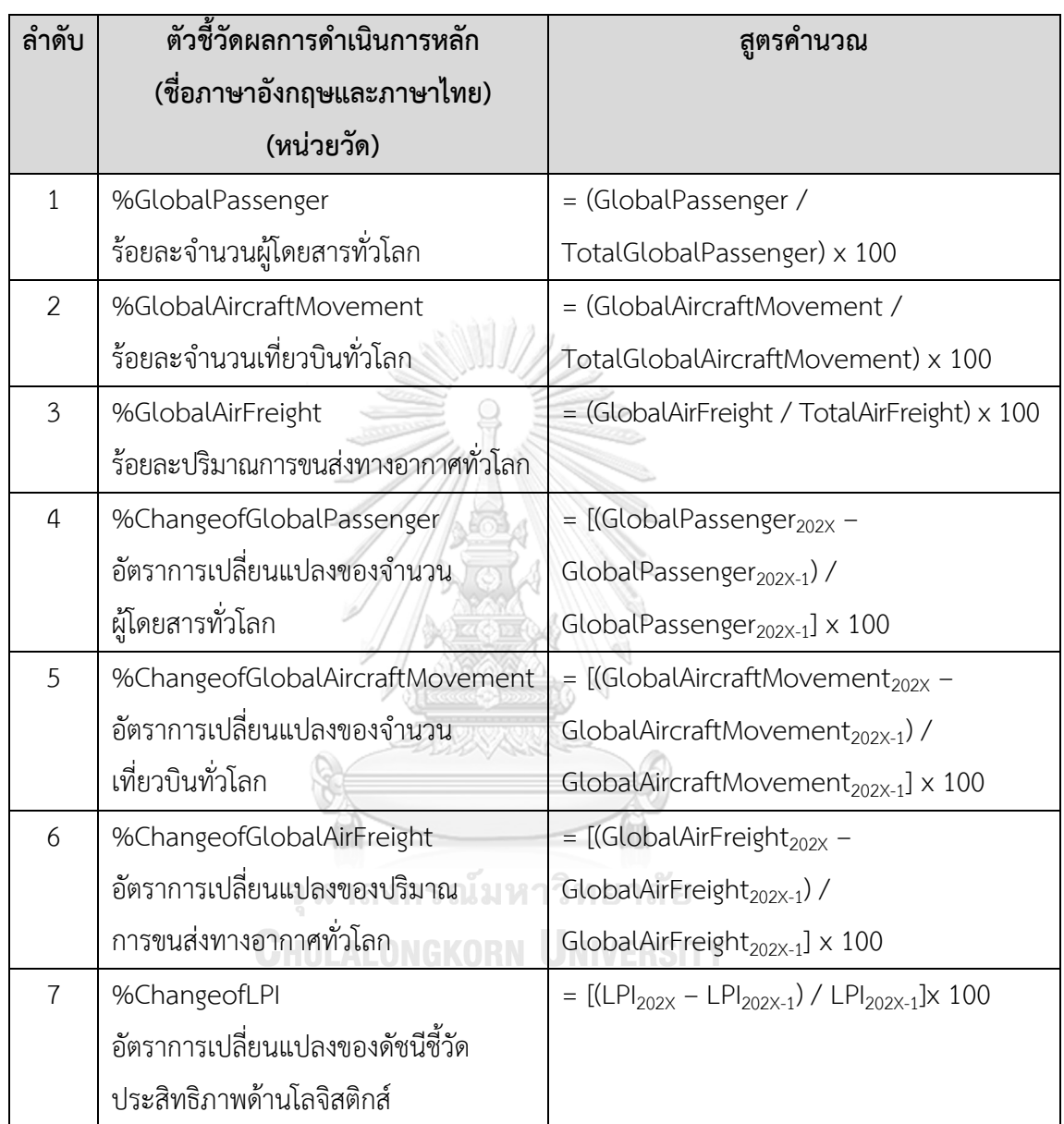

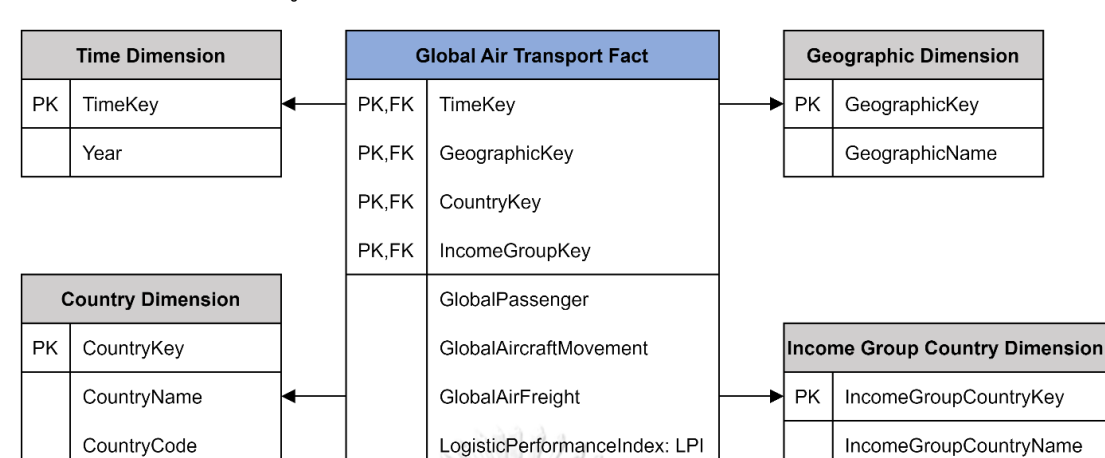

8. โมเดลข้อมูลหลายมิติ (Multidimensional Data Model)

รูปที่ 6: โมเดลข้อมูลหลายมิติของระบบวิเคราะห์การขนส่งทางอากาศทั่วโลก

9. ค าถามของผู้บริหาร ผู้ใช้ และแดชบอร์ดการวิเคราะห์ (Management Questions, Users, and Analytics Dashboard)

ตารางที่ 4: คำถามของผู้บริหาร ผู้ใช้ และแดชบอร์ดการวิเคราะห์ของระบบวิเคราะห์การขนส่งทาง อากาศทั่วโลก **REGION** 11/19

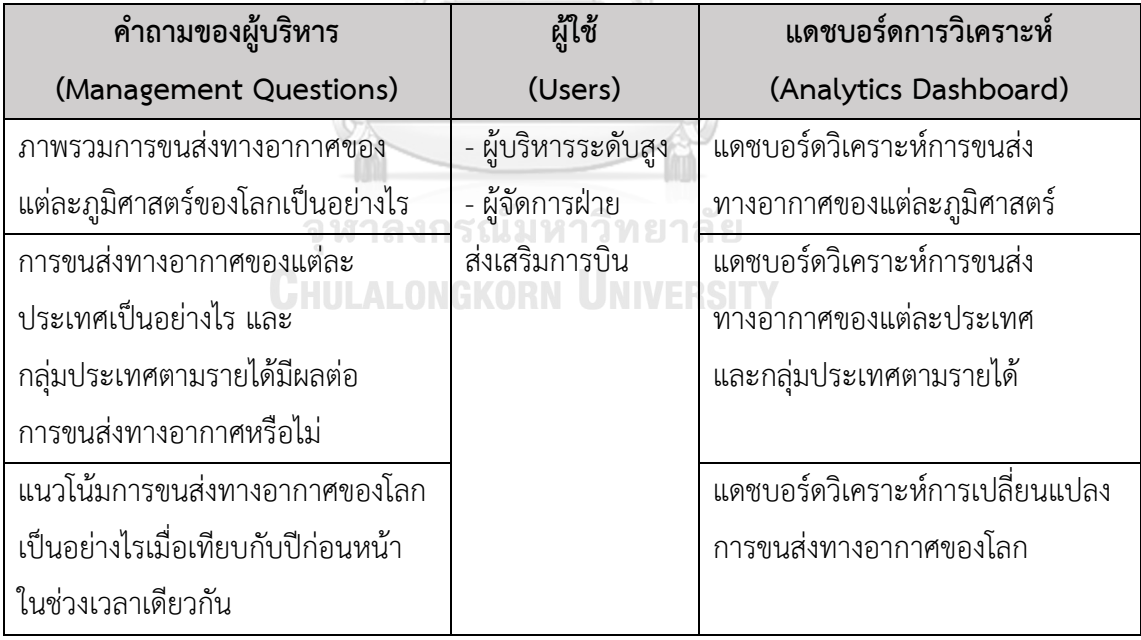

10. แดชบอร์ดการวิเคราะห์ ค่าวัด ตัวชี้วัดผลการดำเนินงานหลัก และมิติ (Analytics Dashboard, Measures, KPIs and Dimensions)

ตารางที่ 5: แดชบอร์ดการวิเคราะห์ ค่าวัด ตัวชี้วัดผลการดำเนินงานหลัก และมิติของระบบวิเคราะห์ การขนส่งทางอากาศทั่วโลก

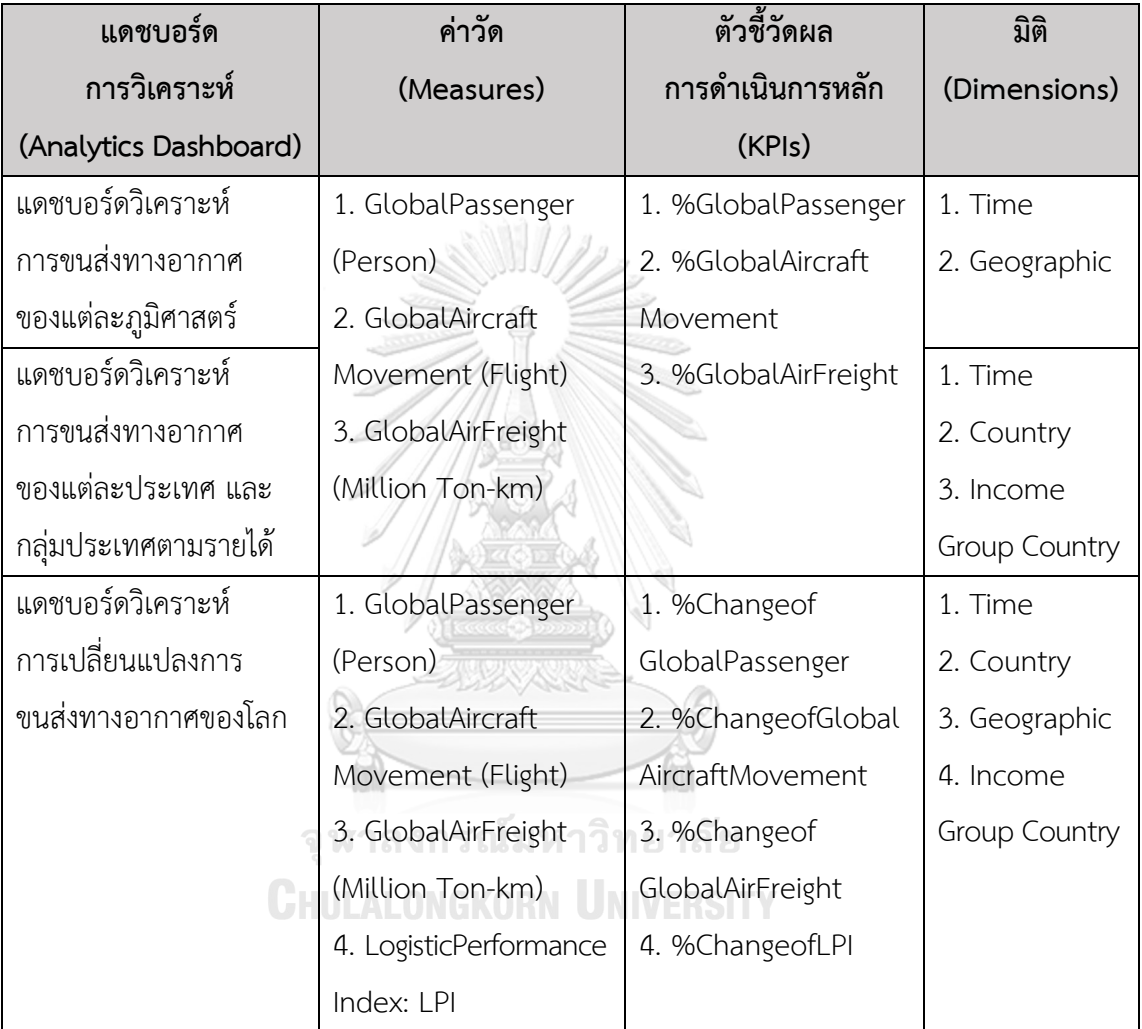

## **2) ระบบวิเคราะห์การขนส่งทางอากาศของประเทศไทย (Thailand Air Transport Analysis System)**

1. ภาพรวมของระบบ (System Overview)

ระบบนี้จะใช้โดยผู้บริหารระดับสูง ผู้จัดการฝ่ายสนามบิน ผู้จัดการฝ่ายบริการ การเดินอากาศ และผู้จัดการฝ่ายอำนวยความสะดวกการบิน ในการวิเคราะห์การขนส่งทางอากาศ ของแต่ละภูมิภาค การขนส่งทางอากาศของแต่ละสนามบินและผู้ให้บริการสนามบิน อันดับการขนส่ง ทางอากาศของไทยของแต่ละภูมิภาค สนามบิน และผู้ให้บริการสนามบิน รวมถึงการเปลี่ยนแปลง การขนส่งทางอากาศของไทย

- 2. ผู้ใช้ (Users)
	- ผู้บริหารระดับสูง
	- ผู้จัดการฝ่ายสนามบิน
	- ผู้จัดการฝ่ายบริการการเดินอากาศ
	- ผู้จัดการฝ่ายอำนวยความสะดวกการบิน
- 3. ค าถามของผู้บริหาร (Management Questions)
	- ภาพรวมการขนส่งทางอากาศของแต่ละภูมิภาคของไทยเป็นอย่างไร
	- การขนส่งทางอากาศของแต่ละสนามบินและผู้ให้บริการสนามบินของไทยเป็นอย่างไร
	- อันดับการขนส่งทางอากาศของไทยเป็นอย่างไร
	- แนวโน้มการขนส่งทางอากาศของไทยเป็นอย่างไรเมื่อเทียบกับปีก่อนหน้าในช่วงเวลา เดียวกัน
- 4. แดชบอร์ดการวิเคราะห์ (Analytics Dashboard)
	- แดชบอร์ดวิเคราะห์การขนส่งทางอากาศของแต่ละภูมิภาค
	- แดชบอร์ดวิเคราะห์การขนส่งทางอากาศของแต่ละสนามบินและผู้ให้บริการสนามบิน
	- แดชบอร์ดจัดอันดับการขนส่งทางอากาศของไทยของแต่ละภูมิภาค สนามบิน และ ผู้ให้บริการสนามบิน
	- แดชบอร์ดวิเคราะห์การเปลี่ยนแปลงการขนส่งทางอากาศของไทย
- 5. มิติ (Dimensions)
	- มิติเวลา (Time Dimension) มีลำดับการวิเคราะห์ ดังนี้
		- o รายปี (Year)
		- o รายไตรมาศ (Quarter)

o รายเดือน (Month)

- มิติที่ตั้ง (Location Dimension) มีลำดับการวิเคราะห์ ดังนี้

o ภูมิภาค (Region)

o จังหวัด (Province)

- มิติสนามบิน (Airport Dimension) ประกอบด้วย
	- o ชื่อสนามบิน (AirportName)
	- o ตัวย่อสนามบิน (AirportCode)
- มิติผู้ให้บริการสนามบิน (Airport Operator Dimension) ประกอบด้วย
	- o ชื่อผู้ให้บริการสนามบิน (AirportOperatorName)
	- o ตัวย่อผู้ให้บริการสนามบิน (AirportOperatorCode)
- มิติประเภทเที่ยวบิน (Flight Stage Dimension) ประกอบด้วย ชื่อประเภทเที่ยวบิน (FlightStageName) ดังนี้
	- o Domestic
	- o International
- 6. ค่าวัด (Measures)

ตารางที่ 6: ค่าวัดของระบบวิเคราะห์การขนส่งทางอากาศของประเทศไทย

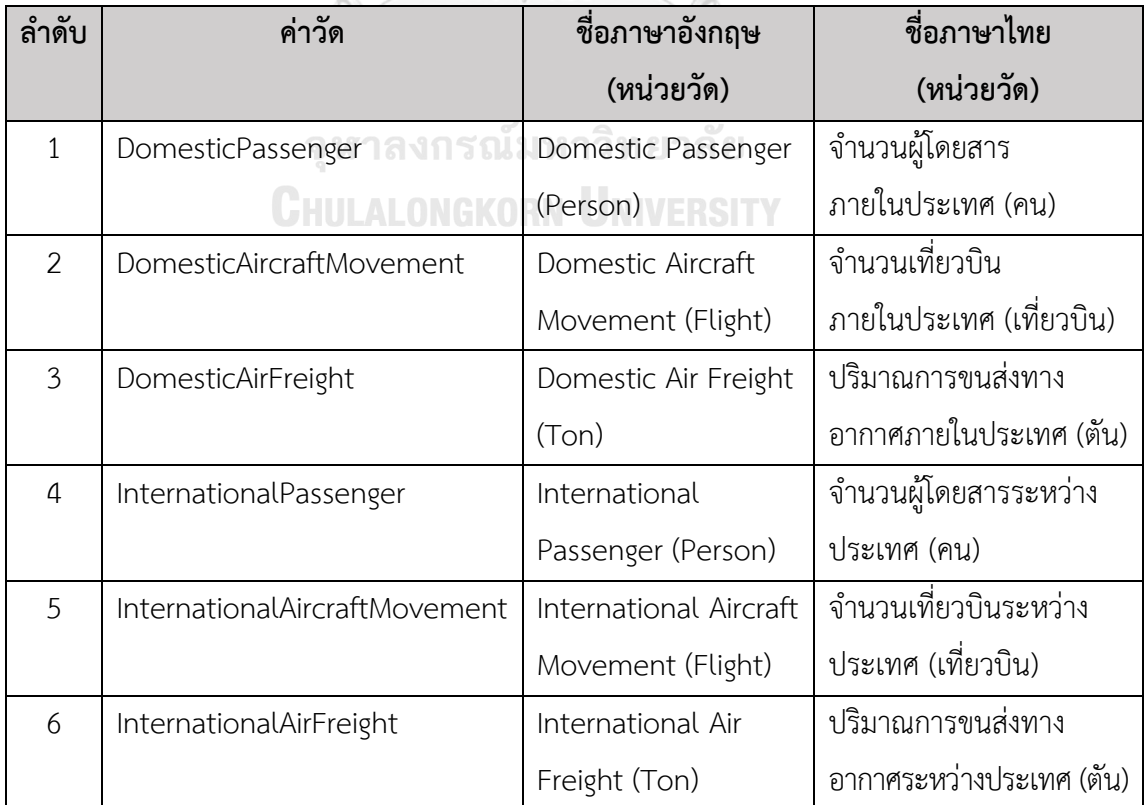

# 7. ตัวชี้วัดผลการดำเนินการหลัก (KPIs)

ตารางที่ 7: ตัวชี้วัดผลการดำเนินการหลักของระบบวิเคราะห์การขนส่งทางอากาศของประเทศไทย

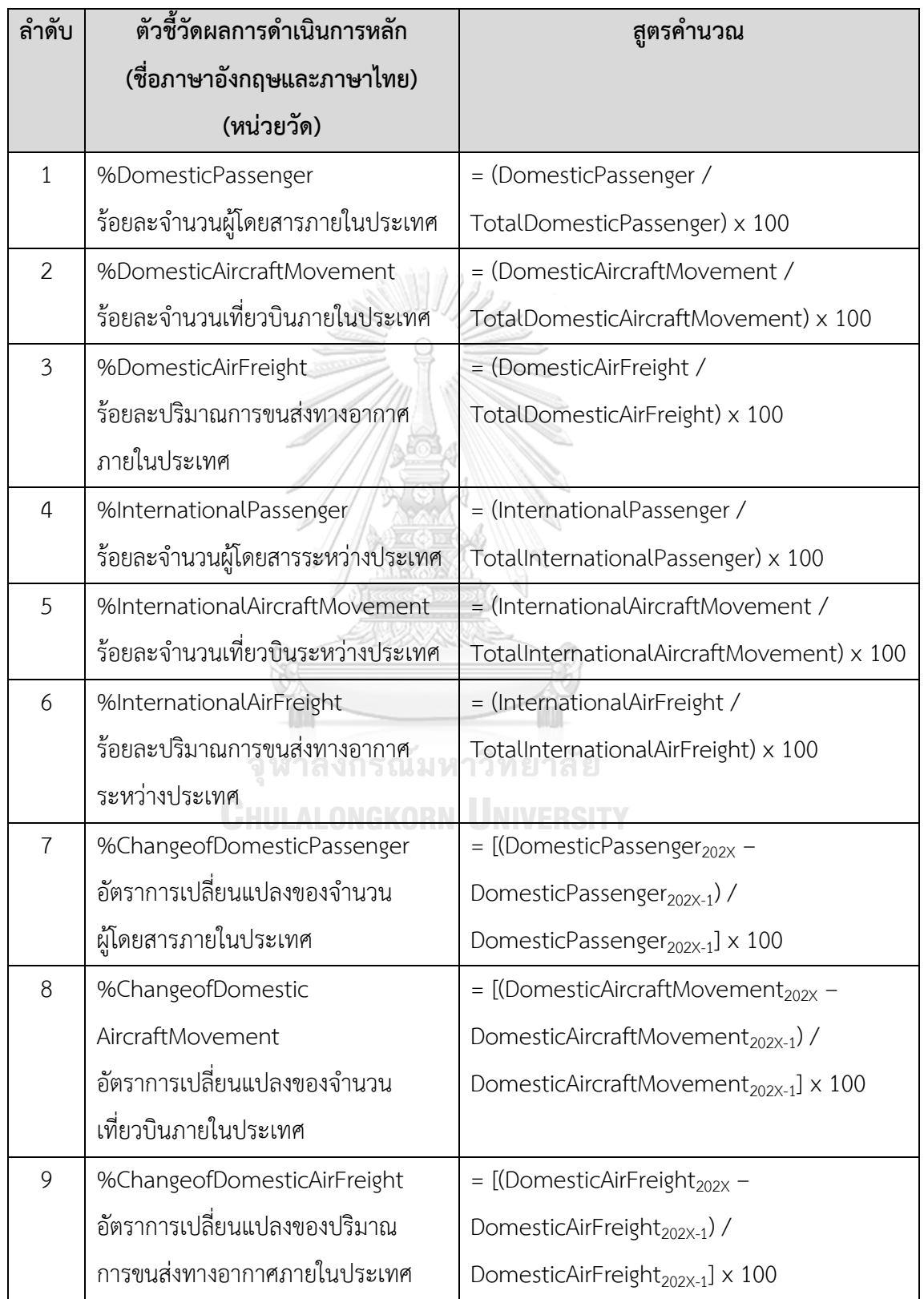

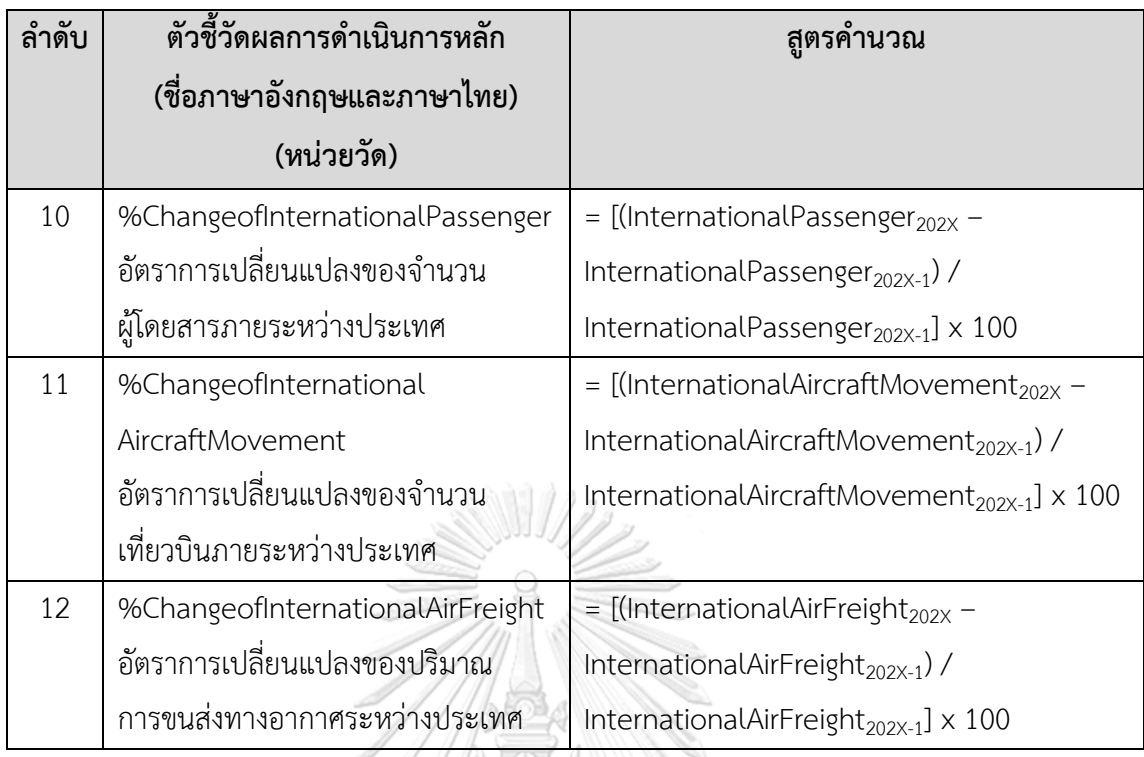

/W GIW 11/1/1

#### 8. โมเดลข้อมูลหลายมิติ (Multidimensional Data Model)

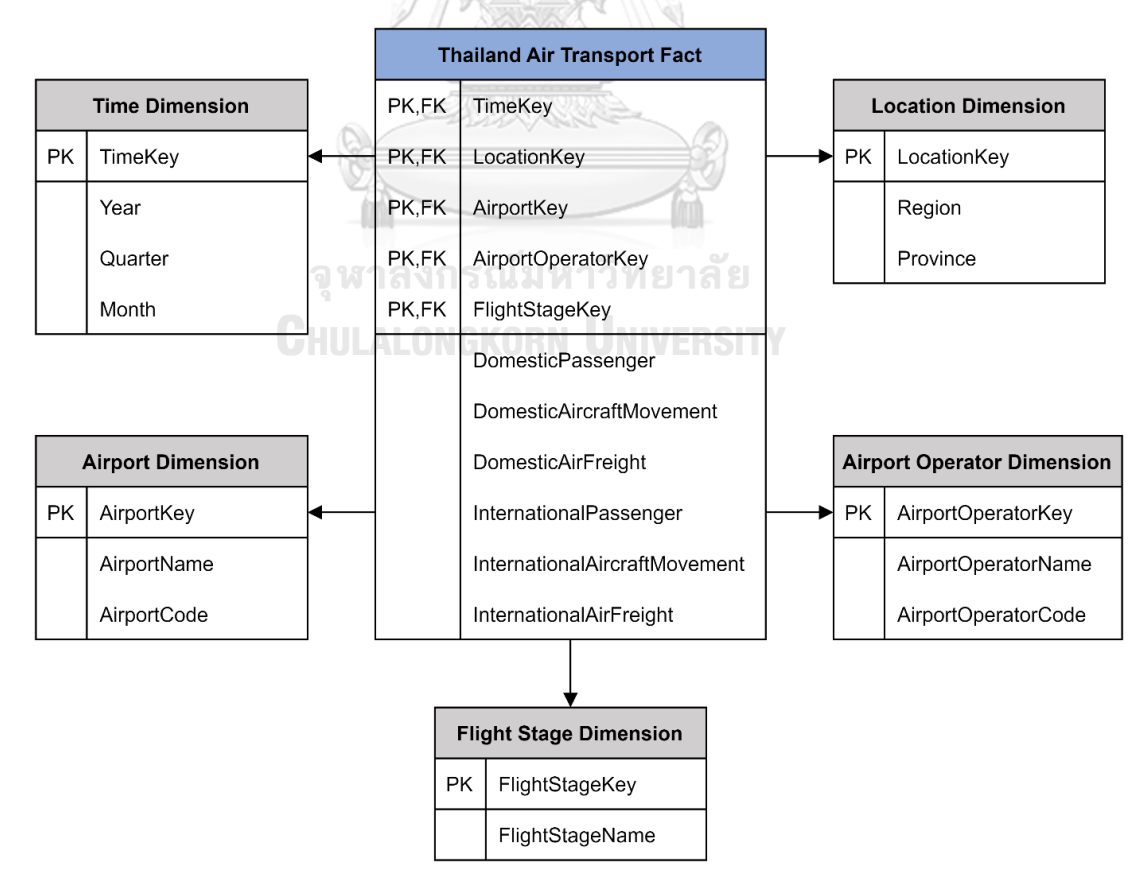

รูปที่ 7: โมเดลข้อมูลหลายมิติของระบบวิเคราะห์การขนส่งทางอากาศของประเทศไทย

9. ค าถามของผู้บริหาร ผู้ใช้ และแดชบอร์ดการวิเคราะห์ (Management Questions, Users, and Analytics Dashboard)

ตารางที่ 8: คำถามของผู้บริหาร ผู้ใช้ และแดชบอร์ดการวิเคราะห์ของระบบวิเคราะห์การขนส่งทาง อากาศของประเทศไทย

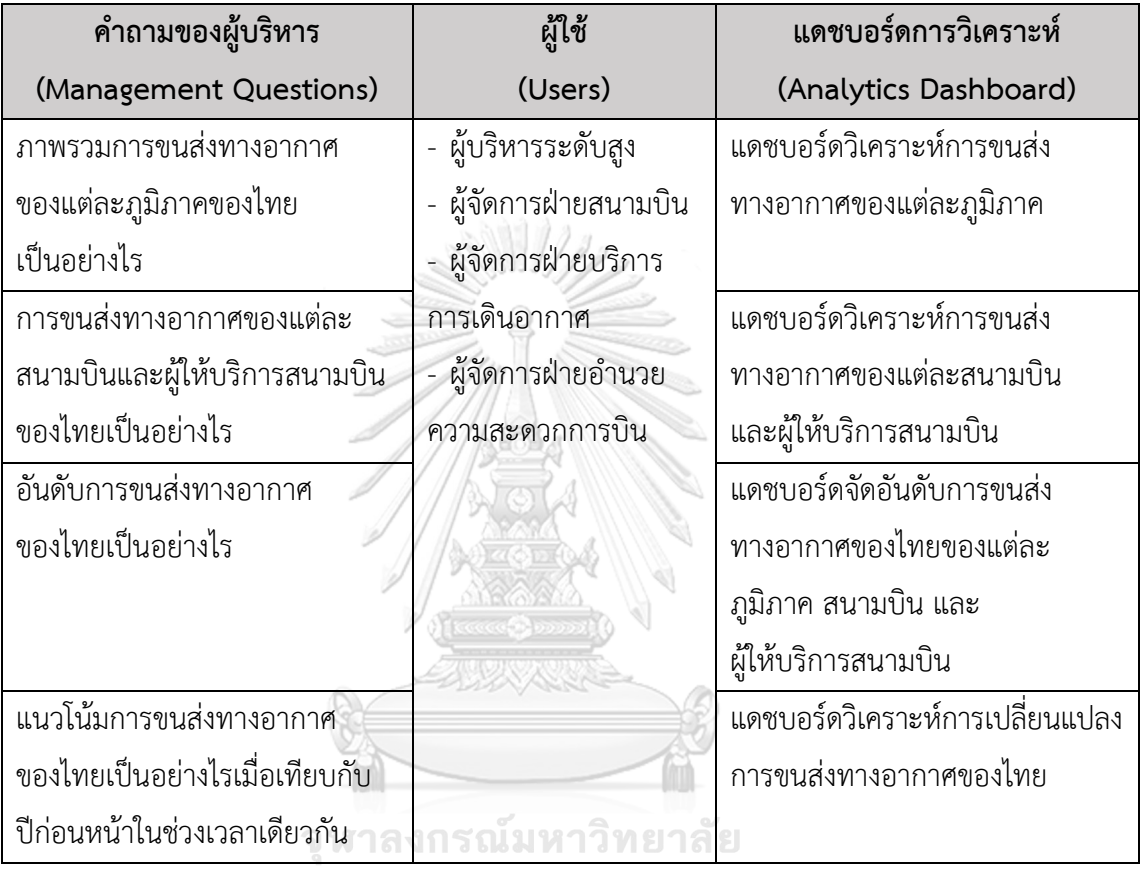

**CHULALONGKORN UNIVERSITY** 

10. แดชบอร์ดการวิเคราะห์ ค่าวัด ตัวชี้วัดผลการดำเนินงานหลัก และมิติ (Analytics Dashboard, Measures, KPIs and Dimensions)

ตารางที่ 9: แดชบอร์ดการวิเคราะห์ ค่าวัด ตัวชี้วัดผลการดำเนินงานหลัก และมิติของระบบวิเคราะห์ การขนส่งทางอากาศของประเทศไทย

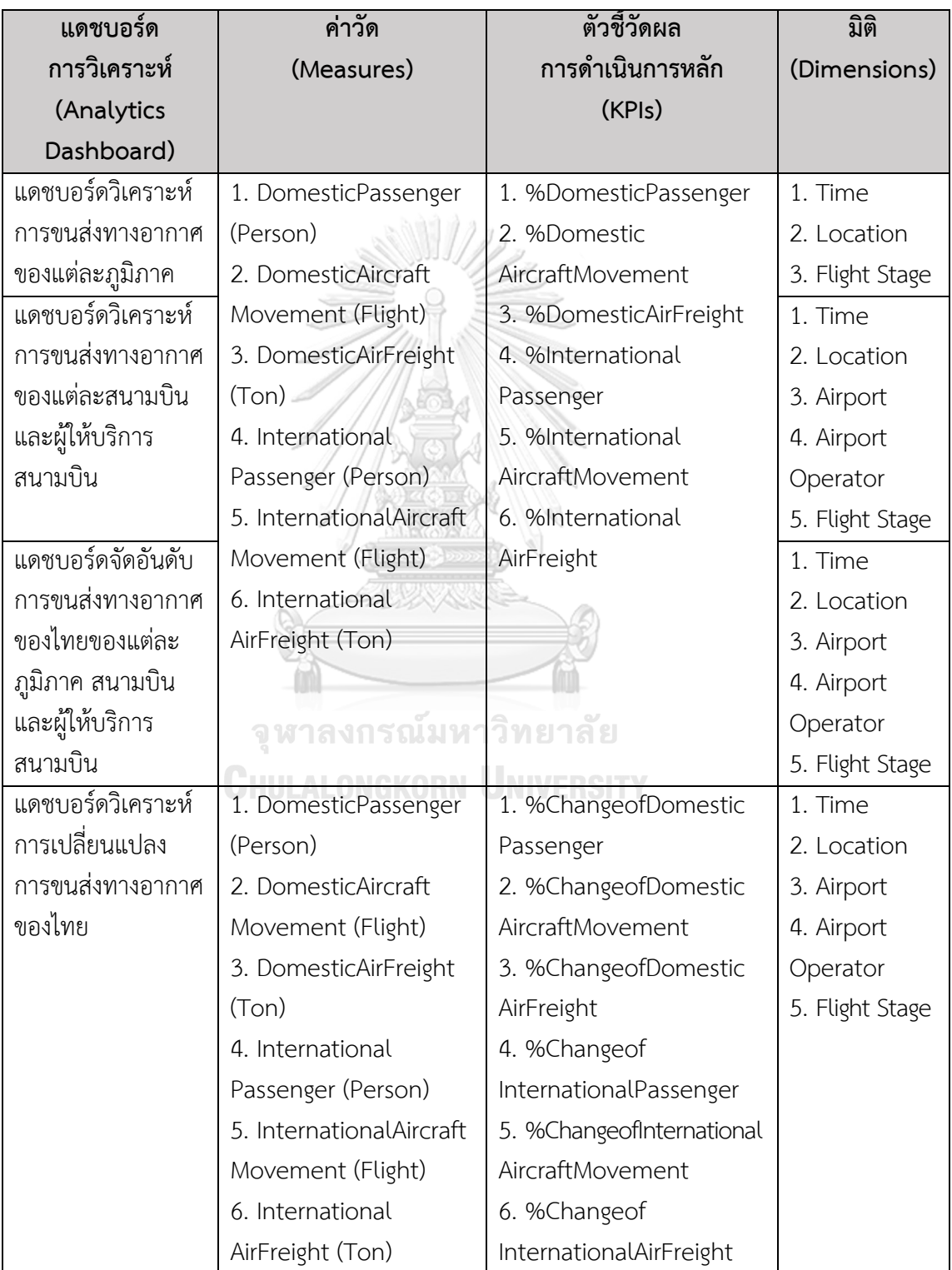

## **3) ระบบวิเคราะห์ส่วนแบ่งทางการตลาดของสายการบินและเส้นทางบิน (Airline and Air Route Market Share Analysis System)**

1. ภาพรวมของระบบ (System Overview)

ระบบนี้จะใช้โดยผู้บริหารระดับสูง และผู้จัดการฝ่ายปฏิบัติการการบิน ในการ วิเคราะห์ส่วนแบ่งทางการตลาดของสายการบินสัญชาติไทยในเส้นทางบินภายในและระหว่างประเทศ ลักษณะการแข่งขันของสายการบินและเส้นทางบินภายในประเทศรายเส้นทางบิน รวมถึงประเภท เที่ยวบินแบบประจำมีกำหนดตามเส้นทางบินต้นทางและปลายทาง

- 2. ผู้ใช้ (Users)
- ผู้บริหารระดับสูง
- ผู้จัดการฝ่ายปฏิบัติการการบิน
- 3. ค าถามของผู้บริหาร (Management Questions)
	- ส่วนแบ่งทางการตลาดของสายการบินสัญชาติไทยในเส้นทางบินภายในและระหว่าง ประเทศเป็นอย่างไร
	- การแข่งขันของสายการบินและเส้นทางบินภายในประเทศรายเส้นทางบินเป็นอย่างไร
	- เที่ยวบินแบบประจำมีกำหนดตามเส้นทางบินต้นทางและปลายทางของแต่ละประเภท เที่ยวบินเป็นอย่างไร
- 4. แดชบอร์ดการวิเคราะห์ (Analytics Dashboard)
	- แดชบอร์ดวิเคราะห์สายการบินสัญชาติไทยในเส้นทางบินภายในและระหว่างประเทศ
	- แดชบอร์ดวิเคราะห์ลักษณะการแข่งขันของสายการบินและเส้นทางบินภายในประเทศ รายเส้นทางบิน
	- แดชบอร์ดวิเคราะห์ประเภทเที่ยวบินแบบประจำมีกำหนดตามเส้นทางบินต้นทางและ ปลายทาง
- 5. มิติ (Dimensions)
	- มิติเวลา (Time Dimension) มีลำดับการวิเคราะห์ ดังนี้ o รายปี (Year)
	- มิติสายการบิน (Airline Dimension) ประกอบด้วย
		- o ชื่อสายการบิน (AirlineName)
		- o ตัวย่อสายการบิน (AirlineCode)
- มิติเส้นทางบิน (Air Route Dimension) ประกอบด้วย
	- o ชื่อเส้นทางบิน (AirRouteName)
	- o ตัวย่อเส้นทางบิน (AirRouteCode)
- มิติประเภทเที่ยวบิน (Flight Stage Dimension) ประกอบด้วย ชื่อประเภทเที่ยวบิน (FlightStageName) ดังนี้
	- o Domestic
	- o International
- มิติลักษณะการแข่งขันเส้นทางบิน (Air Route Competition Nature Dimension) ประกอบด้วยชื่อลักษณะการแข่งขันเส้นทางบิน (AirRouteCompetitionNatureName) ดังนี้
	- o Perfectly Competitive Market
	- o Monopolistic Competition Market
	- o Oligopoly Market
	- o Oligopoly Market and Monopoly Market

ตารางที่ 10: ลักษณะการแข่งขันเส้นทางบิน

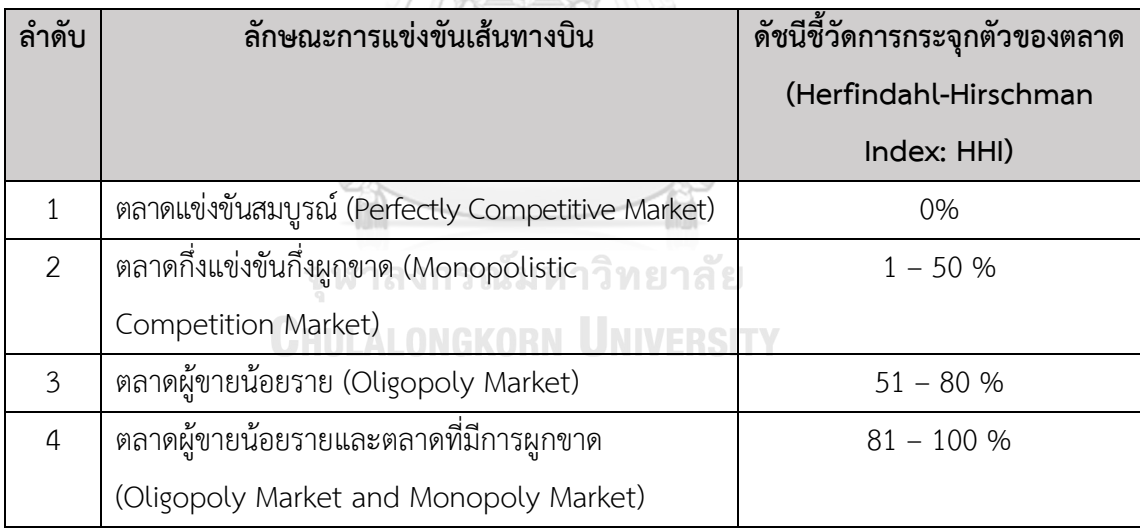

(ส านักงานการบินพลเรือนแห่งประเทศไทย, 2563)

- มิติเส้นทางบินต้นทาง (Origin Air Route Dimension) ประกอบด้วย
	- o ชื่อสนามบินต้นทาง (OriginAirRouteAirportName)
	- o ตัวย่อสนามบินต้นทาง (OriginAirRouteAirportCode)
- มิติเส้นทางบินปลายทาง (Destination Air Route Dimension) ประกอบด้วย
	- o ชื่อประเทศปลายทาง (DestinationAirRouteCountry)
	- o ชื่อเมืองปลายทาง (DestinationAirRouteCity)

#### 6. ค่าวัด (Measures)

## ตารางที่ 11: ค่าวัดของระบบวิเคราะห์ส่วนแบ่งทางการตลาดของสายการบินและเส้นทางบิน

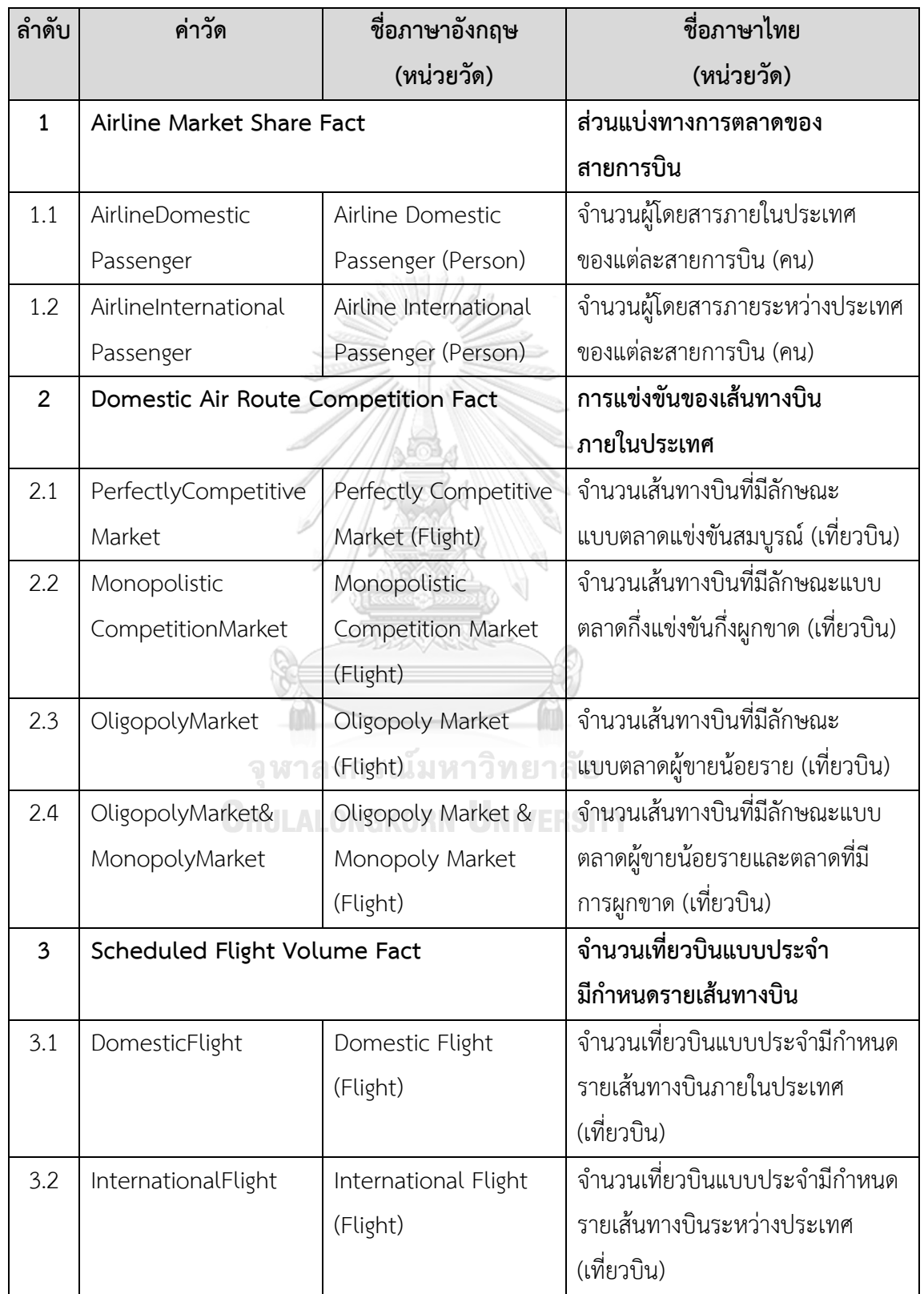

# 7. ตัวชี้วัดผลการดำเนินการหลัก (KPIs)

ิตารางที่ 12: ตัวชี้วัดผลการดำเนินการหลักของระบบวิเคราะห์ส่วนแบ่งทางการตลาดของสายการบิน และเส้นทางบิน

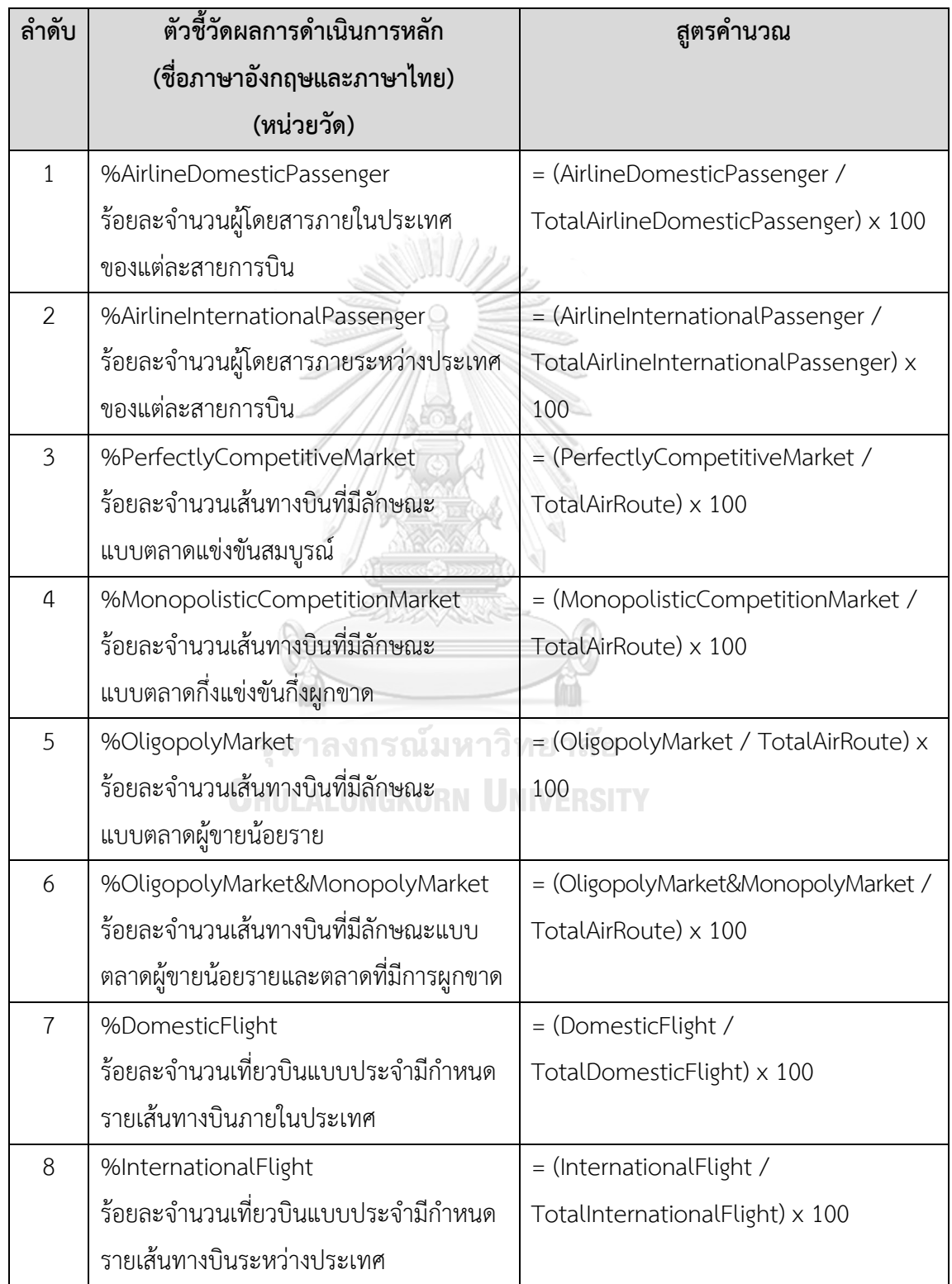

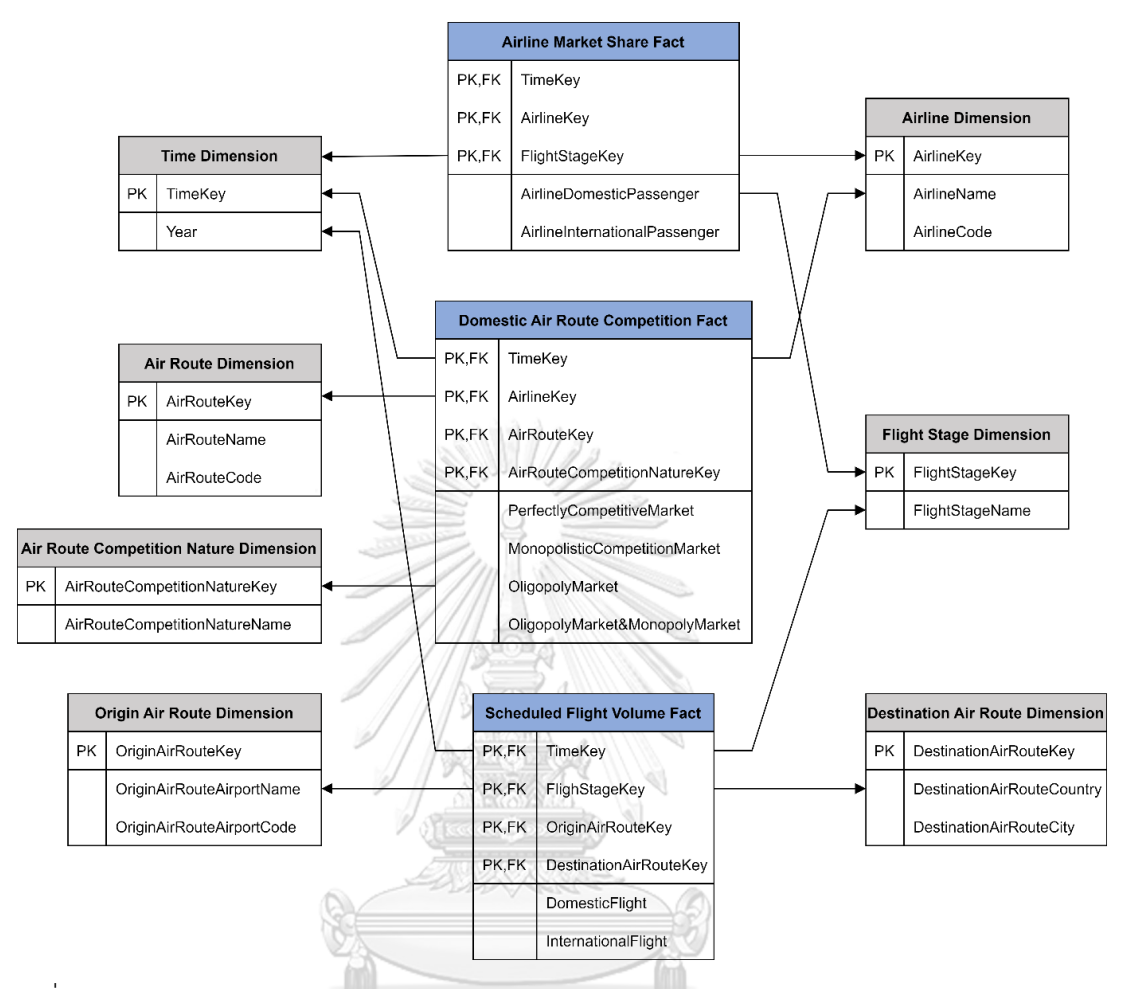

#### 8. โมเดลข้อมูลหลายมิติ (Multidimensional Data Model)

รูปที่ 8: โมเดลข้อมูลหลายมิติของระบบวิเคราะห์ส่วนแบ่งทางการตลาดของสายการบินและเส้นทางบิน

# **CHULALONGKORN UNIVERSITY**

9. ค าถามของผู้บริหาร ผู้ใช้ และแดชบอร์ดการวิเคราะห์ (Management Questions, Users, and Analytics Dashboard)

ตารางที่ 13: คำถามของผู้บริหาร ผู้ใช้ และแดชบอร์ดการวิเคราะห์ส่วนแบ่งทางการตลาดของสาย การบินและเส้นทางบิน

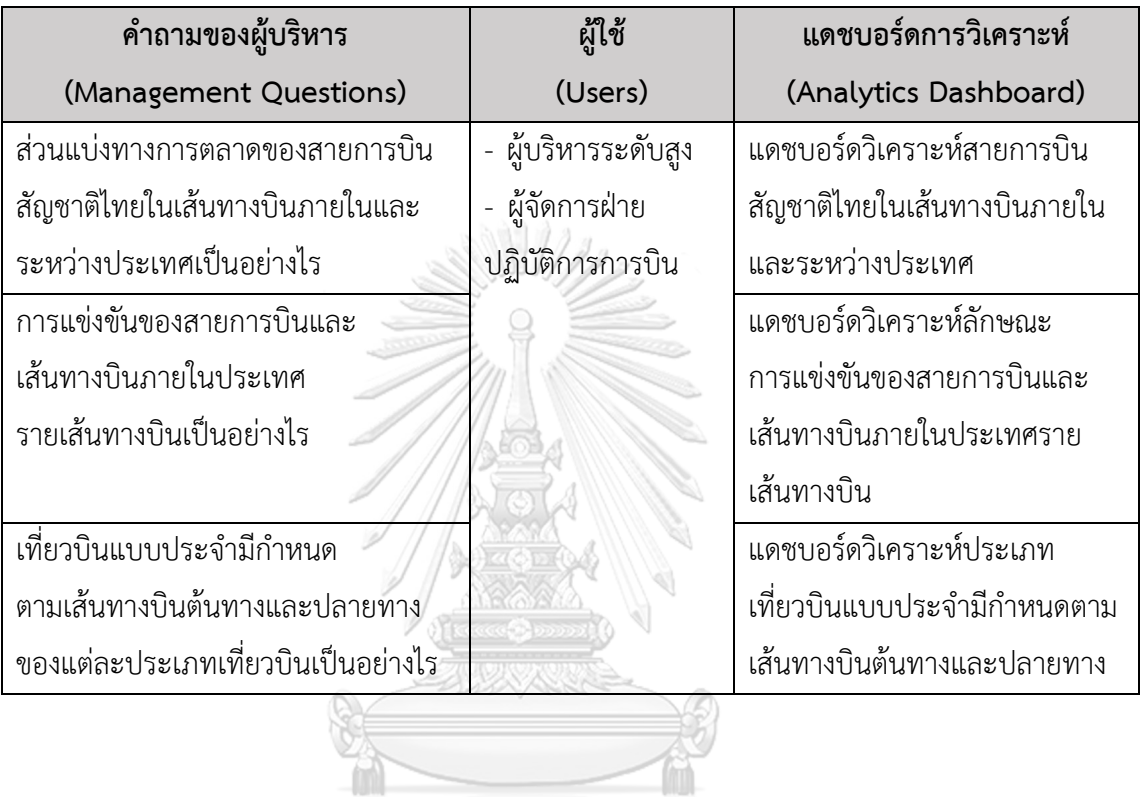

จุฬาลงกรณ์มหาวิทยาลัย **CHULALONGKORN UNIVERSITY** 

10. แดชบอร์ดการวิเคราะห์ ค่าวัด ตัวชี้วัดผลการดำเนินงานหลัก และมิติ (Analytics Dashboard, Measures, KPIs and Dimensions)

ิตารางที่ 14: แดชบอร์ดการวิเคราะห์ ค่าวัด ตัวชี้วัดผลการดำเนินงานหลัก และมิติของระบบ วิเคราะห์ส่วนแบ่งทางการตลาดของสายการบินและเส้นทางบิน

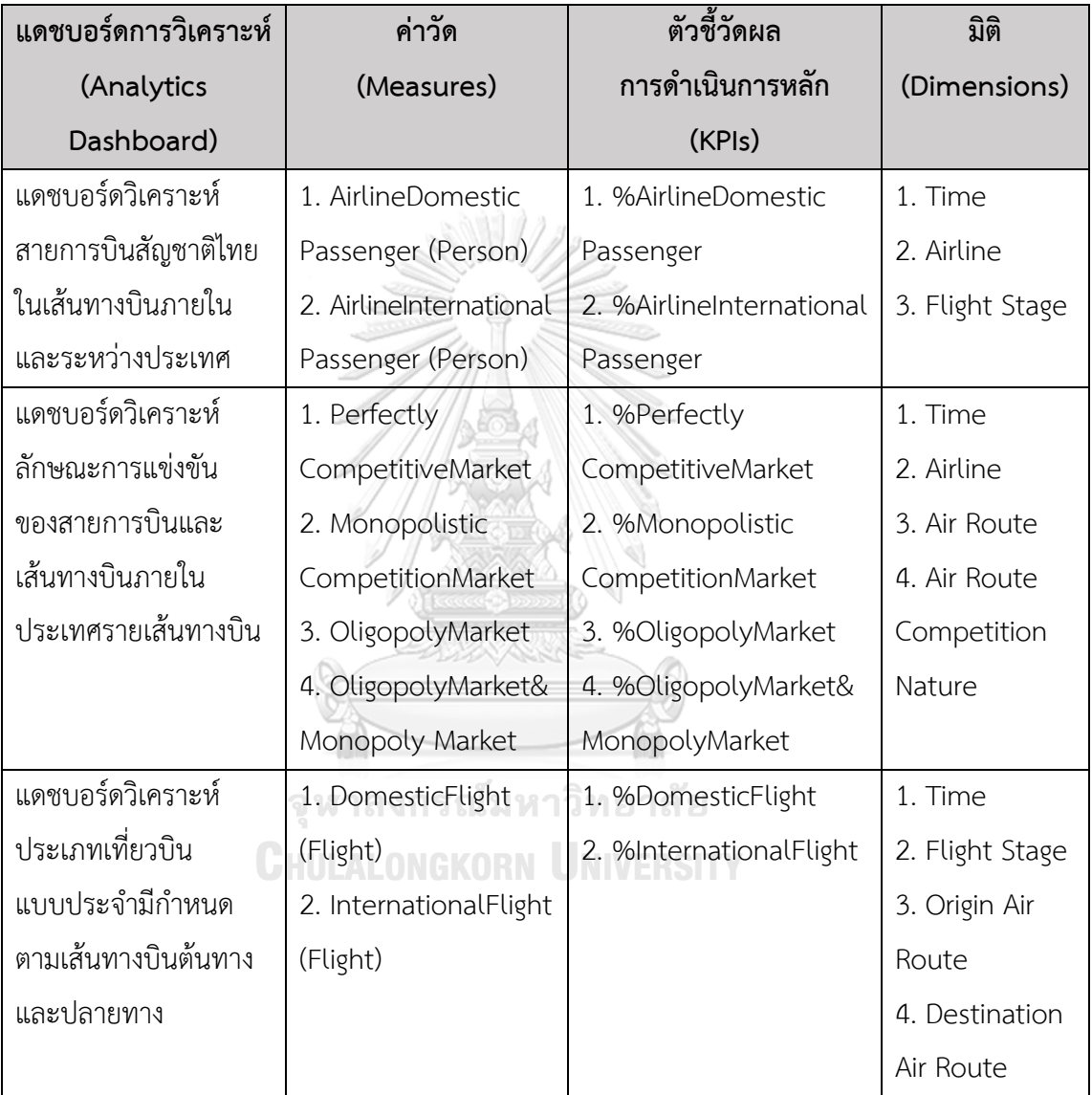

## **4) ระบบวิเคราะห์ค่าโดยสารเส้นทางบินภายในประเทศ (Domestic Air Route Fare Analysis System)**

1. ภาพรวมของระบบ (System Overview)

ระบบนี้จะใช้โดยผู้บริหารระดับสูง และผู้จัดการฝ่ายเศรษฐกิจการบิน ในการวิเคราะห์ เส้นทางบินภายในประเทศและเที่ยวบินต่อสัปดาห์ของแต่ละสายการบิน และราคาค่าโดยสารเส้นทางบิน ภายในประเทศของแต่ละกลุ่มการบริการเส้นทางบิน

- 2. ผู้ใช้ (Users)
	- ผู้บริหารระดับสูง
- ผู้จัดการฝ่ายเศรษฐกิจการบิน
- 3. ค าถามของผู้บริหาร (Management Questions)
- ภาพรวมสถานการณ์การให้บริการเส้นทางบินภายในประเทศรายสายการบิน เป็นอย่างไร
- การแข่งขันด้านราคาค่าโดยสารเส้นทางบินภายในประเทศเป็นอย่างไร
- 4. แดชบอร์ดการวิเคราะห์ (Analytics Dashboard)
	- แดชบอร์ดวิเคราะห์เส้นทางบินภายในประเทศและเที่ยวบินต่อสัปดาห์ของแต่ละ สายการบิน (ราย QoQ และ YoY)
	- แดชบอร์ดวิเคราะห์ราคาค่าโดยสารเส้นทางบินภายในประเทศของแต่ละกลุ่มการ บริการเส้นทางบิน (ราย QoQ และ YoY)
- 5. มิติ (Dimensions)
	- มิติเวลา (Time Dimension) มีลำดับการวิเคราะห์ ดังนี้
		- o รายปี (Year)
		- o รายไตรมาศ (Quarter)
	- มิติสายการบิน (Airline Dimension) ประกอบด้วย
		- o ชื่อสายการบิน (AirlineName)
		- o ตัวย่อสายการบิน (AirlineCode)
- มิติเส้นทางบินต้นทางภายในประเทศ (Origin Domestic Air Route Dimension) ประกอบด้วย
	- o ชื่อสนามบินต้นทาง (OriginDomesticAirRouteAirport)
	- o ตัวย่อสนามบินต้นทาง (OriginDomesticAirRouteAirportCode)
- มิติเส้นท างบินปลายท างภ ายในป ระเทศ (Destination Domestic Air Route Dimension) ประกอบด้วย
	- o ชื่อสนามบินปลายทาง (DestinationDomesticAirRouteAirport)
	- o ตัวย่อสนามบินปลายทาง (DestinationDomesticAirRouteAirportCode)
- มิติกลุ่มการบริการเส้นทางบิน (Air Route Service Group Dimension) ประกอบด้วย ชื่อกลุ่มการบริการเส้นทางบิน (AirRouteServiceGroupName) ดังนี้
	- o Uncontrol Fare
	- o Control Fare
	- o Full Service
	- o Low Cost

ตารางที่ 15: กลุ่มการบริการเส้นทางบิน

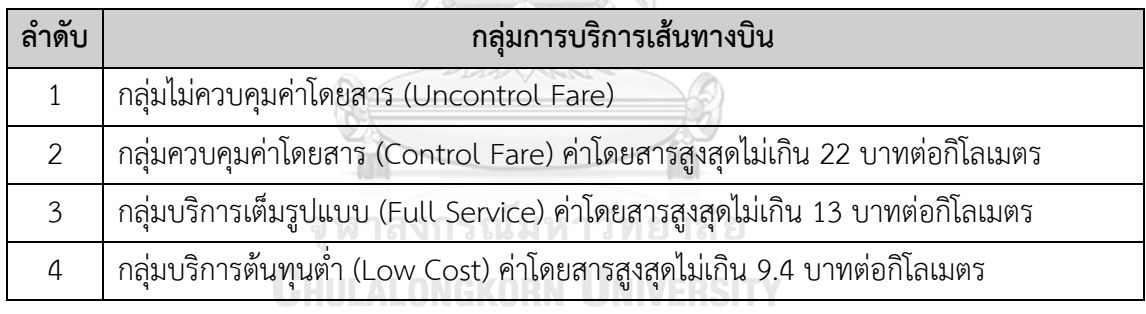

(กระทรวงคมนาคม, 2561)

6. ค่าวัด (Measures)

#### ตารางที่ 16: ค่าวัดของระบบวิเคราะห์ค่าโดยสารเส้นทางบินภายในประเทศ

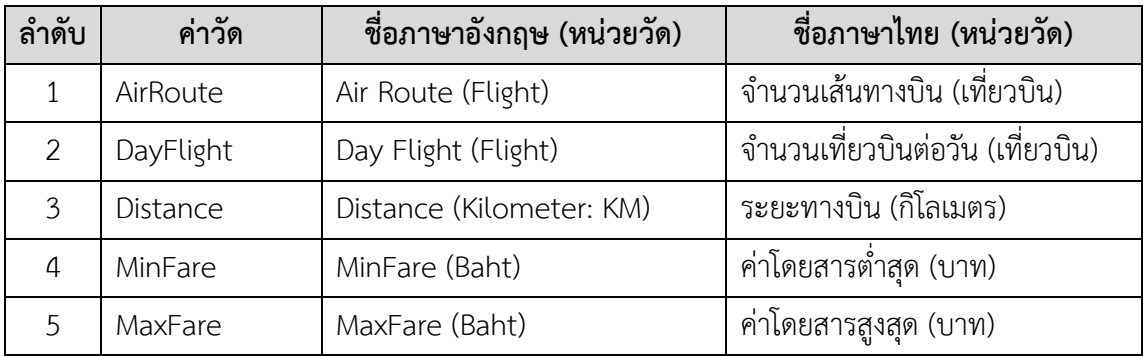

## 7. ตัวชี้วัดผลการดำเนินการหลัก (KPIs)

# ิตารางที่ 17: ตัวชี้วัดผลการดำเนินการหลักของระบบวิเคราะห์ค่าโดยสารเส้นทางบินภายในประเทศ

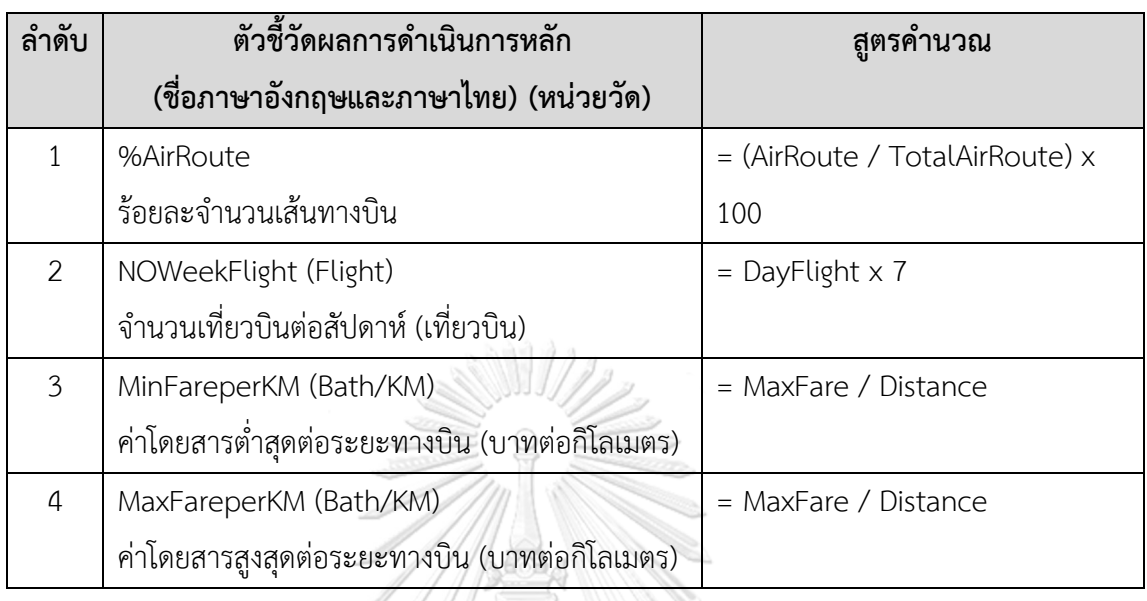

# 8. โมเดลข้อมูลหลายมิติ (Multidimensional Data Model)

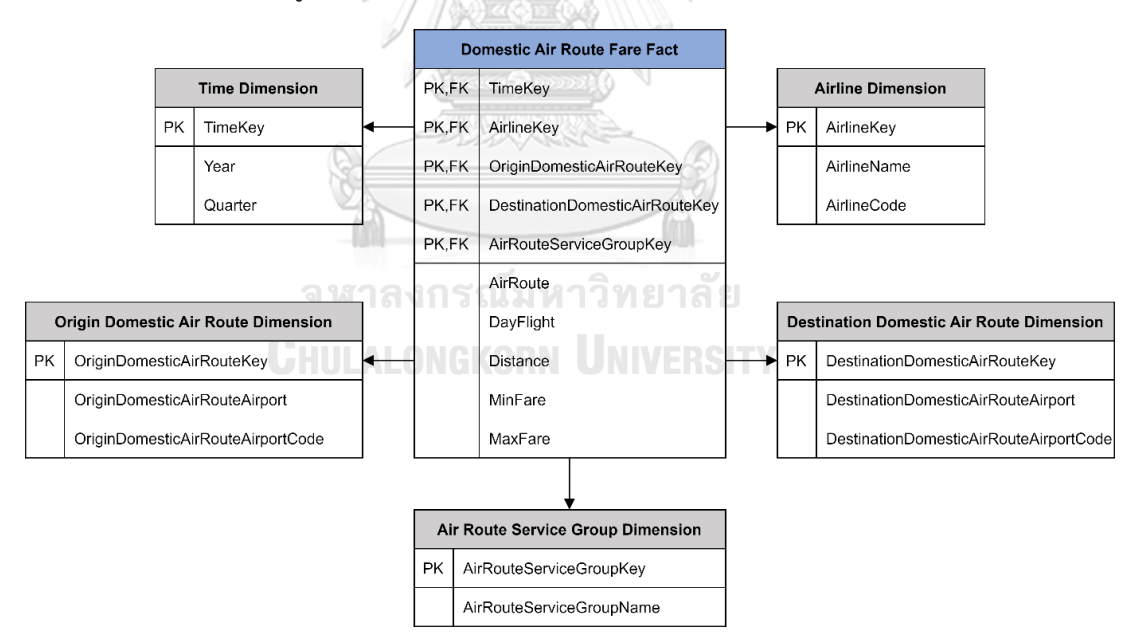

รูปที่ 9: โมเดลข้อมูลหลายมิติของระบบวิเคราะห์ค่าโดยสารเส้นทางบินภายในประเทศ

9. ค าถามของผู้บริหาร ผู้ใช้ และแดชบอร์ดการวิเคราะห์ (Management Questions, Users, and Analytics Dashboard)

ิตารางที่ 18: คำถามของผู้บริหาร ผู้ใช้ และแดชบอร์ดการวิเคราะห์ค่าโดยสารเส้นทางบิน ภายในประเทศ

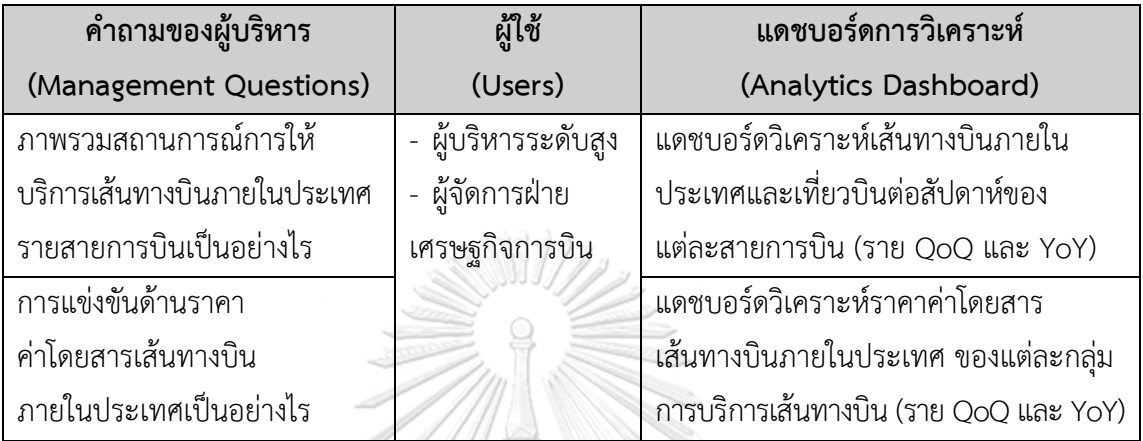

10. แดชบอร์ดการวิเคราะห์ ค่าวัด ตัวชี้วัดผลการดำเนินงานหลัก และมิติ (Analytics Dashboard, Measures, KPIs and Dimensions)

ตารางที่ 19: แดชบอร์ดการวิเคราะห์ ค่าวัด ตัวชี้วัดผลการดำเนินงานหลัก และมิติของระบบ วิเคราะห์ค่าโดยสารเส้นทางบินภายในประเทศ

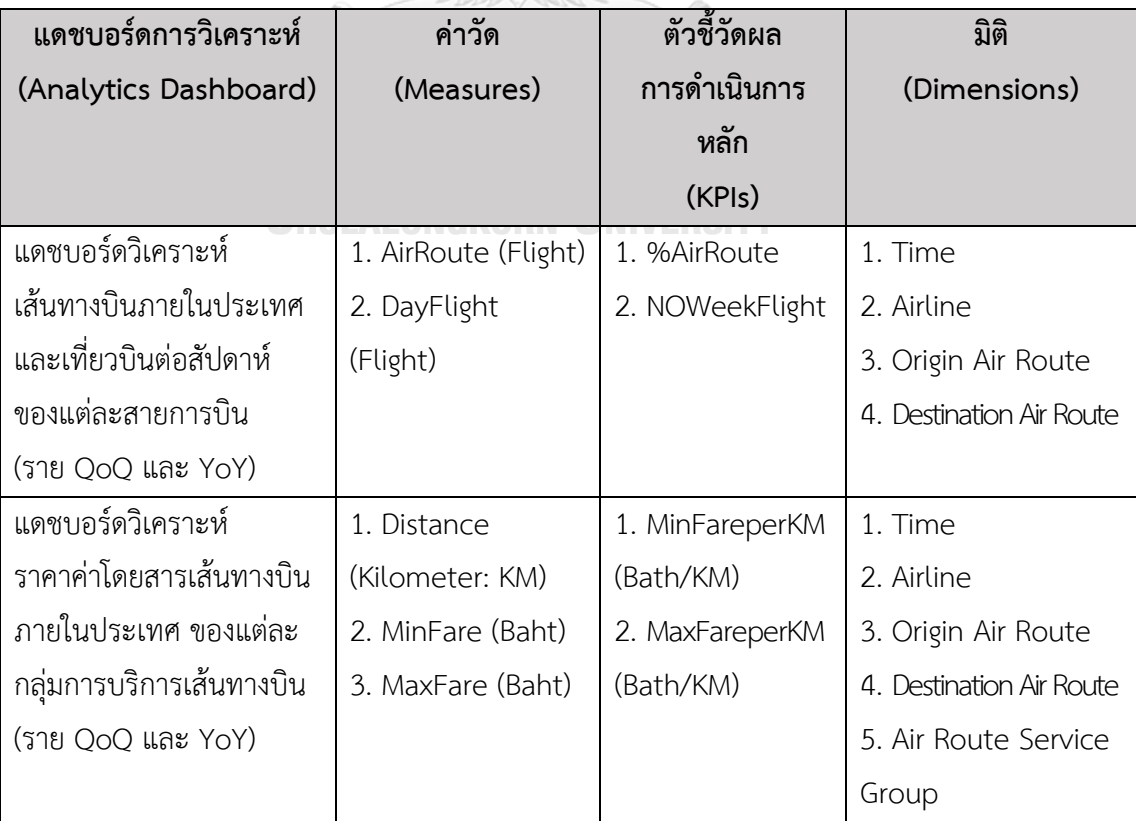

## **5) ระบบวิเคราะห์การรายงานความปลอดภัยการบินทั่วโลก (Global Aviation Safety Report Analysis System)**

1. ภาพรวมของระบบ (System Overview)

ระบบนี้จะใช้โดยผู้บริหารระดับสูง และผู้จัดการฝ่ายความปลอดภัยการบิน ในการ วิเคราะห์การรายงานความปลอดภัยการบินทั่วโลก อุบัติเหตุการบินและระดับความรุนแรงของแต่ละ ประเภทเหตุการณ์และอุบัติเหตุการบินและระดับความรุนแรงของแต่ละกลุ่มความปลอดภัยการบิน ระดับภมิภาค

- 2. ผู้ใช้ (Users)
- ผู้บริหารระดับสูง
- ผู้จัดการฝ่ายความปลอดภัยการบิน
- 3. ค าถามของผู้บริหาร (Management Questions)
	- ภาพรวมอุบัติเหตุที่เกิดขึ้นในอุตสาหกรรมการบินทั่วโลกเป็นอย่างไร
	- อุบัติเหตุการบินที่เกิดขึ้นมักมาจากสาเหตุและเครื่องบินชนิดใด
- อุบัติเหตุการบินที่เกิดขึ้นในแต่ละกลุ่มความปลอดภัยการบินระดับภูมิภาคเป็นอย่างไร
- 4. แดชบอร์ดการวิเคราะห์ (Analytics Dashboard)
	- แดชบอร์ดวิเคราะห์อุบัติเหตุที่เกิดขึ้นในอุตสาหกรรมการบินทั่วโลก
	- แดชบอร์ดวิเคราะห์สาเหตุและชนิดเครื่องบินที่มักท าให้เกิดอุบัติเหตุการบิน
	- แดชบอร์ดวิเคราะห์อุบัติเหตุการบินที่เกิดขึ้นในแต่ละกลุ่มความปลอดภัยการบินระดับ ภูมิภาค HULALONGKORN UNIVERSITY
- 5. มิติ (Dimensions)
- มิติเวลา (Time Dimension) มีลำดับการวิเคราะห์ ดังนี้

o รายปี (Year)

- มิติเครื่องบิน (Aircraft Dimension) มีลำดับการวิเคราะห์ ดังนี้
	- o ผู้ผลิตเครื่องบิน (AircraftManufacturer)
	- o รุ่นเครื่องบิน (AircraftModel)
- มิติประเภทเหตุการณ์(Occurrence Category Dimension) ประกอบด้วย o ชื่อประเภทเหตุการณ์(OccurrenceCategoryName) เช่น LOC-I, SCF, TURB, เป็นต้น

ตารางที่ 20: ตัวอย่างประเภทเหตุการณ์

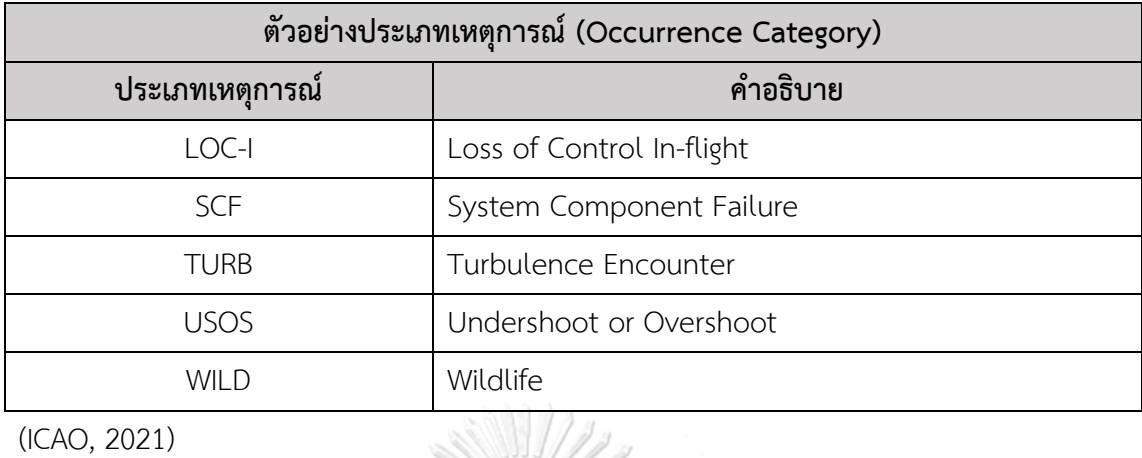

(ICAO, 2021)

- มิติกลุ่มความปลอดภัยการบินระดับภูมิภาค (Reginal Aviation Safety Group Dimension) มีลำดับการวิเคราะห์ ดังนี้
	- o ชื่อกลุ่มความปลอดภัยการบินระดับภูมิภาค (ReginalAviationSafetyGroupName) ประกอบด้วย AFI, APAC, EUR, MID, PA
	- o ประเทศที่เกิดเหตุ (StateofOccurrence) เช่น Kenya, Japan, Iceland, Iran, United States เป็นต้น

ตารางที่ 21: กลุ่มความปลอดภัยการบินระดับภูมิภาค

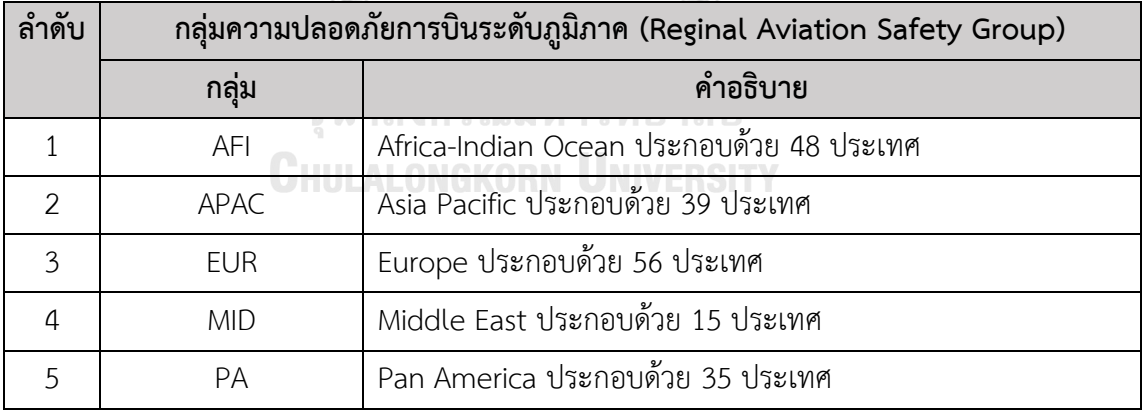

(ICAO, 2022)

### 6. ค่าวัด (Measures)

## ตารางที่ 22: ค่าวัดของระบบวิเคราะห์การรายงานความปลอดภัยการบินทั่วโลก

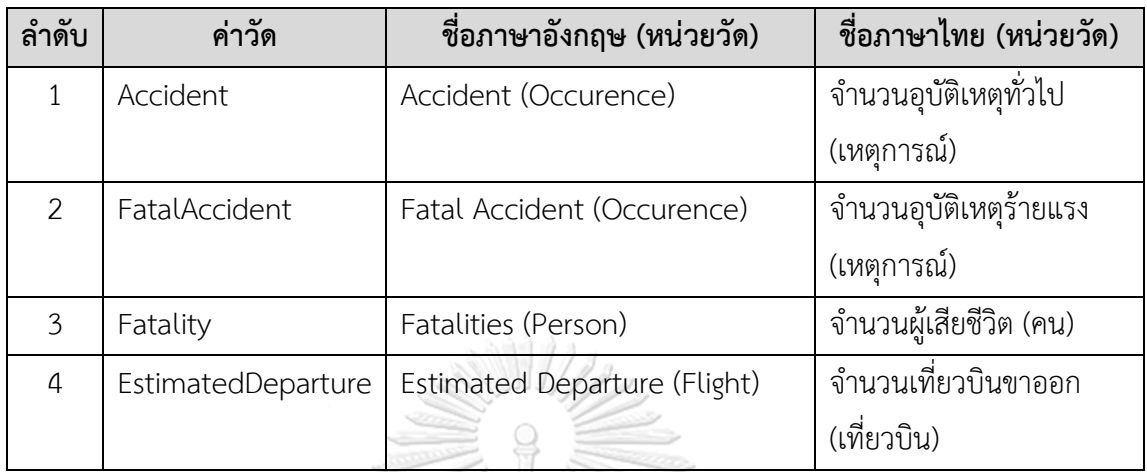

# 7. ตัวชี้วัดผลการดำเนินการหลัก (KPIs)

# ตารางที่ 23: ตัวชี้วัดผลการดำเนินการหลักของระบบวิเคราะห์การรายงานความปลอดภัยการบินทั่วโลก

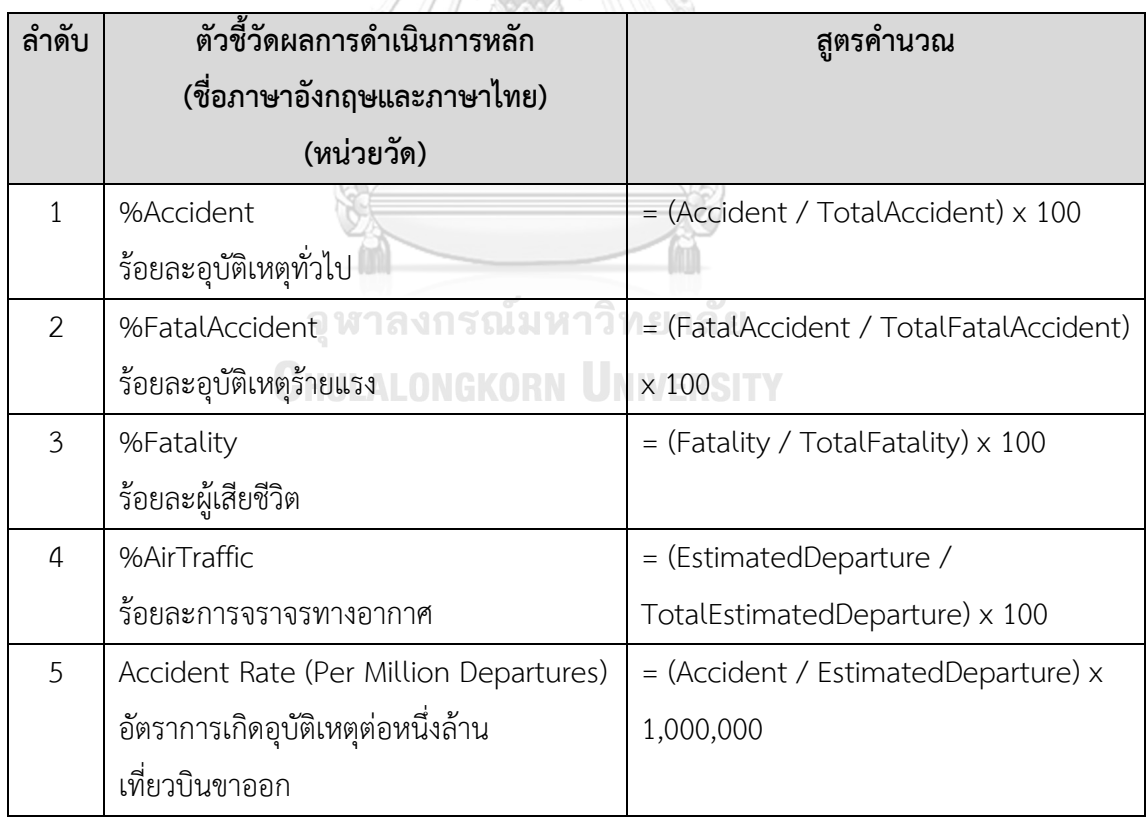

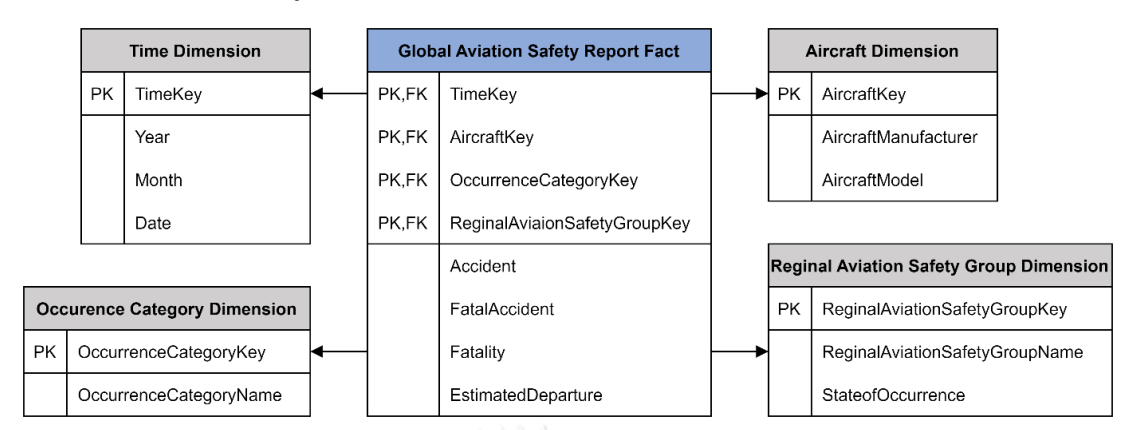

8. โมเดลข้อมูลหลายมิติ (Multidimensional Data Model)

รูปที่ 10: โมเดลข้อมูลหลายมิติของระบบวิเคราะห์การรายงานความปลอดภัยการบินทั่วโลก

9. ค าถามของผู้บริหาร ผู้ใช้ และแดชบอร์ดการวิเคราะห์ (Management Questions, Users, and Analytics Dashboard)

ิตารางที่ 24: คำถามของผู้บริหาร ผู้ใช้ และแดชบอร์ดการวิเคราะห์การรายงานความปลอดภัยการบิน ทั่วโลก **ARA** 

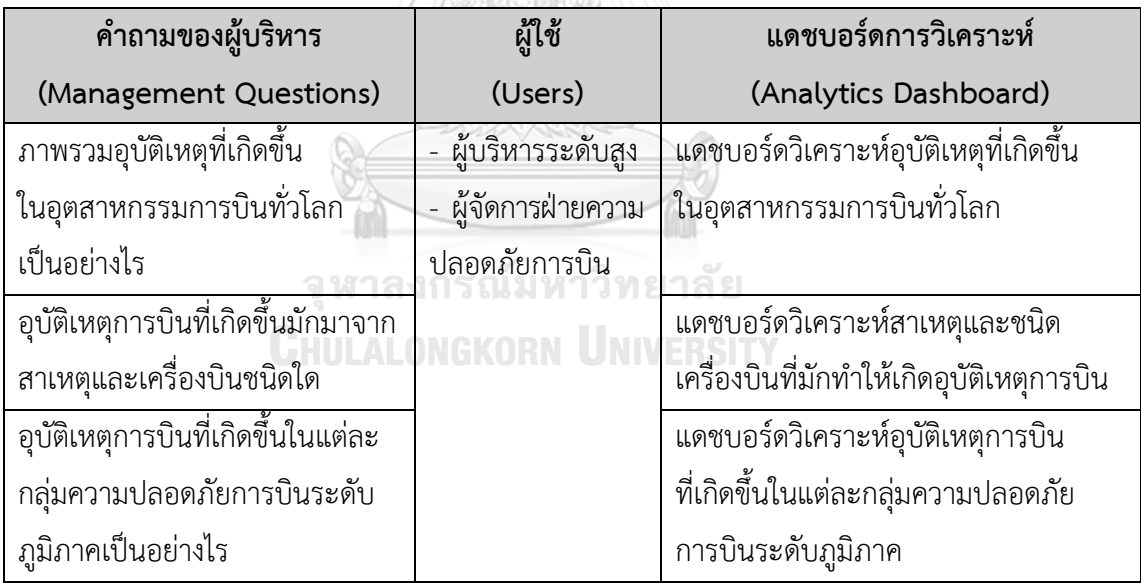

10. แดชบอร์ดการวิเคราะห์ ค่าวัด ตัวชี้วัดผลการดำเนินงานหลัก และมิติ (Analytics Dashboard, Measures, KPIs and Dimensions)

ตารางที่ 25: แดชบอร์ดการวิเคราะห์ ค่าวัด ตัวชี้วัดผลการดำเนินงานหลัก และมิติของระบบ วิเคราะห์การรายงานความปลอดภัยการบินทั่วโลก

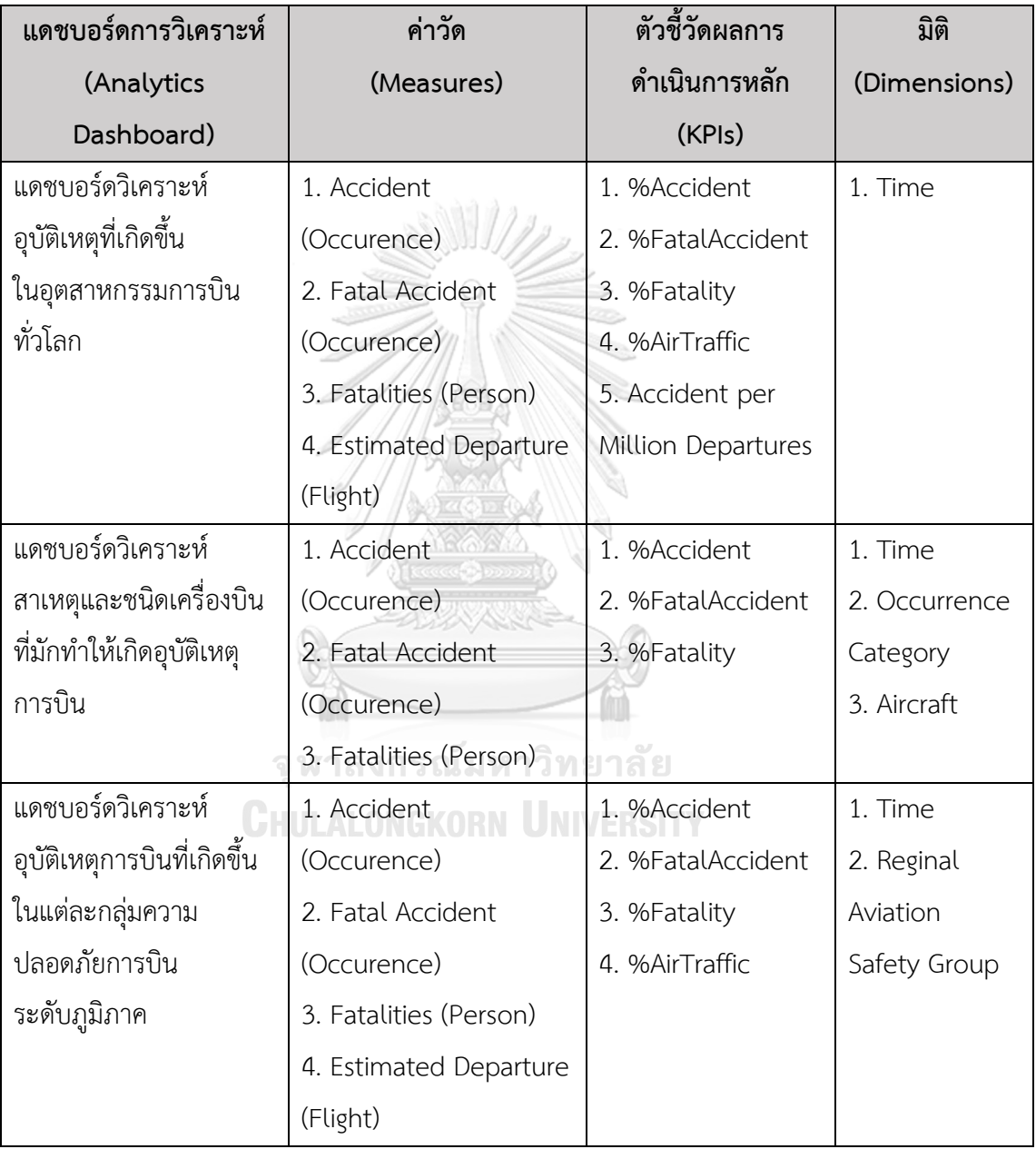

#### **4.3 การออกแบบระบบ**

การออกแบบระบบ "คลังข้อมูลและระบบสนับสนุนการตัดสินใจสำหรับการขนส่งทาง อากาศของประเทศไทย" แบ่งออกเป็น 4 ส่วน ดังนี้

#### 1) การออกแบบข้อมูลนำเข้า (Input Design)

โครงการ "คลังข้อมูลและระบบสนับสนุนการตัดสินใจสำหรับการขนส่งทางอากาศของ ี ประเทศไทย" มีการนำเข้าข้อมูลสู่คลังข้อมูลเพื่อใช้งานแบบ Manual แบ่งออกเป็น 3 ขั้นตอน ดังนี้

1. รวบรวมข้อมูลจากผู้มีส่วนได้เสียในอุตสาหกรรมการบิน (Aviation Stakeholders) และแปลงข้อมูลให้อยู่ในรูปแบบมาตรฐานเดียวกัน ในรูปแบบของไฟล์ Excel

2. ตรวจสอบความถูกต้องของข้อมูล ทำการคลีนและจัดข้อมูลให้อยู่ในรูปแบบ ที่ต้องการด้วย Power Query ก่อนนำเข้าสู่คลังข้อมูล

3. นำข้อมูลจากไฟล์ Excel ที่คลีนแล้ว เข้าสู่ฐานข้อมูล Microsoft SQL Server Management Studio 18 เชื่อมต่อข้อมูลจากฐานข้อมูล Microsoft SQL Server Management Studio 18 และ Tableau Desktop 2020.4 เพื่อใช้เป็นแหล่งข้อมูล (Data Source) จากนั้นทำการ เชื่อมโยงความสัมพันธ์ของแต่ละระบบตาม Star Schema ที่ได้ออกแบบไว้เพื่อใช้ในการออกรายงาน

#### **2) การออกแบบผลลัพธ์ (Output Design)**

โครงการ "คลังข้อมูลและระบบสนับสนุนการตัดสินใจสำหรับการขนส่งทางอากาศของ ี ประเทศไทย" สามารถนำเสนอการแสดงผลได้หลากหลายรูปแบบ ผู้ใช้งานระบบสามารถปรับเปลี่ยน ้มุมมองได้ตามความต้องการ ขึ้นอยู่กับวัตถุประสงค์ของระบบและข้อมูลที่ต้องการนำเสนอ ด้วยตัวอย่างดังนี้

**CHIILAI ONGKORN UNIVERSITY** 

#### **รายงานรูปแบบกราฟ (Graph Report)**

เป็นรูปแบบที่ช่วยให้ผู้ใช้งานเห็นภาพรวม เปรียบเทียบข้อมูลดียิ่งขึ้น และง่ายต่อการ ทำความเข้าใจและการนำไปวิเคราะห์ รวมถึงสามารถเลือกกราฟได้หลายรูปแบบตามความเหมาะสม ของข้อมูลและวัตถุประสงค์ของการใช้งาน

#### **กราฟแท่ง (Bar Chart)**

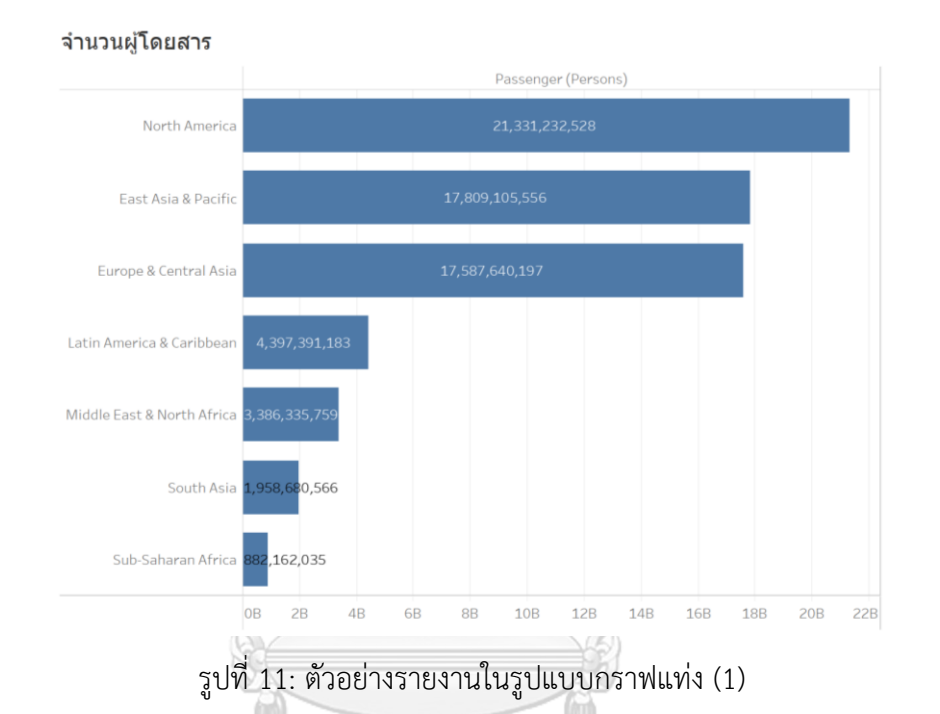

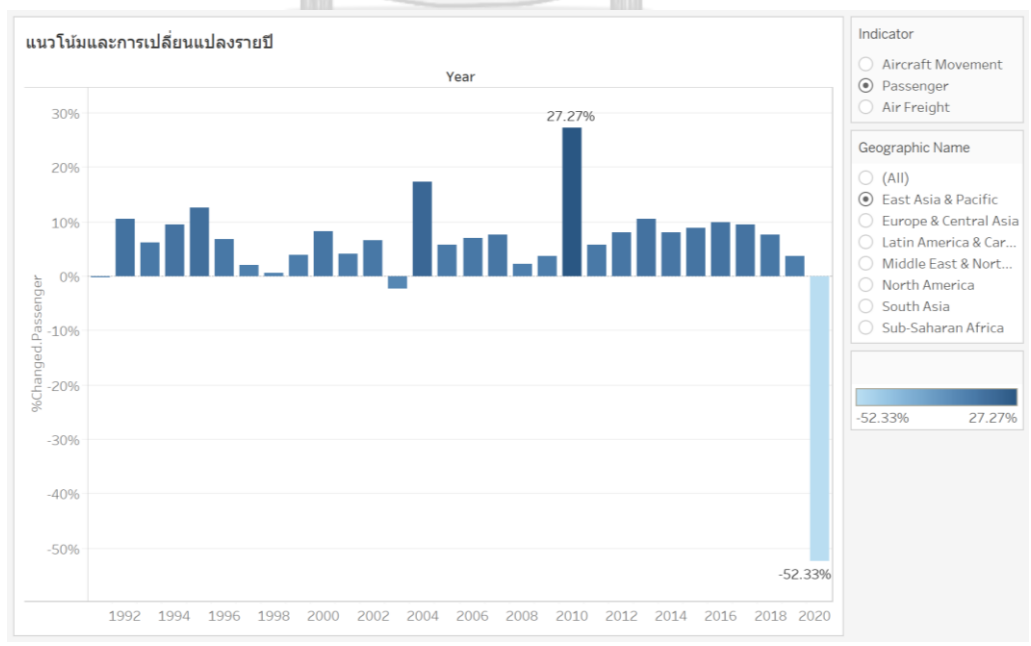

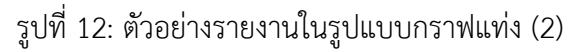

#### **กราฟวงกลม (Pie Chart)**

เที่ยวบิน

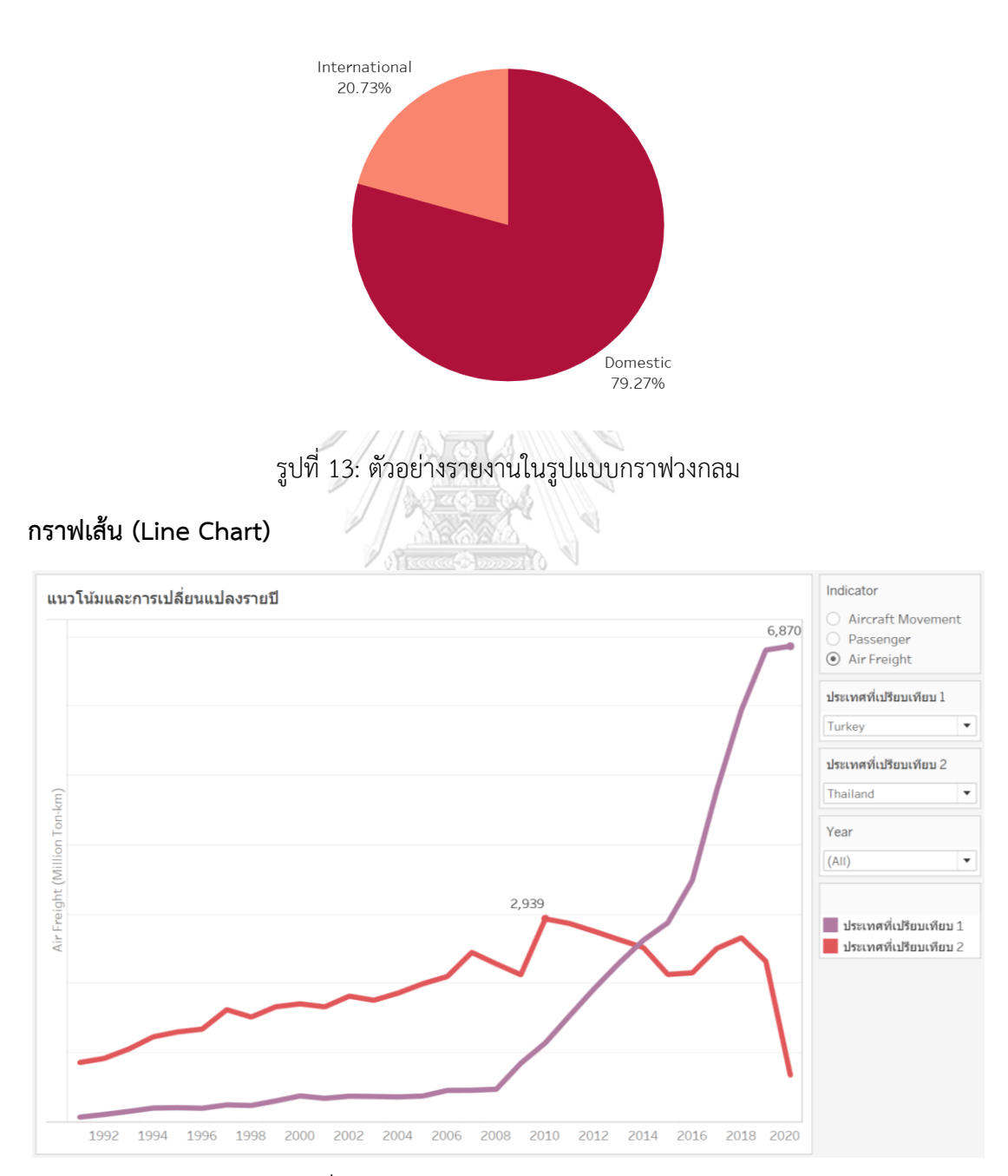

รูปที่ 14: ตัวอย่างรายงานในรูปแบบกราฟเส้น

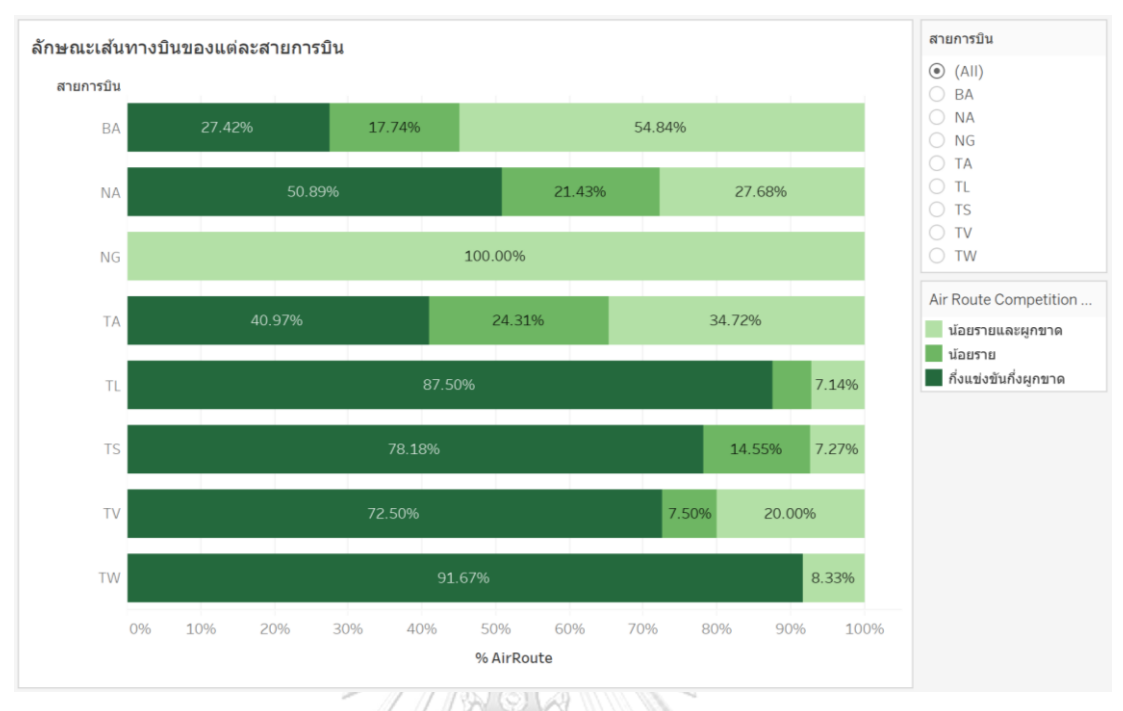

#### **กราฟแท่งวางซ้อนกัน (Stacked Bar Chart)**

# รูปที่ 15: ตัวอย่างรายงานในรูปแบบกราฟแท่งวางซ้อนกัน

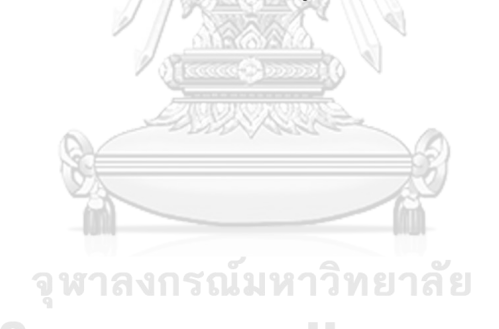

**CHULALONGKORN UNIVERSITY** 

#### **3) การออกแบบส่วนติดต่อกับผู้ใช้ (User Interface Design)**

การออกแบบส่วนติดต่อกับผู้ใช้จะนำเสนอผ่านเครื่องมือ Tableau Desktop ที่มีหน้าจอแสดงผลรายงานเหมาะสมกับผู้ใช้งาน แบ่งออกเป็น 2 ส่วน ดังนี้

- 1. Worksheet เป็นหน้าจอแสดงผลของรายงาน ตาราง หรือกราฟเพียงหนึ่งเรื่อง
- 2. Dashboard เป็นหน้าจอแสดงผลที่รวบรวมรายงาน ตาราง หรือกราฟที่สร้างไว้

ใน Worksheet ไว้ในหน้าจอเดียวกัน ทำให้ผู้ใช้งานสามารถลือกดูข้อมูลและปรับเปลี่ยนมุมมอง ของรายงานได้ตามมิติที่สนใจ

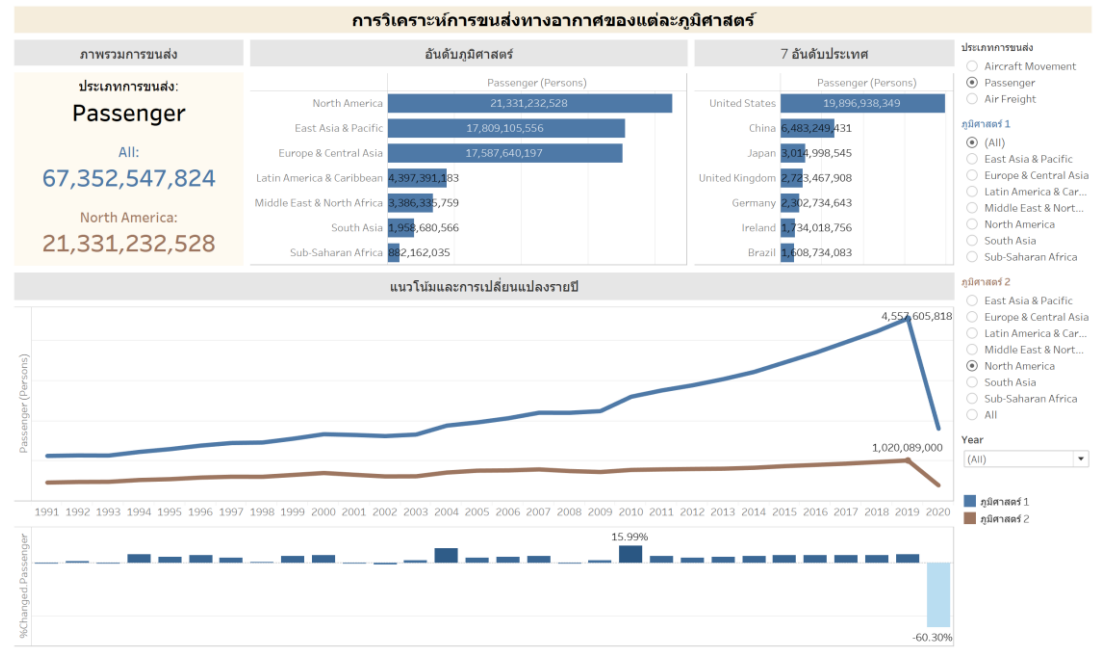

A 1.3Text-B 1.3Line 1.3%Changed-A 1.3%Changed-B ⊞11.0B1 ⊞10-2 ⊞A⊪Cover ⊞10Cover ⊞101 ⊞110B\_GS ⊞110B\_CS ⊞120B\_G ⊞120B\_G ⊞120B\_G ⊞130B ≡ ■ ← ▶ C] 中

รูปที่ 16: ตัวอย่างหน้าจอแสดงผลแบบแดชบอร์ด

#### **4) การออกแบบการรักษาความปลอดภัย (Security Design)**

การพัฒนาระบบคลังข้อมูลเพื่อการตัดสินใจนั้น เป็นการนำข้อมูลที่มีความสำคัญต่อการ ้วางแผนกลยุทธ์องค์กร จึงควรมีการออกแบบการรักษาความปลอดภัย ในการกำหนดสิทธิ์ในการ เข้าถึงข้อมูลตามหน้าที่ความรับผิดชอบหลักของผู้มีสิทธิ์ใช้งานระบบอย่างเหมาะสม ถึงแม้ว่าโครงการ นี้พัฒนาด้วย Tableau Desktop ที่ยังไม่สามารถจำกัดสิทธิ์ได้ แต่หากในอนาคตหน่วยงานได้รับสิทธิ์ เข้าใช้ระบบ สำหรับการใช้ Tableau Server ในการเชื่อมต่อกับ Tableau Desktop จะสามารถ ้ ออกแบบระบบรักษาความปลอดภัยที่มีการกำหนดสิทธิ์ในการเข้าถึงข้อมูลตามหน้าที่ความรับผิดชอบ เป็นหลักของผู้มีสิทธิ์เข้าใช้งานระบบ ดังนี้

ตารางที่ 26: สิทธิ์การเข้าใช้งานระบบ

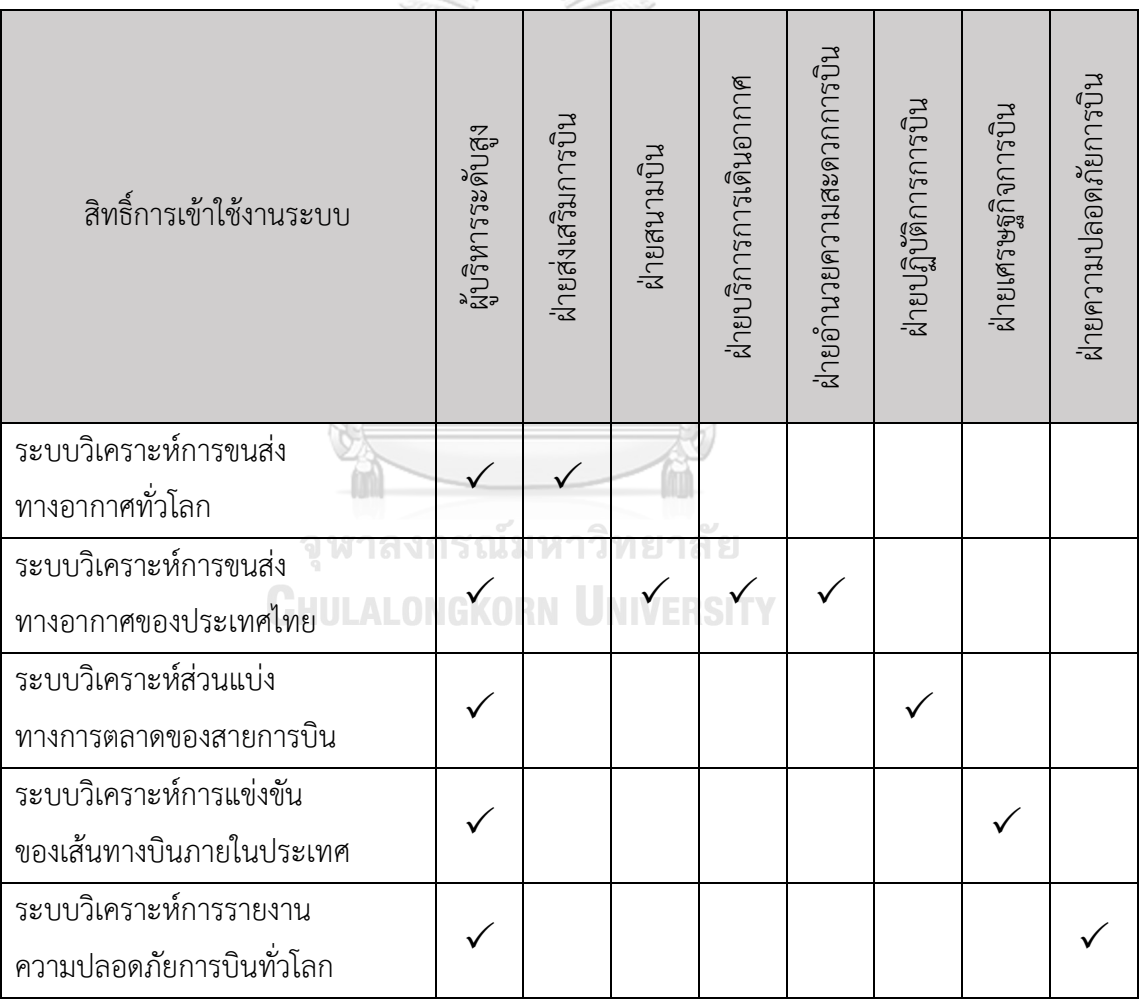

### **4.4 การติดตั้งและพัฒนาระบบ**

การติดตั้งและพัฒนาระบบ "คลังข้อมูลและระบบสนับสนุนการตัดสินใจสำหรับการขนส่ง ิทางอากาศของประเทศไทย" มีขั้นตอนการทำงาน ดังนี้

## **1) การติดตั้งซอฟต์แวร์**

โปรแกรมที่นำมาใช้ในการพัฒนาระบบ ประกอบด้วย Microsoft SOL Server Management Studio 18 และ Tableau Desktop 2020.4 ซึ่งทำงานบนระบบปฏิบัติการ Window 10

#### **2) การจัดการและการน าข้อมูลเข้าสู่ฐานข้อมูล**

เนื่องจากข้อมูลที่นำมาใช้มาจากหลายส่วนงาน ทำให้ข้อมูลที่ได้รับมามีหลากหลาย รูปแบบ จึงต้องมีการแปลงข้อมูลให้อยู่ในรูปแบบเดียวกันใน Microsoft Excel และทำการคลีนข้อมูล ด้วย Power Query จนได้ข้อมูลในรูปแบบที่ต้องการและถูกต้องก่อนนำเข้าสู่ฐานข้อมูลด้วย Microsoft SQL Server Management Studio 18

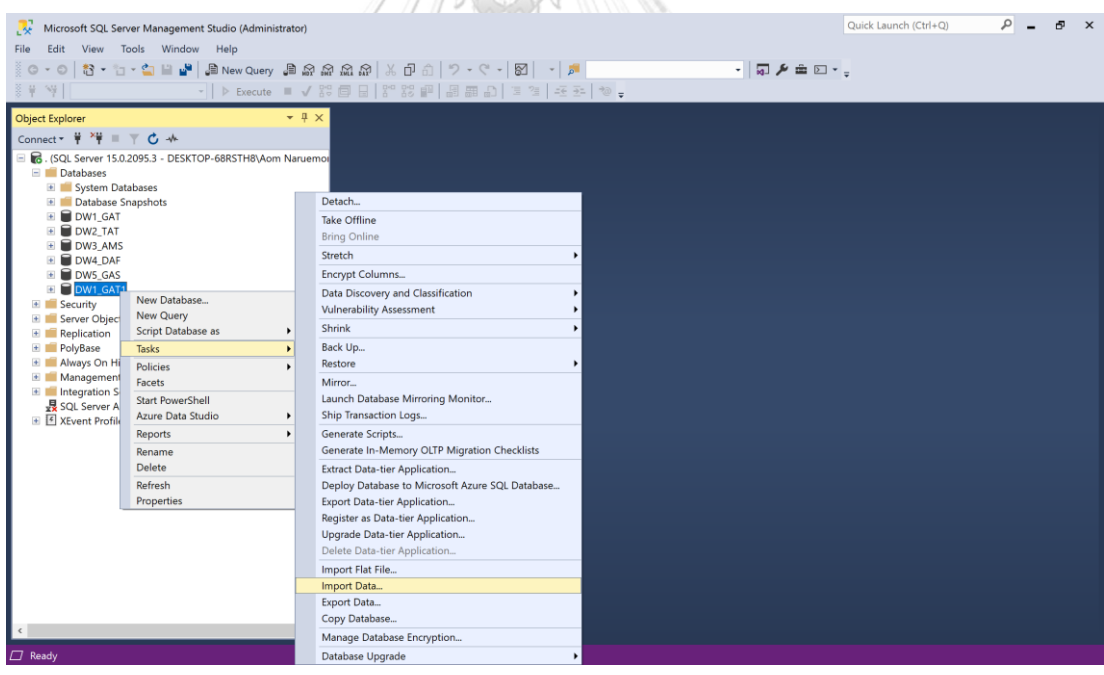

้รูปที่ 17: ตัวอย่างหน้าจอการนำข้อมูลเข้าสู่ฐานข้อมูล

## **3) การน าข้อมูลจากฐานข้อมูลเข้าสู่คลังข้อมูลและการสร้างคิวบ์**

ท าการเชื่อมต่อฐานข้อมูลเข้ากับโปรแกรม Tableau Desktop เพื่อใช้ในการสร้าง มุมมองในรูปแบบคิวบ์ (Cube) ที่แสดงความสัมพันธ์ของข้อมูลในมิติต่างๆ ตามขั้นตอน ดังนี้

#### **1. การเชื่อมต่อกับฐานข้อมูล (Connect to Database)**

เลือกการเชื่อมต่อกับฐานข้อมูล Microsoft SQL Server Management Studio 18 โดยกรอกชื่อ Database Server

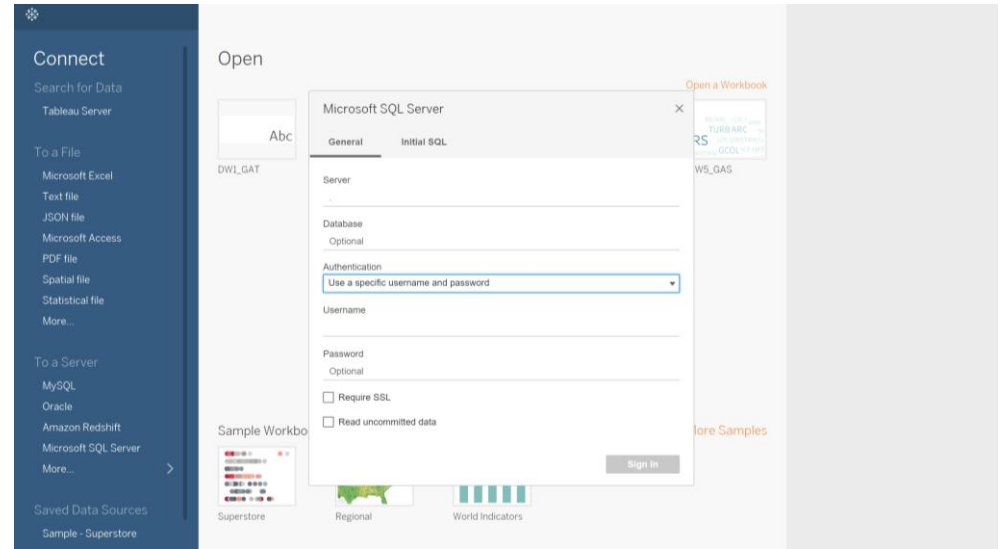

รูปที่ 18: ตัวอย่างหน้าจอการเชื่อมต่อกับฐานข้อมูล

### **2. การสร้างแหล่งข้อมูลและคิวบ์(Create Data Source and Cube)**

1) หลังจากทำการเชื่อมต่อฐานข้อมูลจาก Microsoft SQL Server Management Studio 18 เรียบร้อยแล้ว ทำการเลือกฐานข้อมูลที่ต้องการสร้างแหล่งข้อมูล จากนั้น Tableau Desktop จะแสดงตารางข้อมูลทั้งหมดที่มี แล้วทำการเลือก Fact Table และ Dimension Table ที่สัมพันธ์กันเพื่อสร้างมุมมองในลักษณะคิวบ์ (Cube) หรือ Star Schema ที่ได้ออกแบบไว้

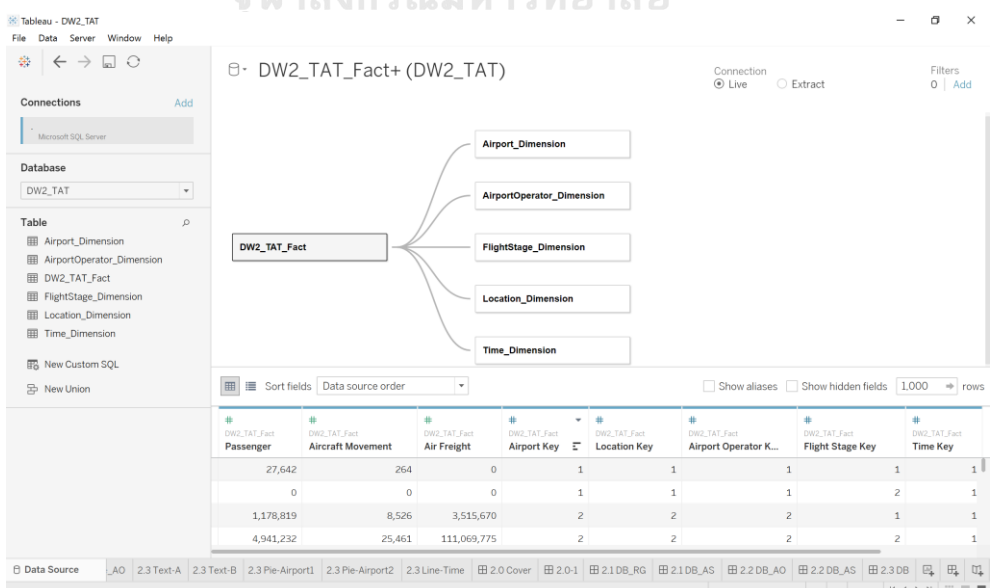

รูปที่ 19: ตัวอย่างหน้าจอการสร้างแหล่งข้อมูลและคิวบ์

#### **4) การจัดท ารายงาน (Worksheet)**

หลังจากการสร้างแหล่งข้อมูลและคิวบ์แล้ว จะปรากฏ Dimension และ Measure ทั้งหมดของข้อมูลในชุดนั้นใน Worksheet หรือการสร้างสูตรการคำนวน (Calculation Field) ขึ้นมาใหม่จาก Measure เพื่อให้ได้ KPI ที่ต้องการนำมาวิเคราะห์

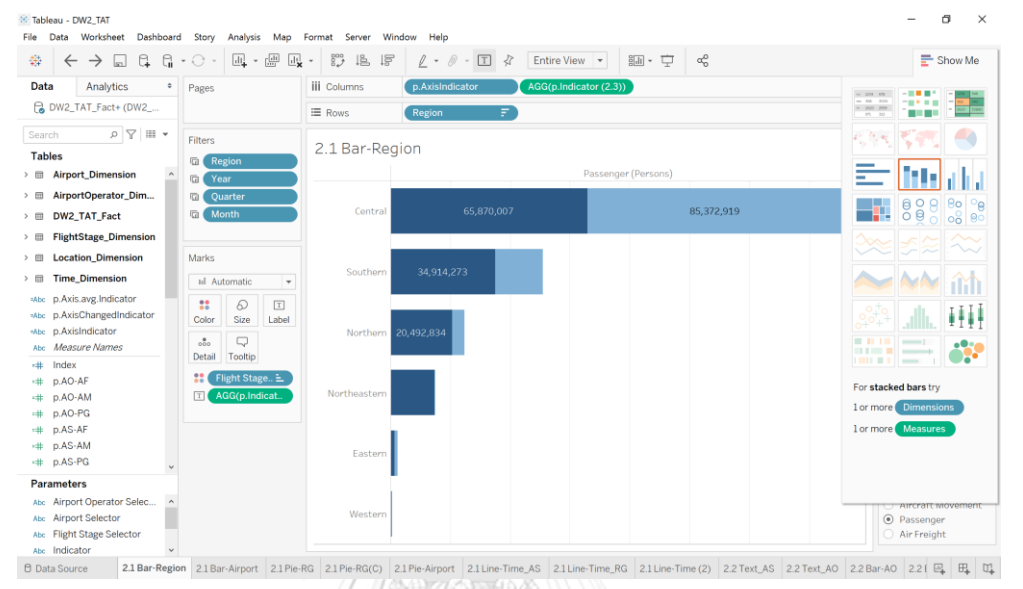

รูปที่ 20: ตัวอย่างหน้าจอการจัดท ารายงาน

#### **5) การจัดท าแดชบอร์ด (Dashboard)**

เพื่อแสดงหลายรายงานไว้ในหน้าจอเดียวกัน โดยผู้ใช้เรียกใช้งานได้สะดวก เห็นภาพรวมในความสัมพันธ์ของข้อมูลได้อย่างชัดเจน สามารถปรับตำแหน่งรายงานให้เหมาะสม และใช้ Filter แสดงรายละเอียดที่ต้องการวิเคราะห์ได้หลายมุมมอง

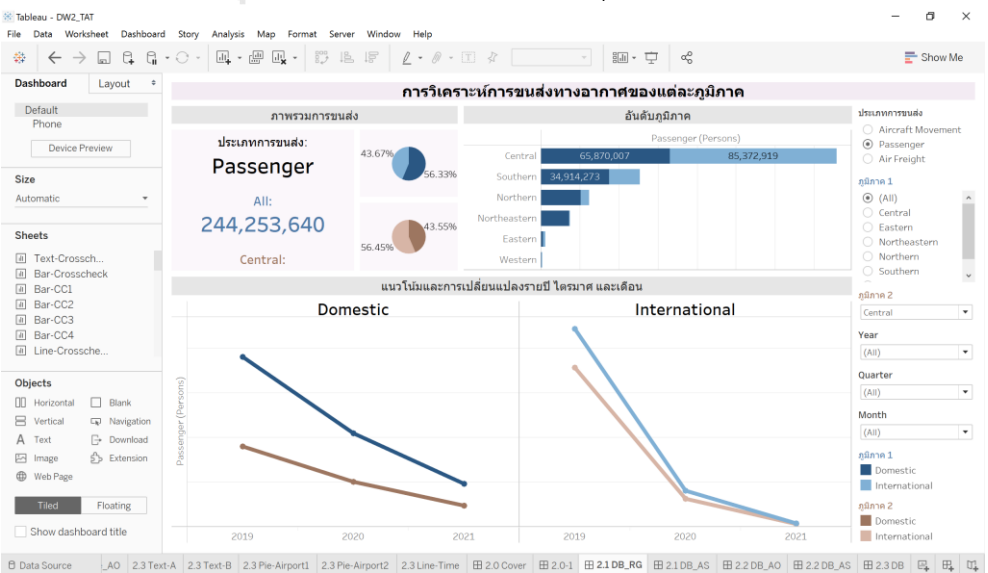

้รูปที่ 21: ตัวอย่างหน้าจอการจัดทำแดชบอร์ด

## **6) การจัดท าเรื่องราว (Story)**

เพื่อจัดเรียง Dashboard และ Worksheet สำหรับนำเสนออย่างต่อเนื่อง โดยผู้ใช้งาน สามารถเลือก Dashboard และ Worksheet ที่สนใจมาเรียงต่อกันเป็นเรื่องราวที่ต้องการนำเสนอได้

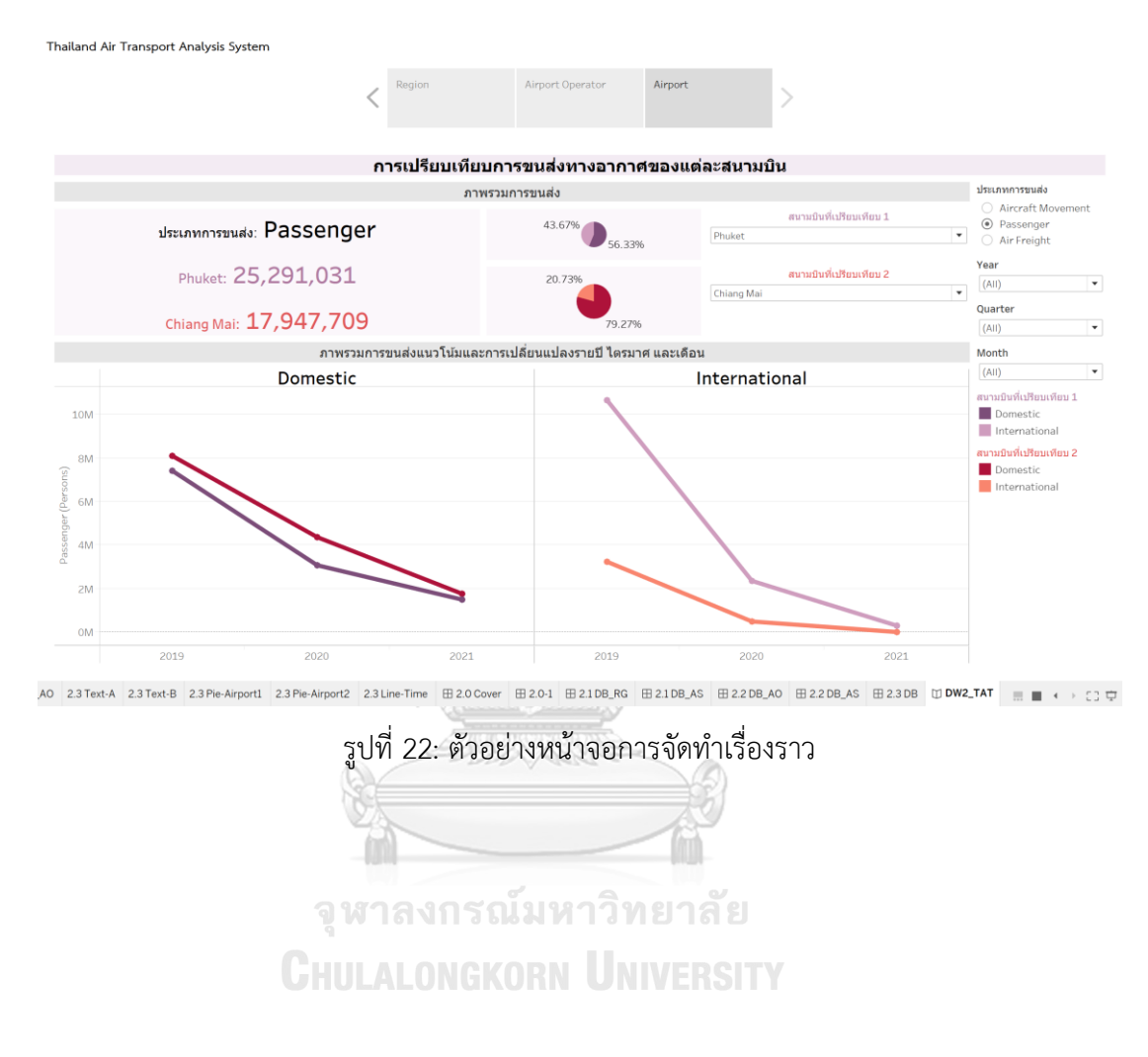

## **บทที่5 บทสรุป ปัญหา และข้อเสนอแนะ**

บทนี้กล่าวถึงบทสรุป ปัญหา และข้อเสนอแนะในการพัฒนา "คลังข้อมูลและระบบ สนับสนุนการตัดสินใจสำหรับการขนส่งทางอากาศของประเทศไทย" เพื่อเป็นประโยชน์และแนวทาง ในการพัฒนาระบบสารสนเทศนี้และอื่นๆ ที่เกี่ยวข้องต่อไป

#### **5.1 บทสรุป**

โครงการ "คลังข้อมูลและระบบสนับสนุนการตัดสินใจสำหรับการขนส่งทางอากาศของ ประเทศไทย" ได้พัฒนาขึ้นเพื่อรวบรวมข้อมูลเปิดจากแหล่งต่างๆ ที่เกี่ยวข้องในอุตสาหกรรมการบิน ้มาจัดหมวดหมู่ให้อยู่ในรูปแบบเดียวกัน นำเข้าสู่ฐานข้อมูล และนำข้อมูลที่ได้มาทำการออกแบบ รายงานที่สามารถปรับเปลี่ยนมุมมองได้ตามความเหมาะสมต่อการวิเคราะห์และตอบสนองความ ต้องการของผู้ใช้งานมากที่สุด เพื่อการวิเคราะห์และการตัดสินใจที่ถูกต้อง รวดเร็ว และก่อให้เกิด ประโยชน์สูงสุดต่ออุตสาหกรรมการบิน

การพัฒนาโครงการ "คลังข้อมูลและระบบสนับสนุนการตัดสินใจสำหรับการขนส่งทาง ้อากาศของประเทศไทย" ได้บรรลุตามวัตถุประสงค์ที่กำหนดไว้ ดังนี้

1) ได้พัฒนาระบบคลังข้อมูลและระบบสนับสนุนการตัดสินใจสำหรับการขนส่งทางอากาศ ของประเทศไทย จากการรวบรวมข้อมูลจากผู้มีส่วนได้เสียในอุตสาหกรรมการบิน (Aviation Stakeholders) ให้อยู่ในฐานข้อมูลเดียวกัน เพื่อให้ง่ายต่อการนำข้อมูลมาใช้ในการวิเคราะห์

2) ได้พัฒนาระบบให้สามารถวิเคราะห์ข้อมูลเชิงลึก (Insight) ในหลากหลายมิติ ทำให้เห็น ภาพรวมและความเชื่อมโยงของอุตสาหกรรมการบิน และสนับสนุนการตัดสินใจที่ถูกต้องและรวดเร็ว

3) ได้พัฒนาระบบให้หน่วยงานที่เกี่ยวข้องสามารถนำไปใช้ในการวางแผน กำหนดนโยบาย ให้สอดคล้องกับวัตุประสงค์และกลยุทธ์องค์กรที่ได้ตั้งไว้ และเป็นการส่งเสริมอุตสาหกรรมการบินไทย ให้ทัดเทียมกับนานาชาติ

โครงการ "คลังข้อมูลและระบบสนับสนุนการตัดสินใจสำหรับการขนส่งทางอากาศของ ประเทศไทย" ประกอบด้วย 5 ระบบย่อย ดังนี้

1) ระบบ วิเคราะห์การขนส่งท างอาก าศทั่ วโลก (Global Air Transport Analysis System)

2) ระบบวิเคราะห์การขนส่งทางอากาศของประเทศไทย (Thailand Air Transport Analysis System)
3) ระบบวิเคราะห์ส่วนแบ่งทางการตลาดของสายการบินและเส้นทางบิน (Airline and Air Route Market Share Analysis System)

4) ระบบวิเคราะห์ค่าโดยสารเส้นทางบินภายในประเทศ (Domestic Air Route Fare Analysis System)

5) ระบบวิเคราะห์การรายงานความปลอดภัยการบินทั่วโลก (Global Aviation Safety Report Analysis System)

้ เทคโนโลยีที่ใช้ในการพัฒนาโครงการนี้เป็นโปรแกรมสำหรับพัฒนาระบบธุรกิจอัจฉริยะ (Business Intelligent) ของ Tableau Desktop 2020.4 ซึ่งเป็นเครื่องมือที่ทันสมัย ชาญฉลาด มีฟังก์ชัน รูปแบบการใช้งานและการรองรับการเชื่อมต่อฐานข้อมูลที่หลากหลาย สามารถปรับเปลี่ยน มุมมองข้อมูลได้อย่างยืดหยุ่น หลากหลายมิติ และลงลึกในรายละเอียด ช่วยให้ผู้ใช้งานระบบสามารถ ออกแบบและพัฒนาระบบสารสนเทศเพื่อการวิเคราะห์ข้อมูลได้อย่างสะดวก รวดเร็ว และตรงตาม ความต้องการ สามารถนำสารสนเทศที่ได้นั้นมาใช้ในการวิเคราะห์และออกแบบรูปแบบรายงาน ้อย่างเหมาะสม เพื่อวางแผนบริหารจัดการงานได้เป็นอย่างดีและมีประสิทธิภาพ

ี สำหรับข้อมูลหลักที่นำมาใช้ในการวิเคราะห์โครงการนี้เป็นข้อมูลเปิดภาครัฐ (Open Government Data) ย้อนหลังมากกว่า 4 ปี จนถึงปัจจุบัน ขึ้นอยู่กับการอัพเดทและเผยแพร่ข้อมูล ต่อสาธารณะของแต่ละหน่วยงานการบิน

### **5.2 ปัญหาที่พบ**

้ปัญหาที่พบในการพัฒนาโครงการ "คลังข้อมูลและระบบสนับสนุนการตัดสินใจสำหรับ การขนส่งทางอากาศของประเทศไทย" แบ่งออกเป็น 3 ส่วน ดังนี้

# **1) ปัญหาด้านการเตรียมข้อมูล**

#### **รูปแบบการจัดเก็บข้อมูล**

เนื่องจากข้อมูลที่นำมาใช้ในการวิเคราะห์รวบรวมมาจากหลายส่วนงาน จึงมีรูปแบบ การจัดเก็บที่ไม่เหมือนกัน เช่น บางฝ่ายจัดเก็บอยู่ในรูปแบบไฟล์ Excel ในขณะที่อีกฝ่ายจัดเก็บ ในรูปแบบไฟล์ pdf ทำให้ผู้จัดทำต้องใช้เวลาค่อนข้างมากในการรวบรวมและจัดเตรียมข้อมูล แก้ไขปัญหาโดยการรวบรวมข้อมูลทั้งหมดแล้วนำมาแปลงให้อยู่ในรูปแบบเดียวกัน ในโปรแกรม Microsoft Excel เพื่อให้สะดวกต่อการนำไปวิเคราะห์และใช้งาน

### **2) ปัญหาด้านคุณภาพข้อมูล**

#### **การกรอกข้อมูลของผู้ปฏิบัติงาน**

เนื่องจากกรอกข้อมูลที่ผิดพลาดและมีรูปแบบที่ไม่เหมือนกันของผู้ปฏิบัติงานในแต่ละฝ่าย ทำให้ข้อมูลมีความซ้ำซ้อนกัน เช่น ใช้คำสะกดชื่อสนามบินที่ไม่เหมือนกันทำให้หนึ่งสนามบินมีหลายชื่อ และการไม่ได้มีการใส่ค่าหรือตัวเลขในข้อมูลที่ว่างอยู่

แก้ไขปัญหาโดยการนำ Power Query มาช่วยในการคลีนข้อมูล เช่น การตัดข้อมูล ที่ซ้ำซ้อนออกไป การเรียงลำดับข้อมูลให้อยู่ในรูปแบบที่ถูกต้องก่อนนำไปใช้งานในขั้นตอนถัดไป รวมถึงการแทนค่าว่างด้วย n/a หรือตัวเลขว่างด้วย 0 หรือตามความเหมาะสมของข้อมูลเพื่อไม่ให้ เป็น Missing Value เพื่อการนำมาวิเคราะห์ต่อได้

#### **3) ปัญหาด้านเทคนิค**

### **การเลือกใช้กราฟในรายงาน**

ผู้จัดทำโครงการยังขาดทักษะในการใช้กราฟให้เหมาะสมกับข้อมูลที่จะนำเสนอ ในรายงาน จึงอาจทำให้รายงานการวิเคราะห์ที่จัดทำขึ้นยังไม่ตอบของคำถามของผู้บริหารได้ดี เท่าที่ควร

แก้ไขปัญหาโดยการศึกษาเพิ่มเติมในรูปแบบกราฟและลักษณะข้อมูล และสืบค้น ตัวอย่างกราฟที่มีลักษณะข้อมูลที่คล้ายคลึงกันจากผู้มีประสบการณ์ได้จัดท าไว้ รวมถึงได้มีการปรึกษา และขอคำแนะนำจากอาจารย์ที่ปรึกษาในการเลือกใช้กราฟที่เหมาะสม

#### **การใช้งาน Tableau**

โปรแกรม Tableau สามารถแสดงผลเป็นกราฟได้ ถึงแม้ว่าข้อมูลที่นำมาใช้นั้น ไม่ถูกต้องหรือมาจากการคำนวนที่ผิดพลาด และไม่แสดงข้อความเตือนใดๆ อีกทั้งผู้จัดทำยังขาด ความเชี่ยวชาญในการสร้างกราฟบางประเภทที่ท าได้ยากและซับซ้อน

แก้ไขปัญหาโดยตรวจสอบการกำหนดประเภทของข้อมูล ตัวเลข ผลลัพธ์ต่างๆ ที่แสดง ่ ในรายงานให้ถูกต้อง ว่าเป็นไปตามข้อมูลที่นำเข้าหรือมีความสมเหตุสมผลกับข้อมูลอื่นๆ ในรายงาน หรือไม่ รวมถึงการสืบค้นคู่มือและสื่อการสอนต่างๆ จากออนไลน์ ในการสร้างกราฟที่ยากและซับซ้อน

#### **5.3 ข้อเสนอแนะ**

จากการพัฒนาโครงการ "คลังข้อมูลและระบบสนับสนุนการตัดสินใจสำหรับการขนส่งทาง ้อากาศของประเทศไทย" ผู้จัดทำได้ประสบกับปัญหาต่างๆ ที่ได้กล่าวมาในข้างต้น จึงมีข้อเสนอแนะ ส าหรับผู้ที่สนใจจะพัฒนาโครงการนี้เพิ่มเติม ดังนี้

### **1) ข้อเสนอแนะส าหรับการพัฒนาโครงการเพิ่มเติม**

- ข้อมูลที่นำมาวิเคราะห์นี้เป็นข้อมูลสาธารณะ อาจทำให้มีข้อจำกัดของข้อมูล ในการวิเคราะห์ เนื่องจากข้อมูลถูกจัดเก็บในภาพรวม แต่หากผู้ที่สนใจจะพัฒนาโครงการนี้สามารถ เพิ่มเติมข้อมูลจำเพาะ เช่น จำนวนเที่ยวบิน (Aircraft Movement) ที่ทราบได้ชัดเจนว่าเป็นเที่ยวบิน ที่ขนส่งเฉพาะผู้โดยสาร (Passenger) หรือปริมาณการขนส่งทางอากาศ (Air Freight) เป็นจำนวน เท่าใด จะเป็นประโยชน์ในการต่อยอดการวิเคราะห์ Load Factor (ICAO, 2013) ของแต่ละประเภท การขนส่งทางอากาศได้ดียิ่งขึ้น

- เพื่อการวิเคราะห์เพื่อให้ได้ข้อมูลเชิงลึก (Insight) ควรเพิ่มมิติ ค่าวัด และตัวชี้วัดผล การดำเนินการหลักที่เป็นประโยชน์ต่อธุรกิจการบินในการจัดทำกลยุทธ์ต่างๆ ได้ดียิ่งขึ้น เช่น มิติอายุ และเพศของผู้โดยสาร และประเภทสินค้าของการขนส่งทางอากาศ

- ท าการการวิเคราะห์เพิ่มเติมในเชิง Predictive และ Prescriptive Analytics เช่น การพยากรณ์ความต้องการของการเดินทางทางอากาศในอนาคต

- การนำข้อมูลข้อมูลในอุตสาหกรรมอื่นๆ เกี่ยวข้องหรือสัมพันธ์กับอุตสาหกรรมการบิน เพื่อการตอบสนองความต้องการของความต้องการของธุรกิจการบินที่หลากหลายยิ่งขึ้น เช่น ข้อมูล การท่องเที่ยวที่สัมพันธ์กับการขนส่งทางอากาศ

### **2) ข้อเสนอแนะส าหรับการพัฒนาโครงการใหม่**

- การศึกษาข้อมูลในอุตสาหกรรมการบินอย่างถี่ถ้วน เพื่อการพัฒนาระบบที่ครอบคลุม และตอบสนองความต้องการขององค์กรได้ดียิ่งขึ้น

- ตรวจสอบความถูกต้องและครบถ้วนของข้อมูลทุกครั้ง ทั้งในขณะนำเข้าฐานข้อมูลและ ระหว่างการวิเคราะห์ข้อมูลใน Tableau เพื่อป้องกันความผิดพลาดในการออกรายงานและได้ผล การวิเคราะห์ที่มีความถูกต้องและแม่นยำ

- การศึกษาหลักการและการใช้งานซอฟต์แวร์หรือเครื่องมือที่นำมาใช้ในการพัฒนา ระบบมาอย่างดี จะช่วยลดระยะเวลาในการพัฒนาระบบและท าให้การวิเคราะห์ระบบมีประสิทธิภาพ ยิ่งขึ้น

### **ภาคผนวก ก พจนานุกรมข้อมูล**

โครงการ "คลังข้อมูลและระบบสนับสนุนการตัดสินใจสำหรับการขนส่งทางอากาศ ของประเทศไทย" มีการจัดเก็บฐานข้อมูลในรูปแบบของข้อมูลหลายมิติ (Multi-dimension Data Model) ประกอบด้วยข้อมูลตารางมิติ (Dimension Table) และข้อมูลตารางความจริง (Fact Table) ดังนี้

### **ตารางมิติ (Dimension Table)**

1. มิติเวลา (Time Dimension)

ตารางที่ 27 ก-1: มิติเวลา (Time Dimension)

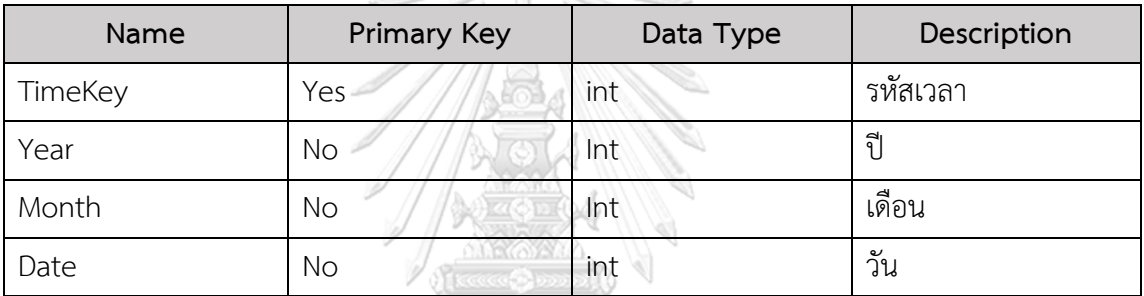

2. มิติภูมิศาสตร์ (Geographic Dimension)

ตารางที่ 28 ก-2: มิติภูมิศาสตร์ (Geographic Dimension)

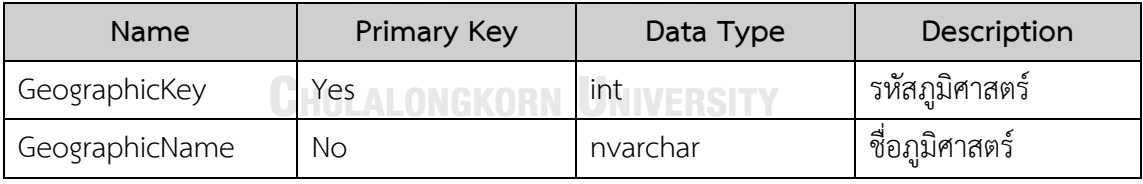

3. มิติประเทศ (Country Dimension)

ตารางที่ 29 ก-3: มิติประเทศ (Country Dimension)

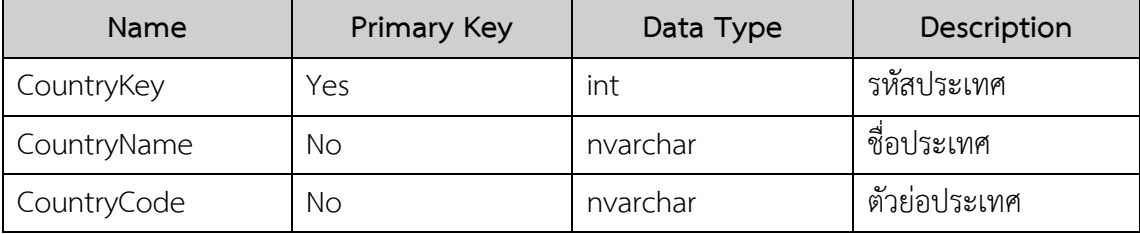

### 4. มิติกลุ่มประเทศตามรายได้ (Income Group Country Dimension)

ตารางที่ 30 ก-4: กลุ่มประเทศตามรายได้ (Income Group Country Dimension)

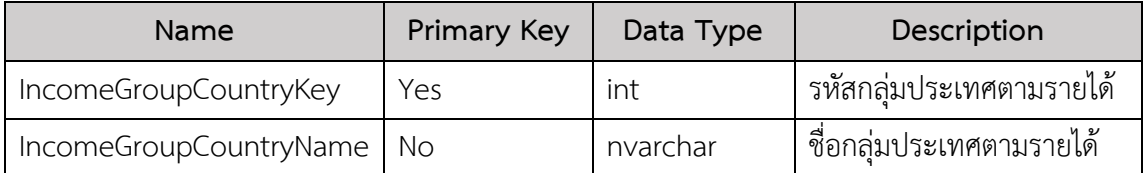

5. มิติที่ตั้ง (Location Dimension)

## ตารางที่ 31 ก-5: มิติที่ตั้ง (Location Dimension)

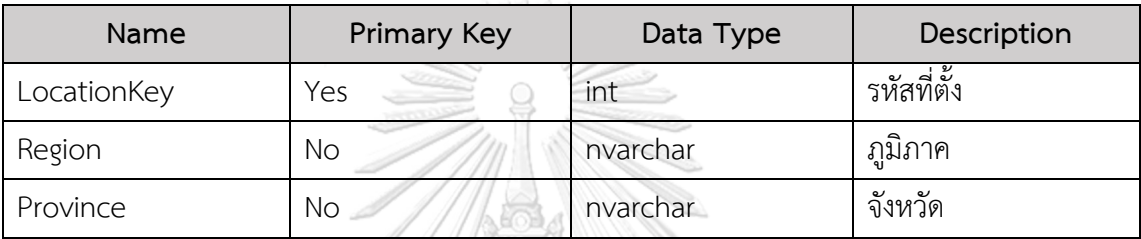

6. มิติสนามบิน (Airport Dimension)

ตารางที่ 32 ก-6: มิติสนามบิน (Airport Dimension)

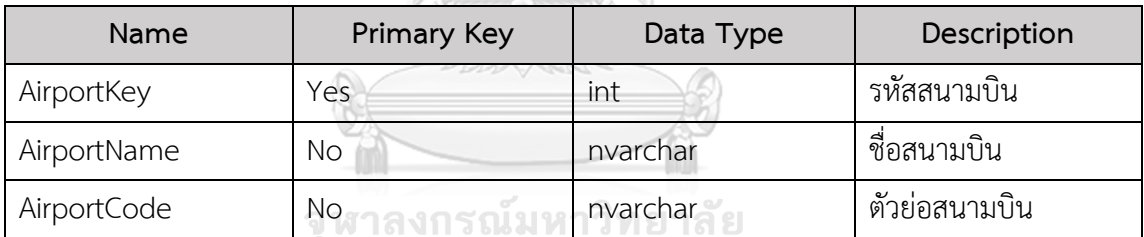

7. มิติผู้ให้บริการสนามบิน (Airport Operator Dimension)

ตารางที่ 33 ก-7: มิติผู้ให้บริการสนามบิน (Airport Operator Dimension)

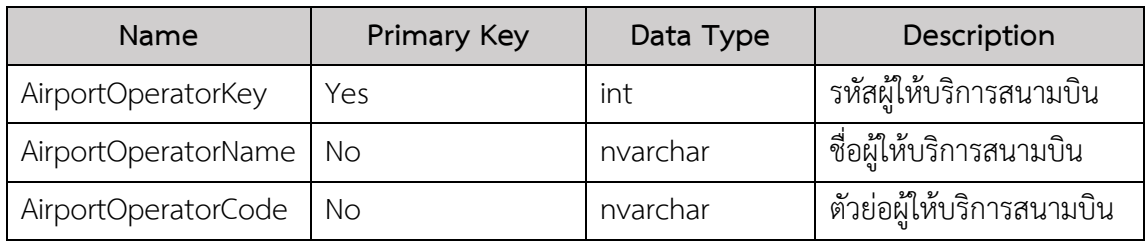

### 8. มิติประเภทเที่ยวบิน (Flight Stage Dimension)

ตารางที่ 34 ก-8: มิติประเภทเที่ยวบิน (Flight Stage Dimension)

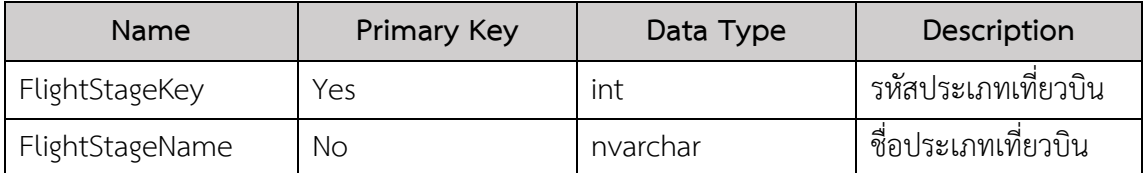

9. มิติสายการบิน (Airline Dimension)

ตารางที่ 35 ก-9: มิติสายการบิน (Airline Dimension)

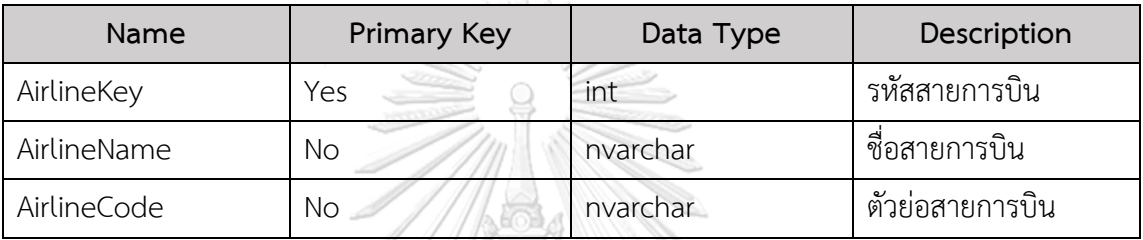

10. มิติเส้นทางบิน (Air Route Dimension)

ตารางที่ 36 ก-10: มิติเส้นทางบิน (Air Route Dimension)

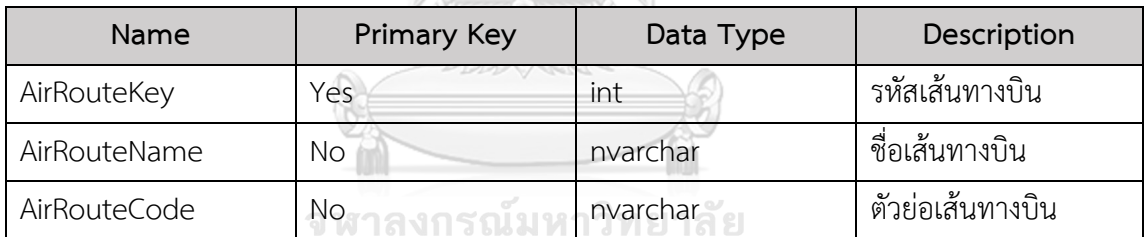

11. มิติลักษณะการแข่งขันเส้นทางบิน (Air Route Competition Nature Dimension)

ตารางที่37 ก-11: มิติลักษณะการแข่งขันเส้นทางบิน (Air Route Competition Nature Dimension)

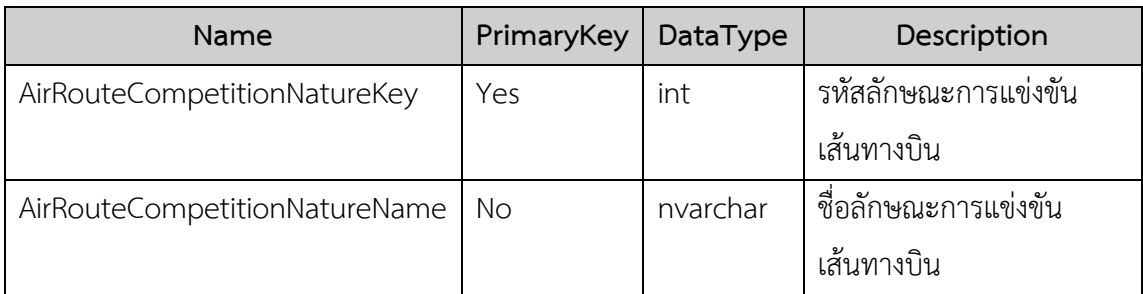

### 12. มิติเส้นทางบินต้นทาง (Origin Air Route Dimension)

ตารางที่ 38 ก-12: มิติเส้นทางบินต้นทาง (Origin Air Route Dimension)

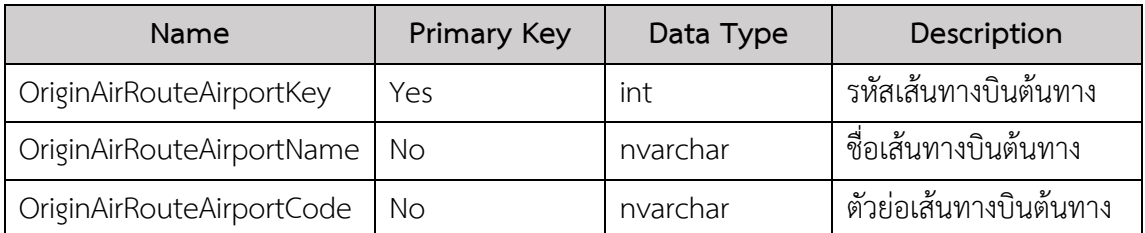

13. มิติเส้นทางบินปลายทาง (Destination Air Route Dimension)

ตารางที่ 39 ก-13: มิติเส้นทางบินปลายทาง (Destination Air Route Dimension)

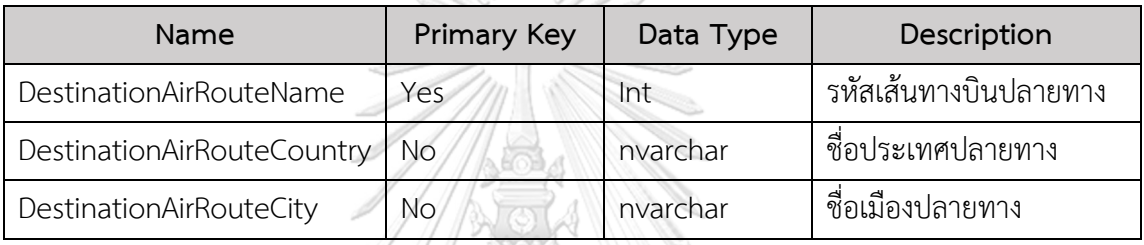

14. มิติเส้นทางบินต้นทางภายในประเทศ (Origin Domestic Air Route Dimension)

ตารางที่ 40 ก-14: มิติเส้นทางบินต้นทางภายในประเทศ (Origin Domestic Air Route Dimension)

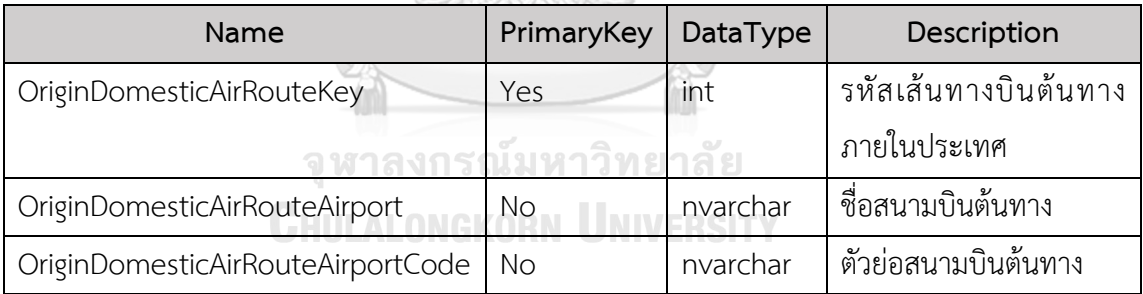

15. มิติเส้นทางบินปลายทางภายในประเทศ (Destination Domestic Air Route Dimension)

ตารางที่ 41 ก-15: มิติเส้นทางบินปลายทางภายในประเทศ (Destination Domestic Air Route Dimension)

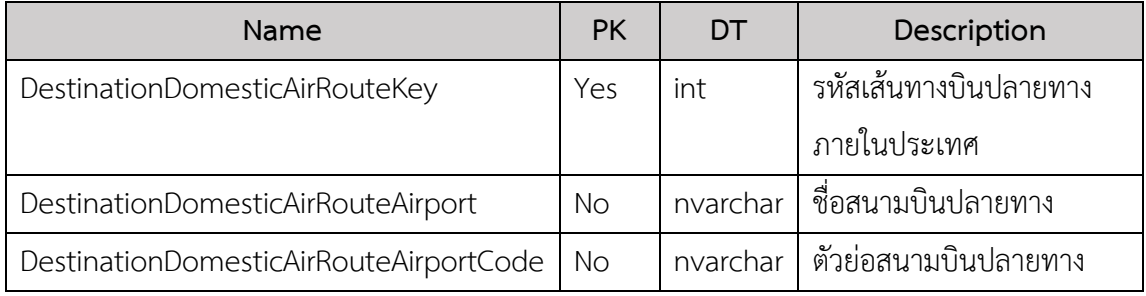

### 16. มิติกลุ่มการบริการเส้นทางบิน (Air Route Service Group Dimension)

ตารางที่ 42 ก-16: มิติกลุ่มการบริการเส้นทางบิน (Air Route Service Group Dimension)

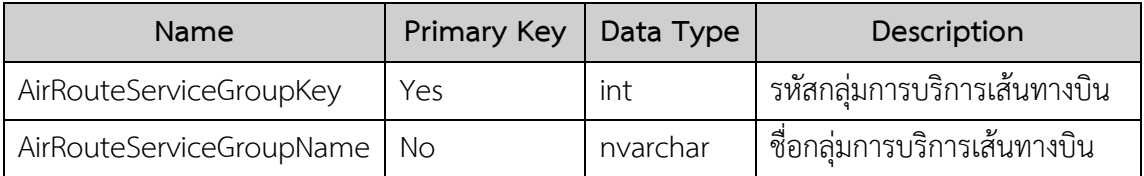

17. มิติเครื่องบิน (Aircraft Dimension)

ตารางที่ 43 ก-17: มิติเครื่องบิน (Aircraft Dimension)

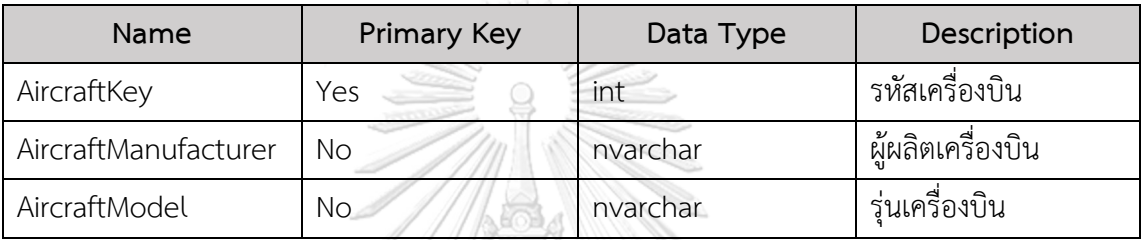

18. มิติประเภทเหตุการณ์ (Occurrence Category Dimension)

ตารางที่ 44 ก-18: มิติประเภทเหตุการณ์ (Occurrence Category Dimension)

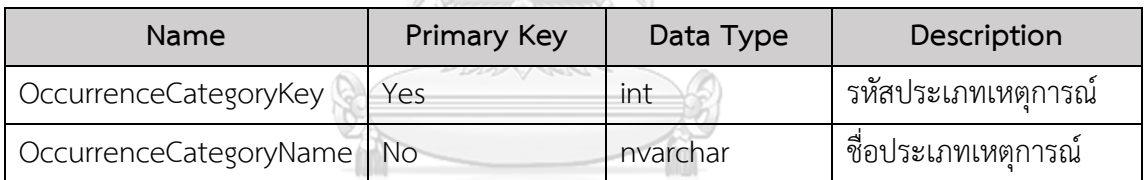

19. มิติกลุ่มความปลอดภัยการบินระดับภูมิภาค (Reginal Aviation Safety Group Dimension)

ตารางที่ 45 ก-19: มิติกลุ่มความปลอดภัยการบินระดับภูมิภาค (Reginal Aviation Safety Group Dimension)

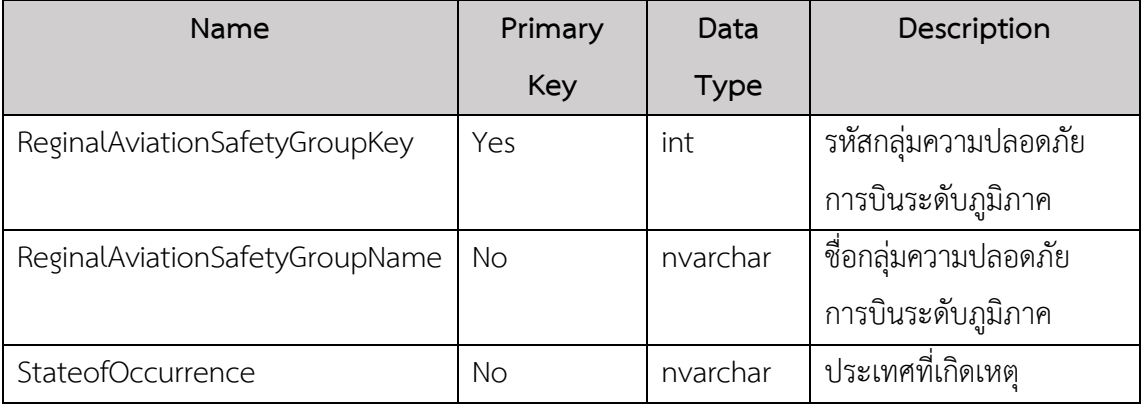

### **ตารางความจริง (Fact Table)**

1. ตารางความจริงการขนส่งทางอากาศทั่วโลก (Global Air Transport Fact)

ตารางที่ 46 ก-20: ตารางความจริงการขนส่งทางอากาศทั่วโลก (Global Air Transport Fact)

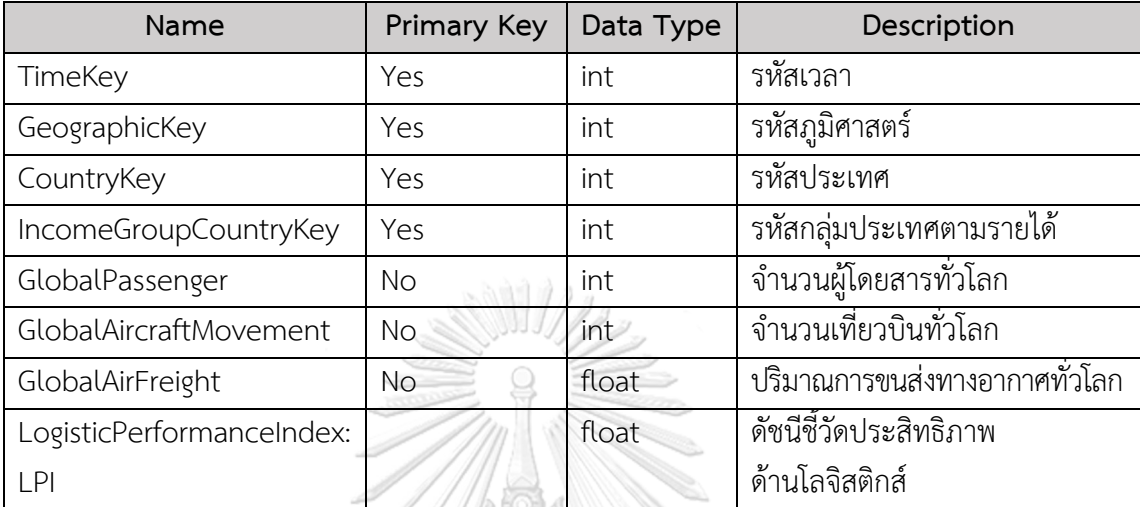

2. ตารางความจริงการขนส่งทางอากาศของประเทศไทย (Thailand Air Transport Fact)

ตารางที่ 47 ก-21: ตารางความจริงการขนส่งทางอากาศของประเทศไทย (Thailand Air Transport Fact)

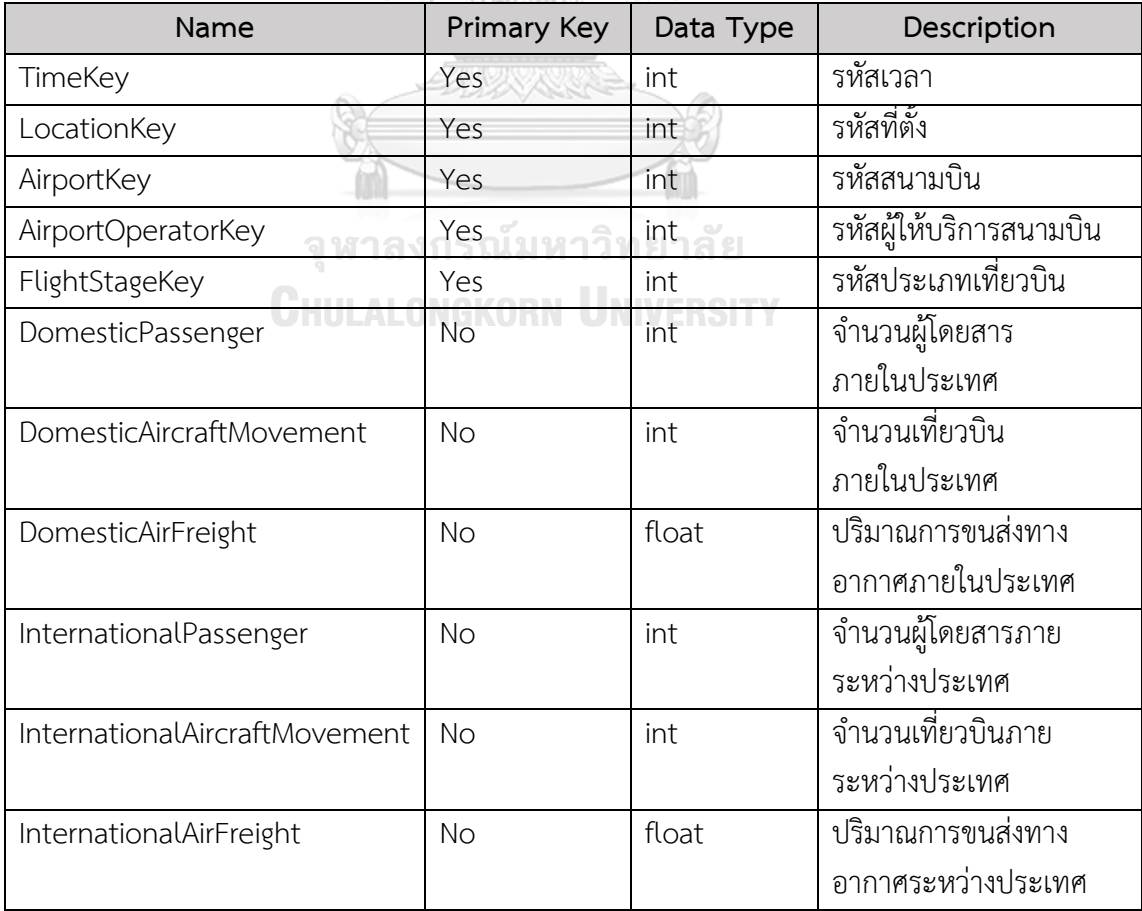

3. ตารางความจริงส่วนแบ่งทางการตลาดของสายการบิน (Airline Market Share Fact)

ตารางที่ 48 ก-22: ตารางความจริงส่วนแบ่งทางการตลาดของสายการบิน (Airline Market Share Fact)

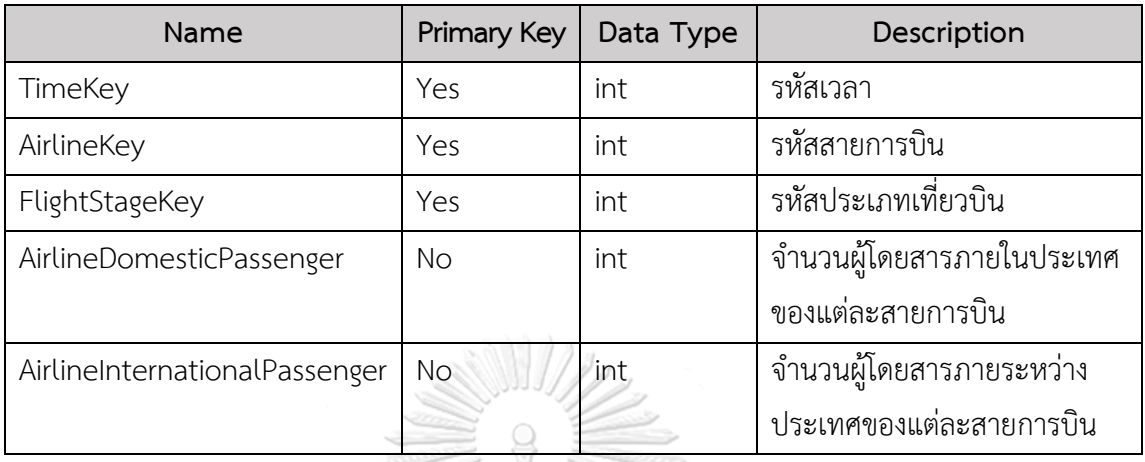

4. ตารางความจริงการแข่งขันของเส้นทางบินภายในประเทศ (Domestic Air Route Competition Fact)

ตารางที่ 49 ก-23: ตารางความจริงการแข่งขันของเส้นทางบินภายในประเทศ (Domestic Air Route Competition Fact) 11/19

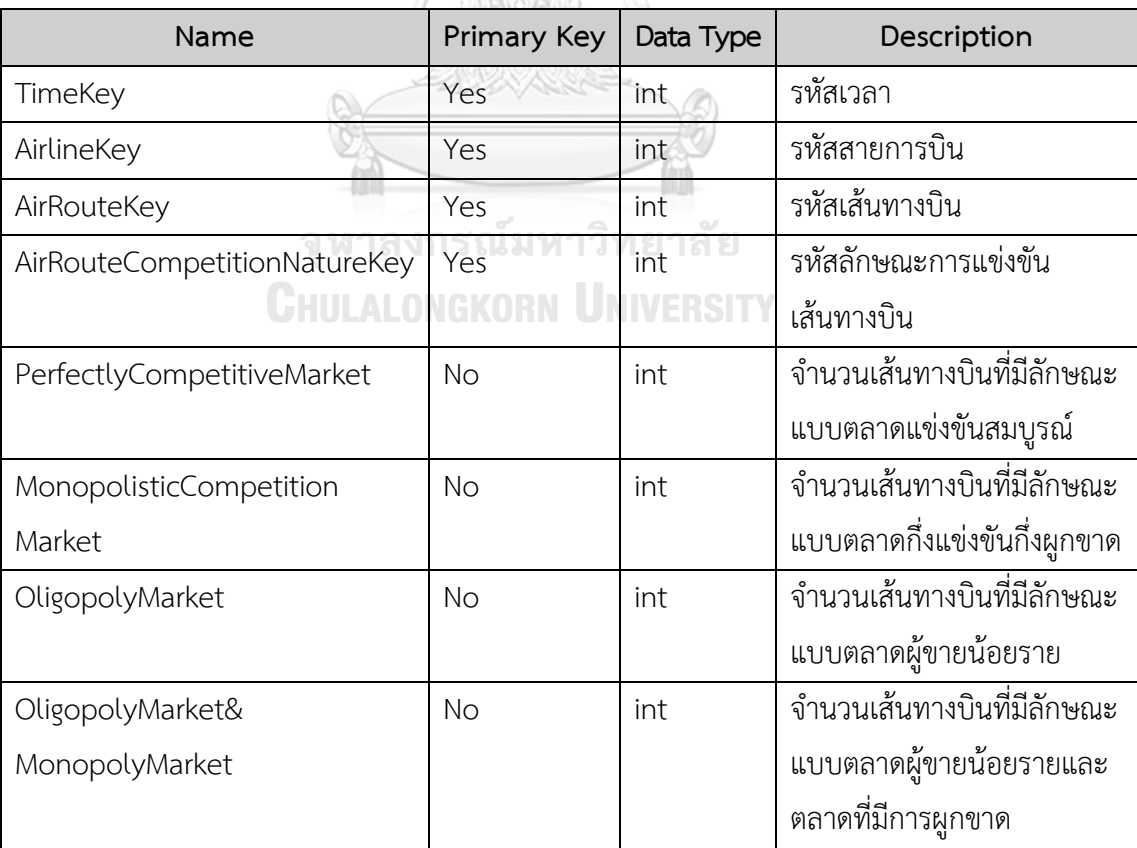

5. ตารางความจริงจำนวนเที่ยวบินแบบประจำมีกำหนดรายเส้นทาง (Scheduled Flight Volume Fact)

ตารางที่ 50 ก-24: ตารางความจริงจำนวนเที่ยวบินแบบประจำมีกำหนดรายเส้นทาง (Scheduled Flight Volume Fact)

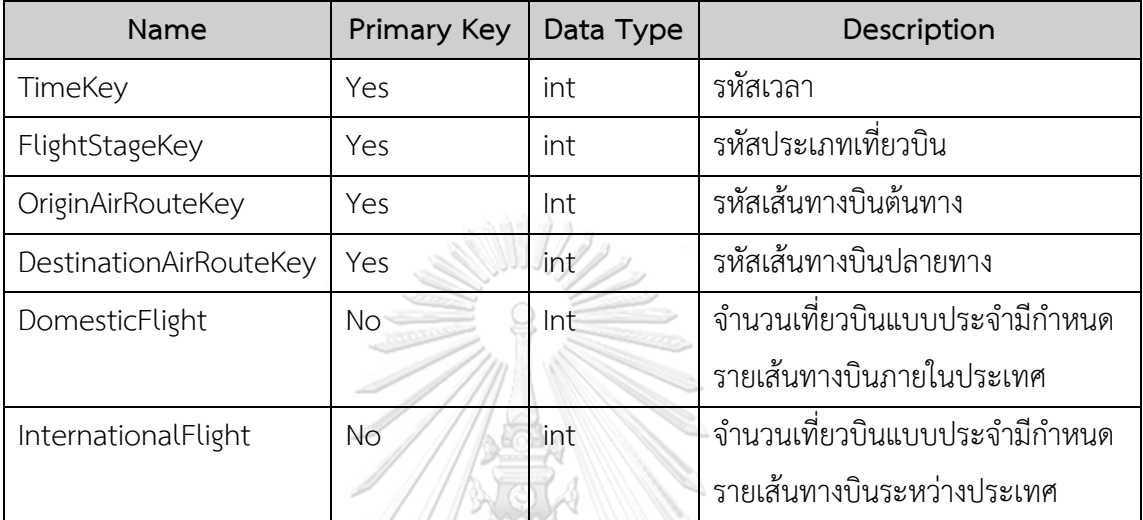

6. ตารางความจริงค่าโดยสารเส้นทางบินภายในประเทศ (Domestic Air Route Fare Fact)

ตารางที่ 51 ก-25: ตารางความจริงค่าโดยสารเส้นทางบินภายในประเทศ (Domestic Air Route Fare Fact)

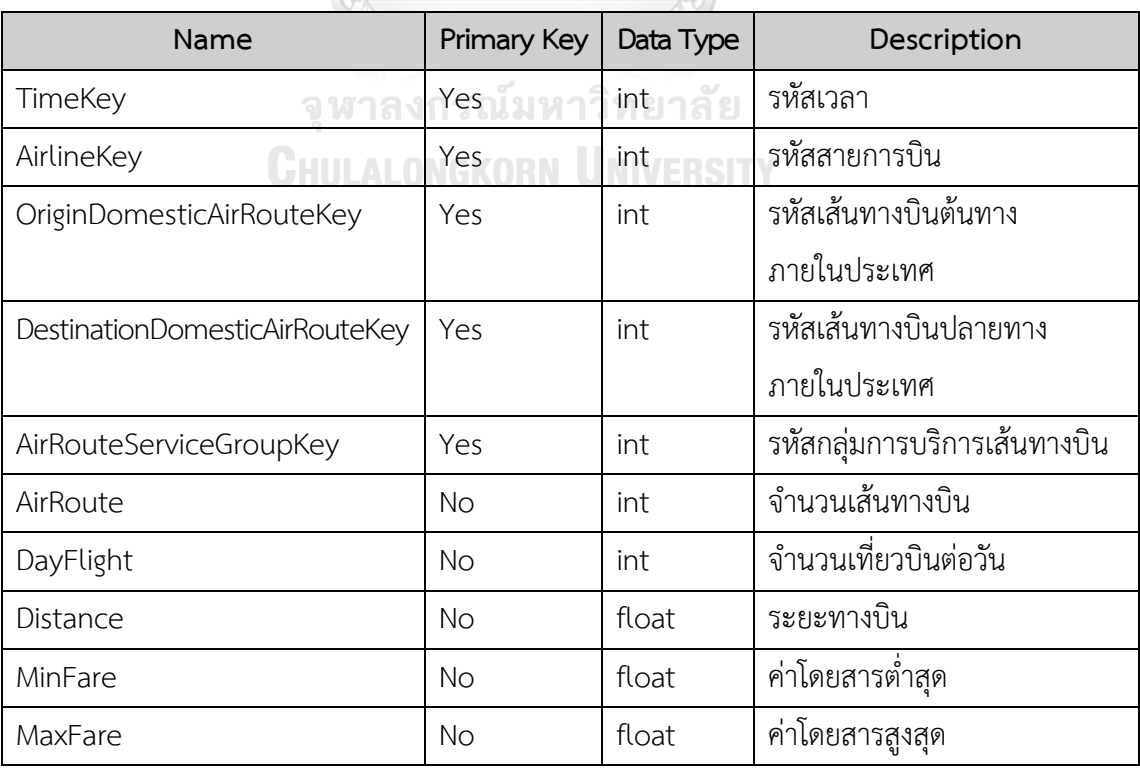

7. ตารางความจริงการรายงานความปลอดภัยการบินทั่วโลก (Global Aviation Safety Report Fact)

ตารางที่ 52 ก-26: ตารางความจริงการรายงานความปลอดภัยการบินทั่วโลก (Global Aviation Safety Report Fact)

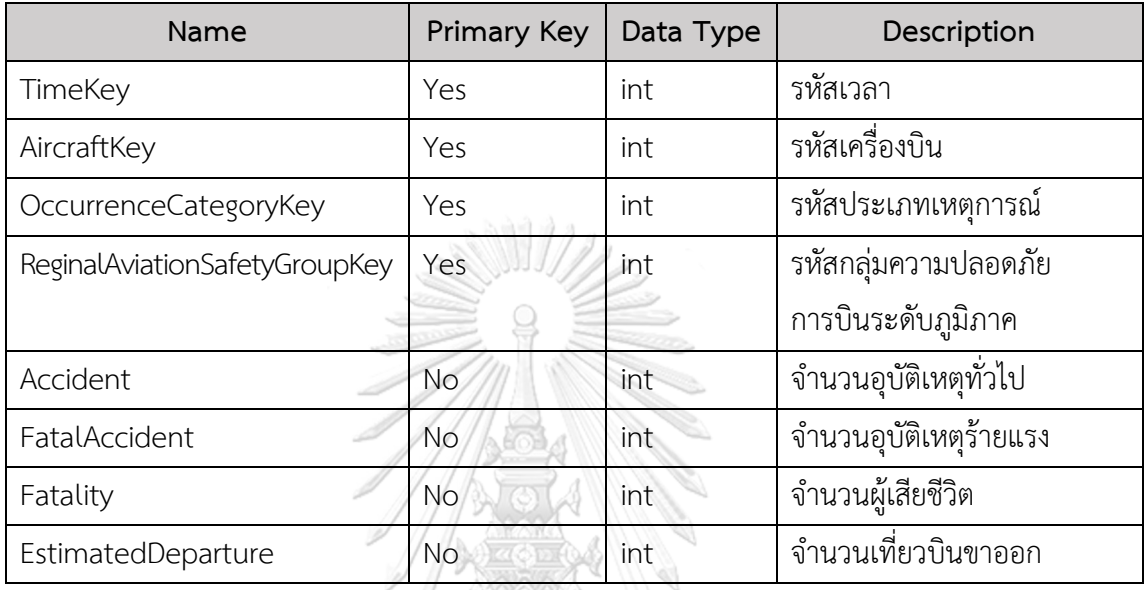

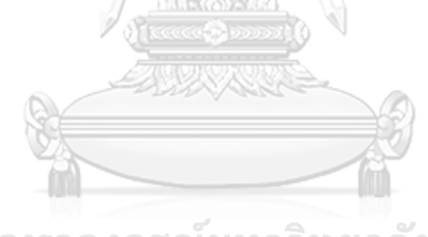

จุฬาลงกรณ์มหาวิทยาลัย **CHULALONGKORN UNIVERSITY** 

### **ภาคผนวก ข** เมนูการทำงานของระบบ

โครงการ "คลังข้อมูลและระบบสนับสนุนการตัดสินใจสำหรับการขนส่งทางอากาศของ ประเทศไทย" มีเมนูการทำงานของระบบ ดังนี้

1. เมื่อเปิดโปรแกรมและเริ่มต้นใช้งาน Tableau Desktop จะปรากฏหน้าจอประกอบ ด้วย 3 องค์ประกอบหลัก ดังนี้

ส่วนที่ 1 Connect สำหรับเชื่อมต่อฐานข้อมูลได้หลากหลายรูปแบบ ทั้งในรูปแบบ File ได้แก่ Excel, Text, CSV และรูปแบบ Server ได้แก่ MySQL, Oracle เป็นต้น

ส่วนที่ 2 Open สำหรับเปิด Workbook เดิมที่เคยสร้างไว้แล้ว

ส่วนที่ 3 More Samples สำหรับเรียกดูตัวอย่าง Workbook ของ Tableau

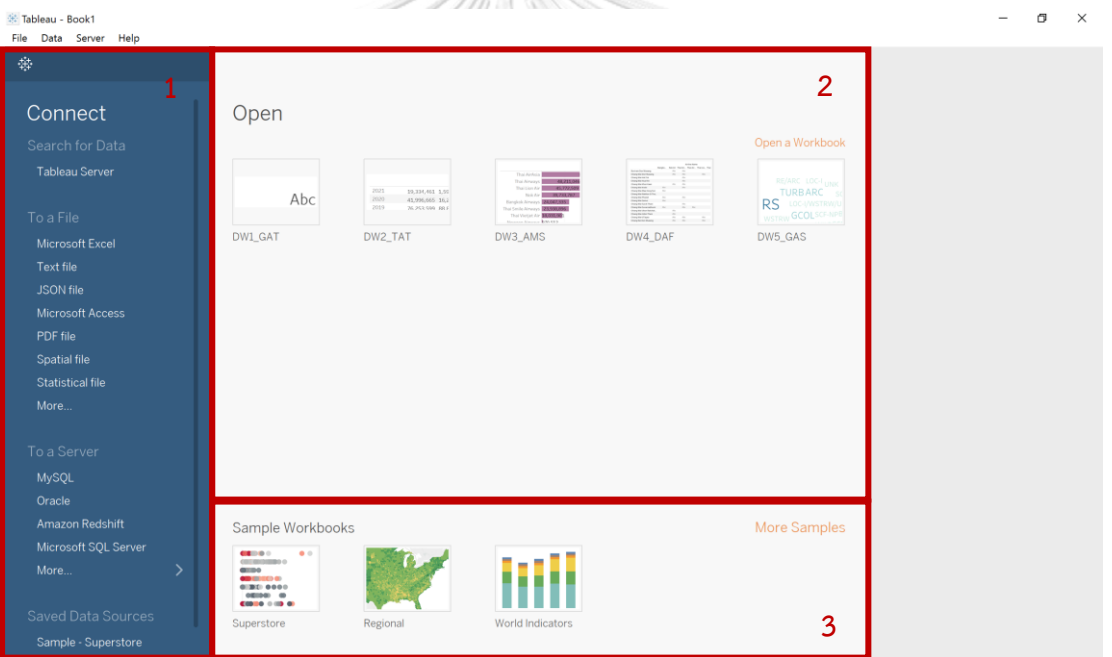

รูปที่ 23 ข-1: หน้าจอเริ่มต้นการใช้งาน

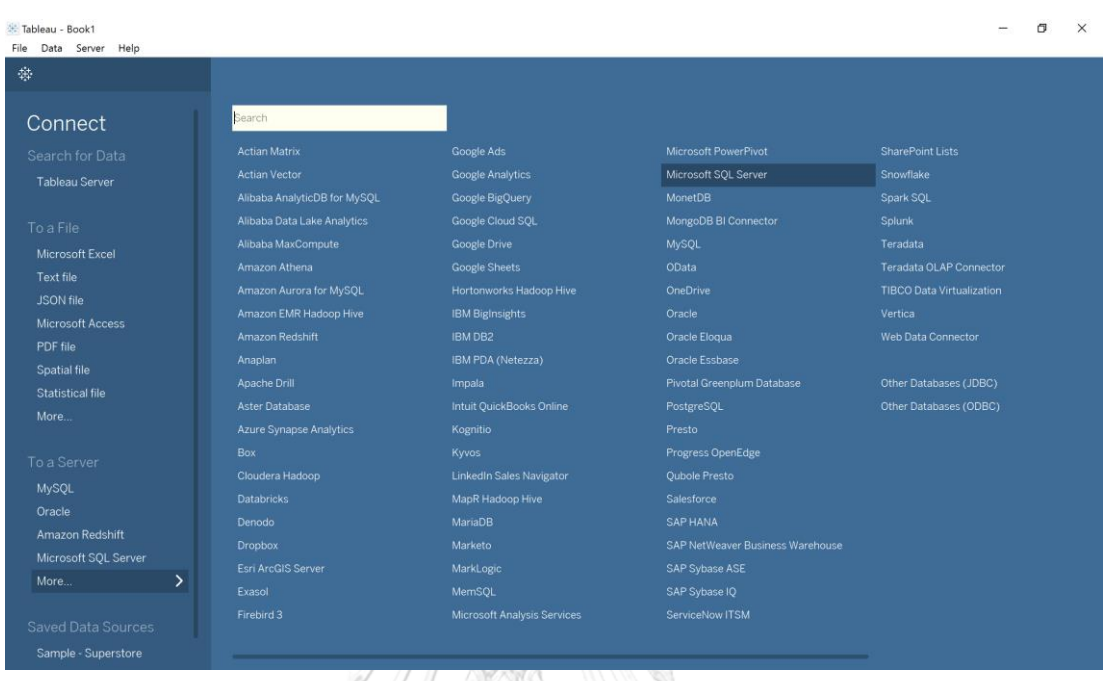

2. เชื่อมต่อฐานข้อมูลที่ต้องการ จากฐานข้อมูลที่ Tableau Desktop รองรับจากส่วนที่ 1 ของรูปที่ 23 Connect ในรูปแบบ Server

รูปที่ 24 ข-2: ฐานข้อมูลที่ Tableau Desktop รองรับ

3. เมื่อเลือกใช้การเชื่อมต่อฐานข้อมูล MySQL ผู้ใช้จะต้องกรอก Username และ Password ที่ใช้เชื่อมต่อฐานข้อมูลกับ Tableau Desktop

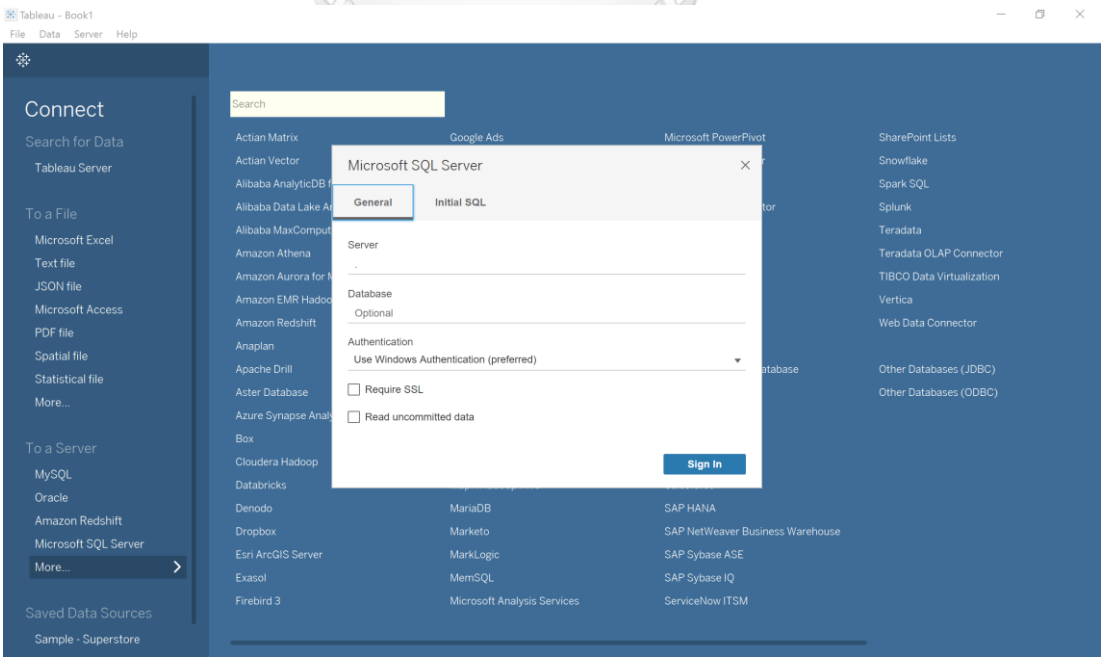

รูปที่ 25 ข-3: หน้าจอการเชื่อมต่อฐานข้อมูล MySQL

4. เมื่อเชื่อมโยงข้อมูลแล้วเสร็จ จะปรากฏหน้าจอหลักในการสร้างรายงานของ Tableau Desktop ที่ใช้สร้างรายงานของคลังข้อมูลและระบบสนับสนุนการตัดสินใจ มีองค์ประกอบหลัก ดังนี้

- ้ส่วนที่ 1 สำหรับแสดงเมนูและแถบเครื่องมือที่ใช้งานในโปรแกรม
- ้ส่วนที่ 2 สำหรับแสดงถึงฐานข้อมูลที่ใช้ในการเชื่อมต่อ
- ี ส่วนที่ 3 สำหรับแสดงมิติ (Dimensions) ที่ใช้ในการวิเคราะห์ข้อมล
- ี ส่วนที่ 4 สำหรับแสดงค่าวัด (Measures) ที่ใช้ในการวิเคราะห์ข้อมูล
- ส่วนที่ 5 ส าหรับการกรองข้อมูล (Filters) ตามมิติข้อมูล
- ส่วนที่ 6 สำหรับปรับรูปแบบการแสดงผลของรายงาน
- ้ส่วนที่ 7 สำหรับกำหนดมิติและค่าวัดที่ใช้ในการวิเคราะห์ข้อมูล
- ส่วนที่ 8 สำหรับแสดงรายงานตามรูปแบบที่กำหนด
- ส่วนที่ 9 สำหรับแสดงรายงานและแดชบอร์ดที่ได้จัดทำ
- ส่วนที่ 10 สำหรับเลือกรูปแบบรายงานที่เหมาะสมกับประเภทข้อมูล

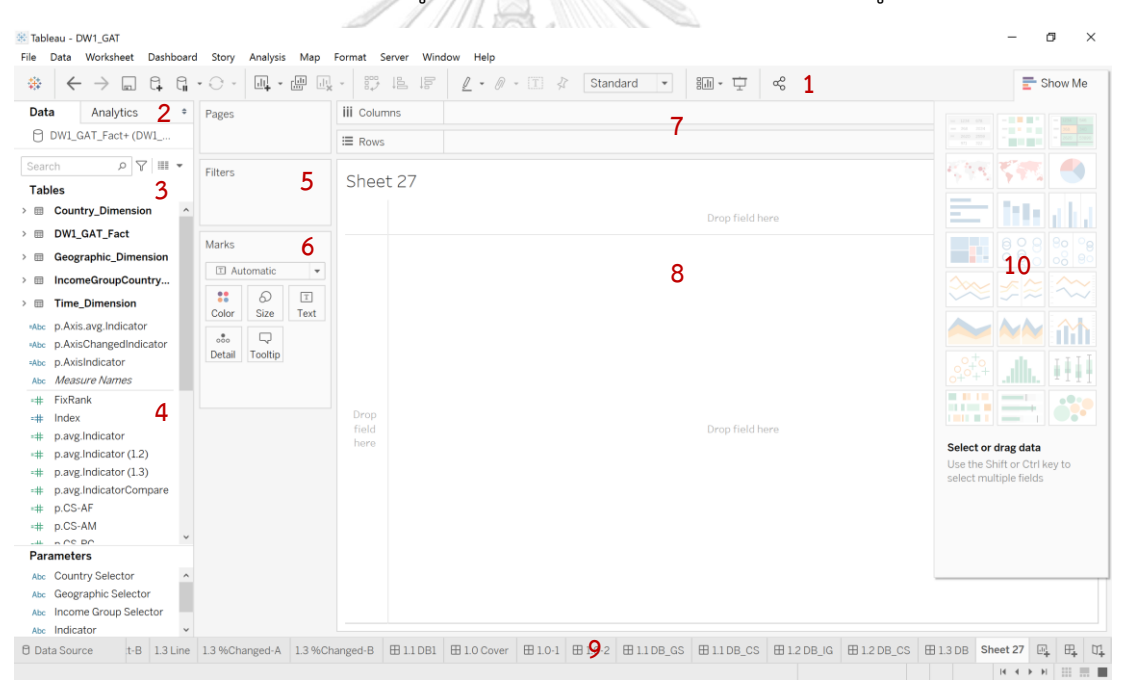

รูปที่ 26 ข-4: หน้าจอหลักในการสร้างรายงาน

5. เมื่อคลิก  $\blacksquare$  Show Sheet Sorter ในส่วนที่ 9 ของรูปที่ 26 จะแสดงรายงานและ แดชบอร์ดของคลังข้อมูลและระบบสนับสนุนการตัดสินใจ

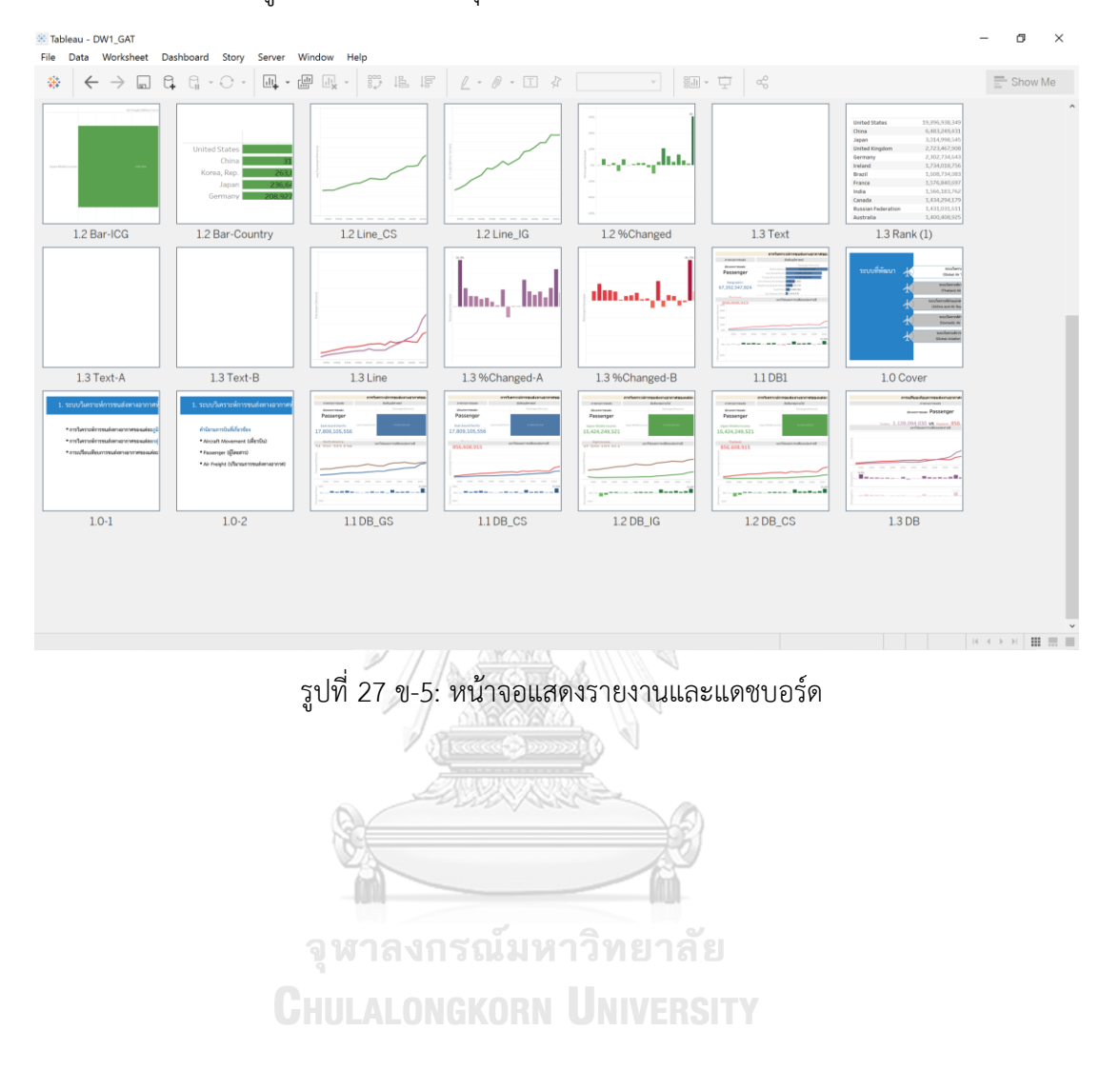

### **ภาคผนวก ค ตัวอย่างแดชบอร์ด**

โครงการ "คลังข้อมูลและระบบสนับสนุนการตัดสินใจสำหรับการขนส่งทางอากาศของ ประเทศไทย" มีตัวอย่างแดชบอร์ด ดังนี้

**1. ระบบวิเคราะห์การขนส่งทางอากาศทั่วโลก (Global Air Transport Analysis System)**

ตารางที่ 53 ค-1: ตัวอย่างแดชบอร์ดจากระบบวิเคราะห์การขนส่งทางอากาศทั่วโลก

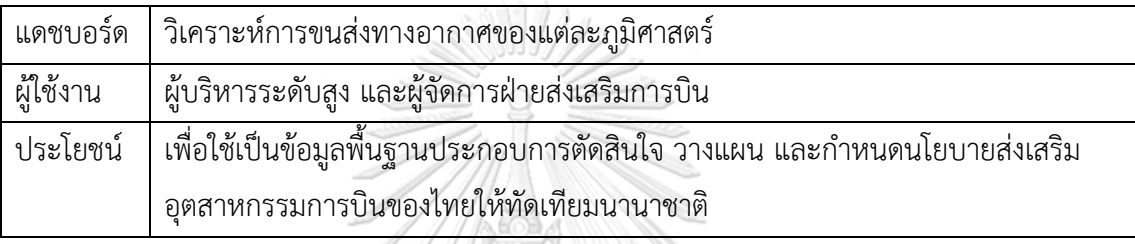

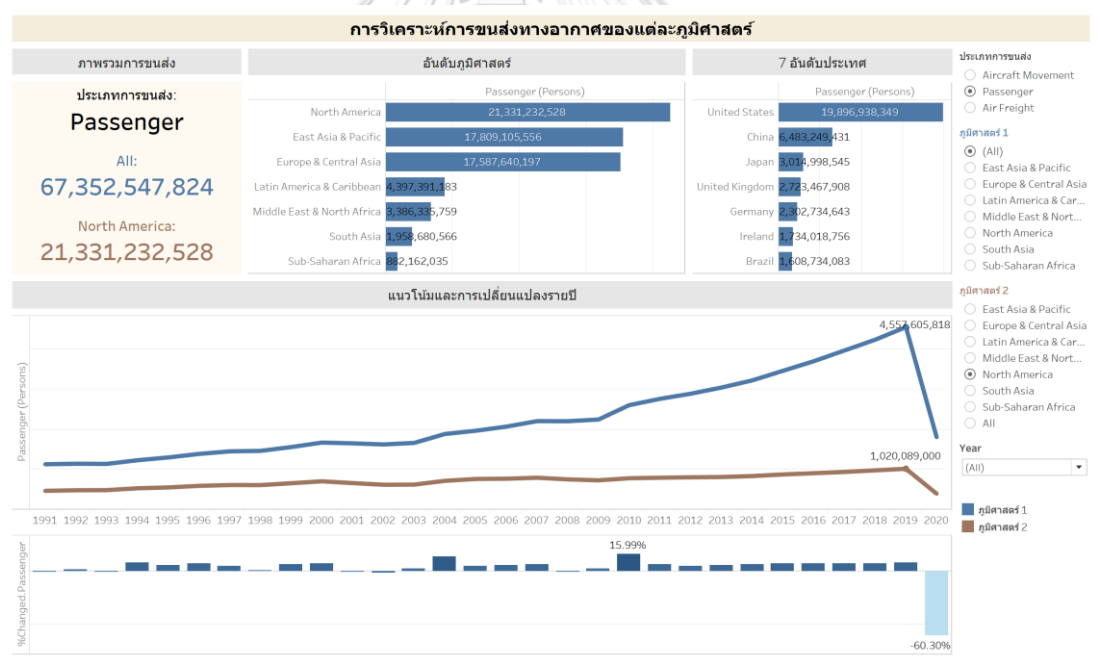

A 1.3Text-B 1.3Line 1.3%Changed-A 1.3%Changed-B ⊞11.0B1 ⊞10-2 ⊞A⊪Cover ⊞10Cover ⊞101 ⊞110B\_GS ⊞110B\_CS ⊞120B\_G ⊞120B\_G ⊞120B\_G ⊞130B ≡ ■ ← ▶ C] 中

รูปที่ 28 ค-1: ตัวอย่างแดชบอร์ดวิเคราะห์การขนส่งทางอากาศของแต่ละภูมิศาสตร์

### **2. ระบบวิเคราะห์การขนส่งทางอากาศของประเทศไทย (Thailand Air Transport Analysis System)**

ตารางที่ 54 ค-2: ตัวอย่างแดชบอร์ดจากระบบวิเคราะห์การขนส่งทางอากาศของประเทศไทย

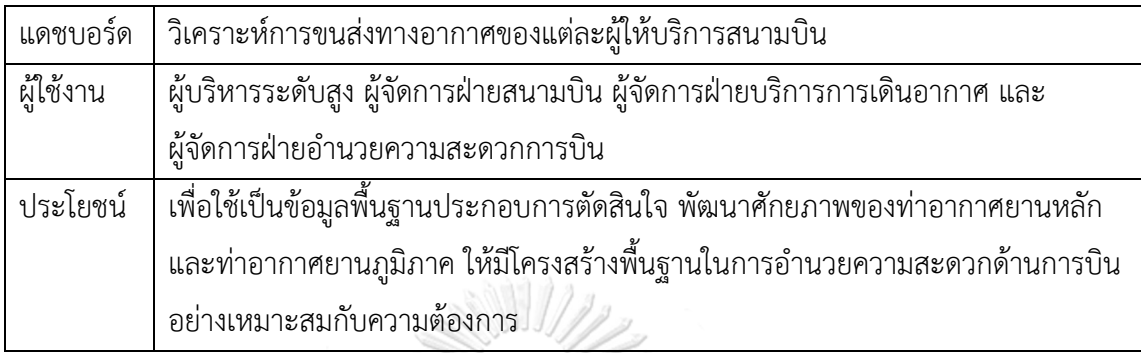

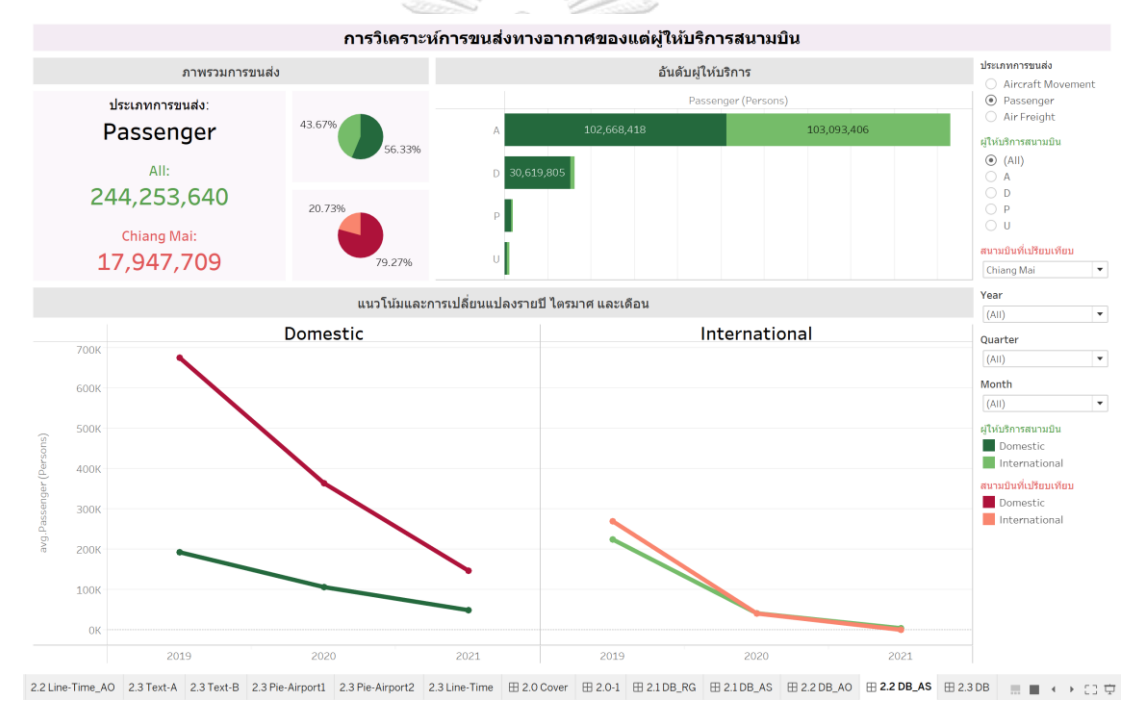

รูปที่ 29 ค-2: ตัวอย่างแดชบอร์ดวิเคราะห์การขนส่งทางอากาศของแต่ละผู้ให้บริการสนามบิน

### **3. ระบบวิเคราะห์ส่วนแบ่งทางการตลาดของสายการบินและเส้นทางบิน (Airline and Air Route Market Share Analysis System)**

ตารางที่ 55 ค-3: ตัวอย่างแดชบอร์ดจากระบบวิเคราะห์ส่วนแบ่งทางการตลาดของสายการบินและ เส้นทางบิน

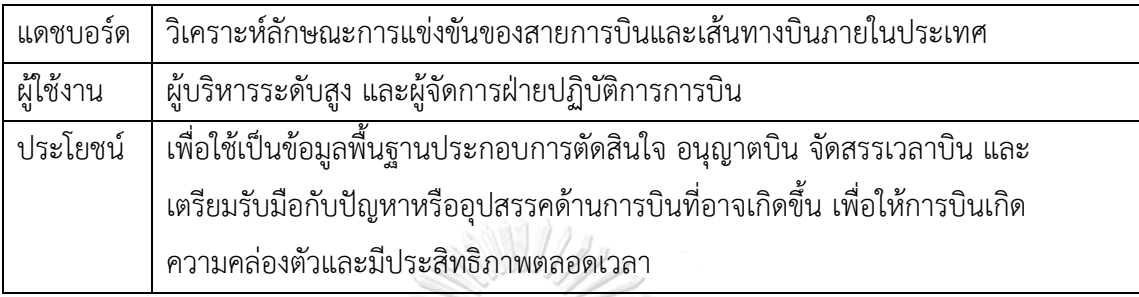

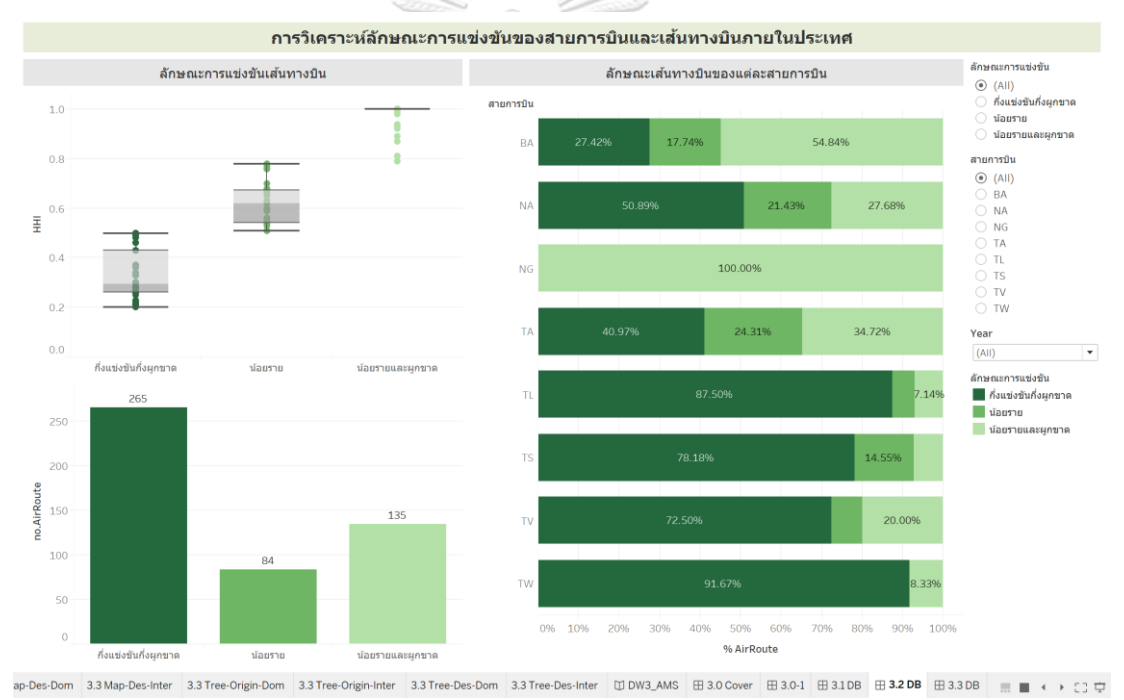

รูปที่ 30 ค-3: ตัวอย่างแดชบอร์ดวิเคราะห์ลักษณะการแข่งขันของสายการบิน และเส้นทางบินภายในประเทศ

## **4. ระบบวิเคราะห์ค่าโดยสารเส้นทางบินภายในประเทศ (Domestic Air Route Fare Analysis System)**

ตารางที่ 56 ค-4: ตัวอย่างแดชบอร์ดจากระบบวิเคราะห์ค่าโดยสารเส้นทางบินภายในประเทศ

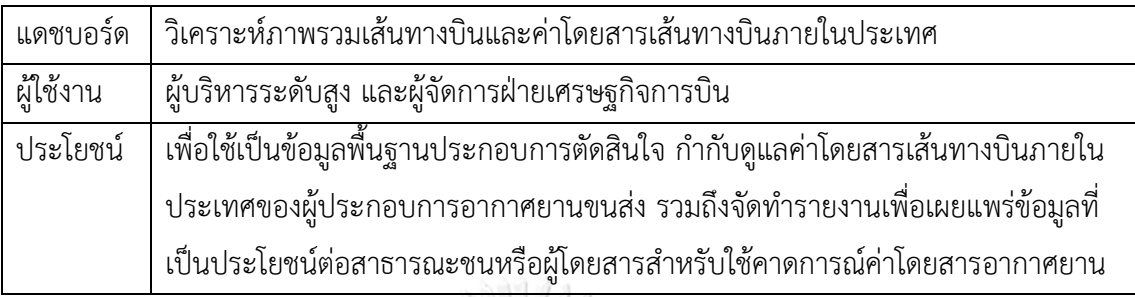

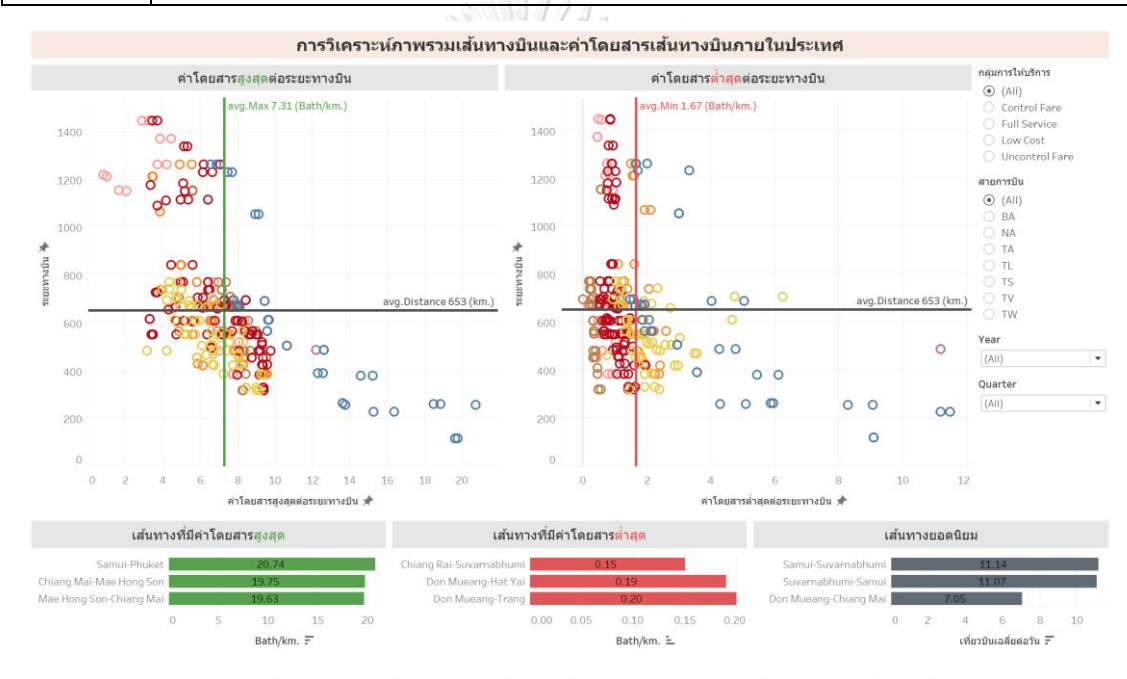

1.2 MaxFD 4.2 MinFD 4.2 MaxFD0 4.2 MaxFD1 4.2 MaxFD1-Compare 4.2 MinFD1-Compare 田41.DB2 田41.DB2 田40-2 田40-01 田40-01 田41.DB 田42DB 田42DB 田42DB 田■ → → ○ ロ

รูปที่ 31 ค-4: ตัวอย่างแดชบอร์ดวิเคราะห์ภาพรวมเส้นทางบิน และค่าโดยสารเส้นทางบินภายในประเทศ

### **5. ระบบวิเคราะห์การรายงานความปลอดภัยการบินทั่วโลก (Global Aviation Safety Report Analysis System)**

ตารางที่ 57 ค-5: ตัวอย่างแดชบอร์ดจากระบบวิเคราะห์การรายงานความปลอดภัยการบินทั่วโลก

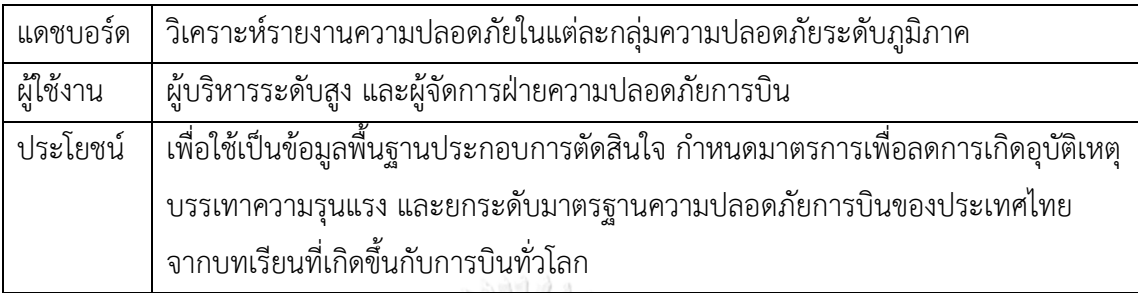

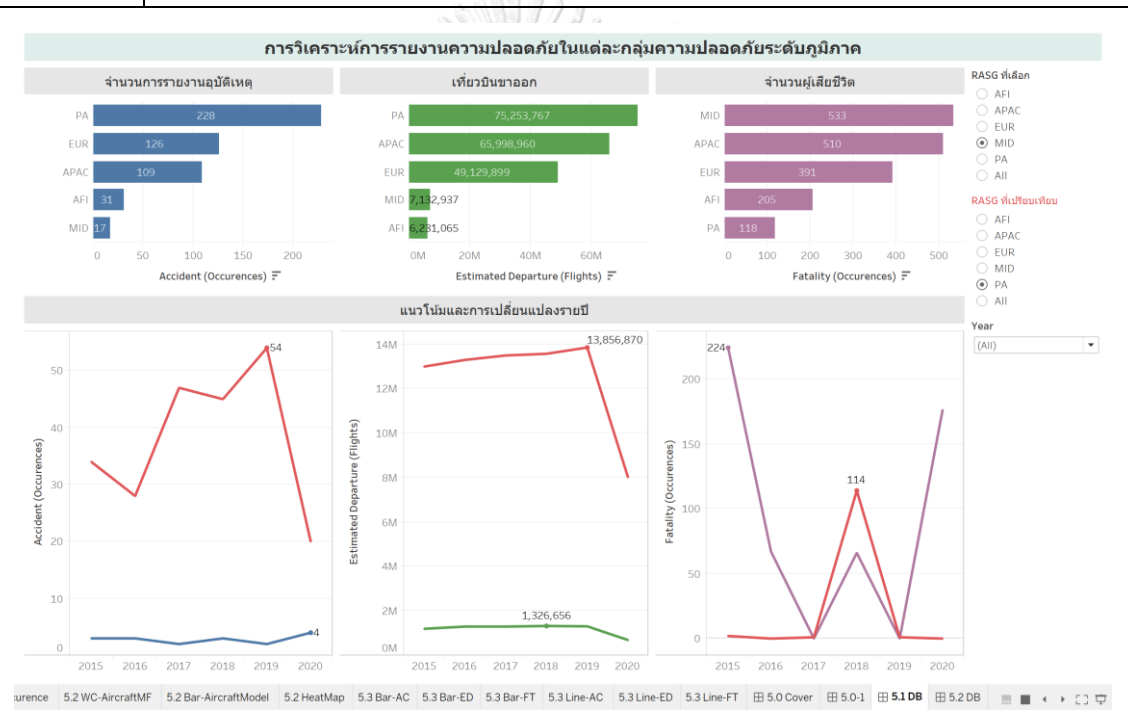

รูปที่ 32 ค-5: ตัวอย่างแดชบอร์ดระบบวิเคราะห์รายงานความปลอดภัย

ในแต่ละกลุ่มความปลอดภัยระดับภูมิภาค

#### **บรรณานุกรม**

- IBM. (2020). *Data Warehouse*.<https://www.ibm.com/cloud/learn/data-warehouse>
- IBM. (2021). *What is business intelligence?* [https://www.ibm.com/analytics/business](https://www.ibm.com/analytics/business-intelligence)[intelligence](https://www.ibm.com/analytics/business-intelligence)
- ICAO, T. I. C. A. O. (2013). *Doc 9060/5, Reference Manual on the ICAO Statistics Programme* (5 ed.).
- ICAO, T. I. C. A. O. (2016). *Annex 19, Safety Management* (2 ed.).
- ICAO, T. I. C. A. O. (2021). *Aviation Occurrence Categories*.
	- [www.intlaviationstandards.org/Documents/OccurrenceCategoryDefinitions.pdf](file:///C:/Users/naruemon.l/Desktop/4-0-iThesis_เครื่องออฟฟิต/2_เล่มจริง/www.intlaviationstandards.org/Documents/OccurrenceCategoryDefinitions.pdf)
- ICAO, T. I. C. A. O. (2022). *Safety Reports*. [https://www.icao.int/safety/Pages/Safety-](https://www.icao.int/safety/Pages/Safety-Report.aspx)[Report.aspx](https://www.icao.int/safety/Pages/Safety-Report.aspx)
- Oracle. (2022). *What Is a Data Warehouse?* [https://www.oracle.com/database/what-is](https://www.oracle.com/database/what-is-a-data-warehouse/#link3)[a-data-warehouse/#link3](https://www.oracle.com/database/what-is-a-data-warehouse/#link3)
- Tableau. (2022). *The top 7 benefits of business intelligence (BI)*. [https://www.tableau.com/learn/articles/business-intelligence/enterprise](https://www.tableau.com/learn/articles/business-intelligence/enterprise-business-intelligence/benefits)[business-intelligence/benefits](https://www.tableau.com/learn/articles/business-intelligence/enterprise-business-intelligence/benefits)
- ึกระทรวงคมนาคม. (2561). ประกาศคณะกรรมการการบินพลเรือนเรื่อง หลักเกณฑ์และวิธีการคำนวณค่าโดยสารและ ค่าระวางส าหรับอากาศยานขนส่งในเส้นทางบินภายในประเทศ พ.ศ. *2561*. <https://www.caat.or.th/th/archives/39183>
- สหวิทยาการมนุษยศาสตร์และสังคมศาสตร์. (2563). บทวิเคราะห์การรับมือโรคโควิด-*19:* ผลกระทบต่ออุตสาหกรรม การบิน. [https://so04.tci-thaijo.org/index.php/jmhs1\\_s/article/view/243253/165929](https://so04.tci-thaijo.org/index.php/jmhs1_s/article/view/243253/165929)
- ส านักงานการบินพลเรือนแห่งประเทศไทย. (2562). แผนนิรภัยในการบินพลเรือนแห่งชาติ(*State Safety* 
	- *Programme: SSP)*.<https://www.caat.or.th/wp-content/uploads/2019/04/>แผนนิรภัย ในการบินพลเรือนแห่งชาติ-พ.ศ.-2562.pdf
- ส านักงานการบินพลเรือนแห่งประเทศไทย. (2563). รายงานสภาวะอุตสาหกรรมการบินของประเทศไทย พ.ศ. *2563*.<https://www.caat.or.th/th/archives/57599>

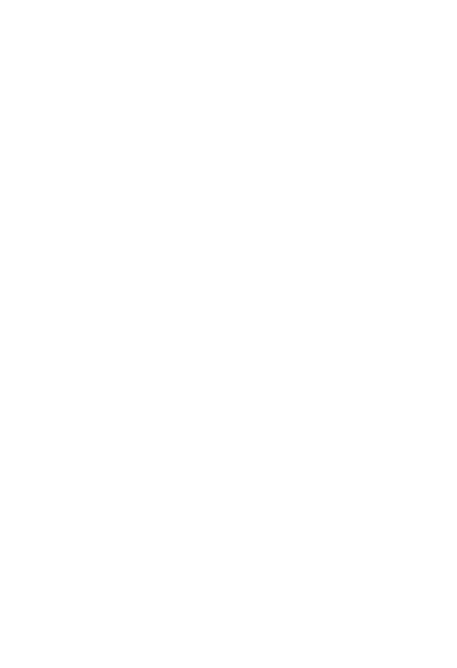

**CHULALONGKORN UNIVERSITY** 

## **ประวัติผู้เขียน**

**ชื่อ-สกุล** นฤมล เหลืองประเสริฐ **วัน เดือน ปี เกิด** 08 กันยายน 2535 **สถานที่เกิด** เชียงใหม่ ประเทศไทย **วุฒิการศึกษา** วิศวกรรมศาสตรบัณฑิต สาขาวิศวกรรมไฟฟ้า จุฬาลงกรณ์มหาวิทยาลัย **ที่อยู่ปัจจุบัน** 4288/1244 ถนนพระรามที่ 4 แขวงพระโขนง เขตคลองเตย กรุงเทพมหานคร 10110

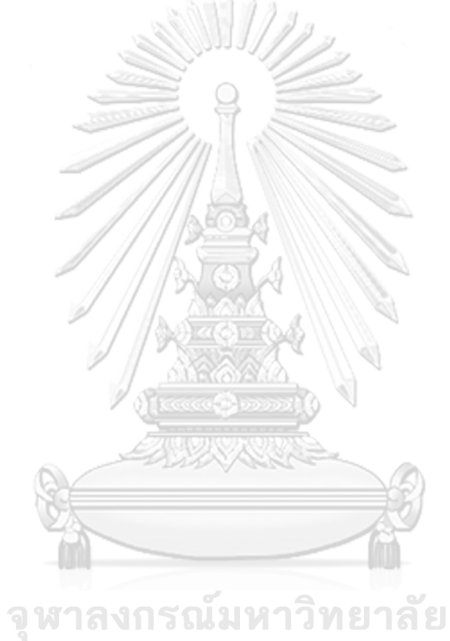

**CHULALONGKORN UNIVERSITY**